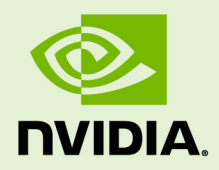

# CUDA DEBUGGER API

TRM-06710-001 \_v5.5 | July 2013

### **API Reference Manual**

# **TABLE OF CONTENTS**

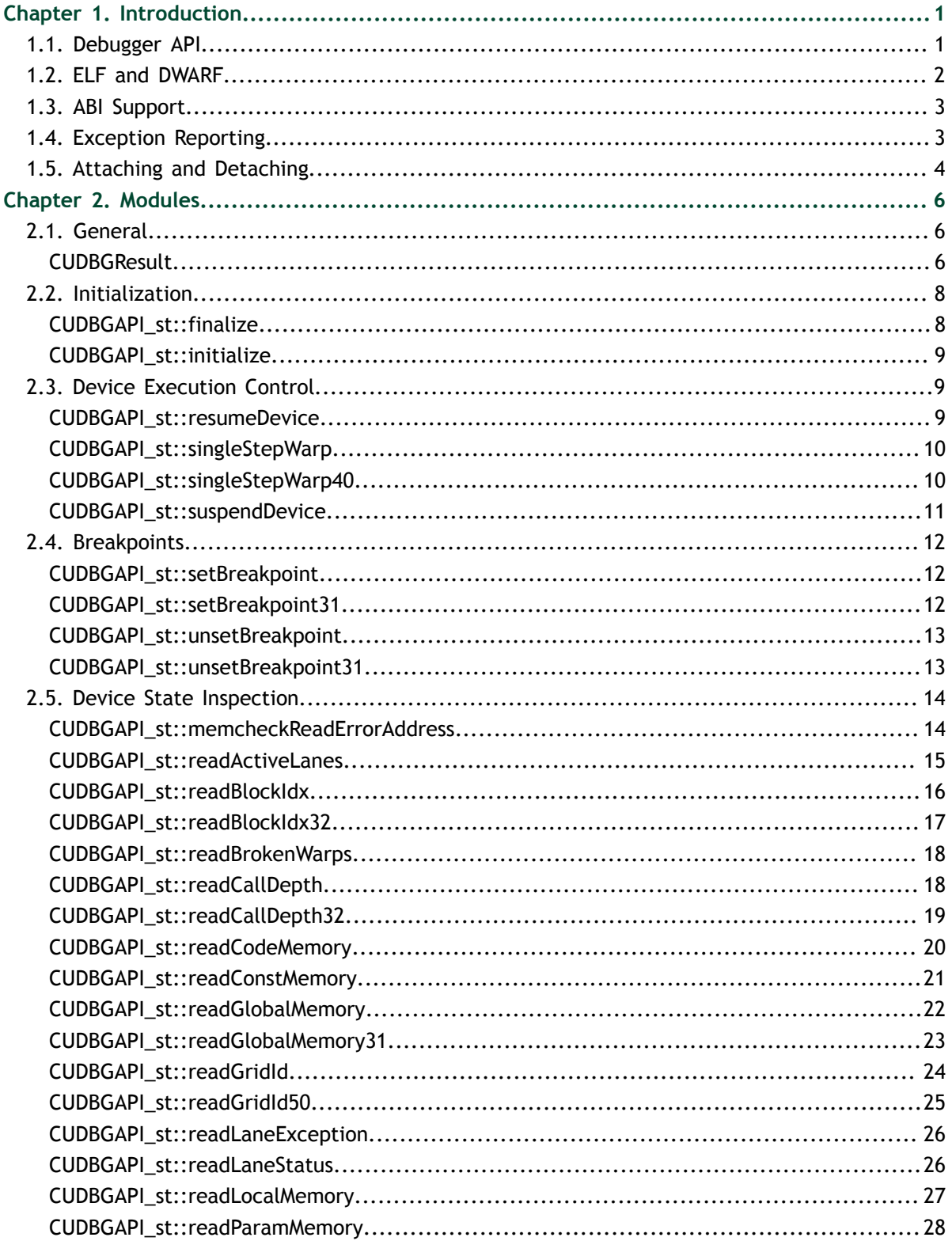

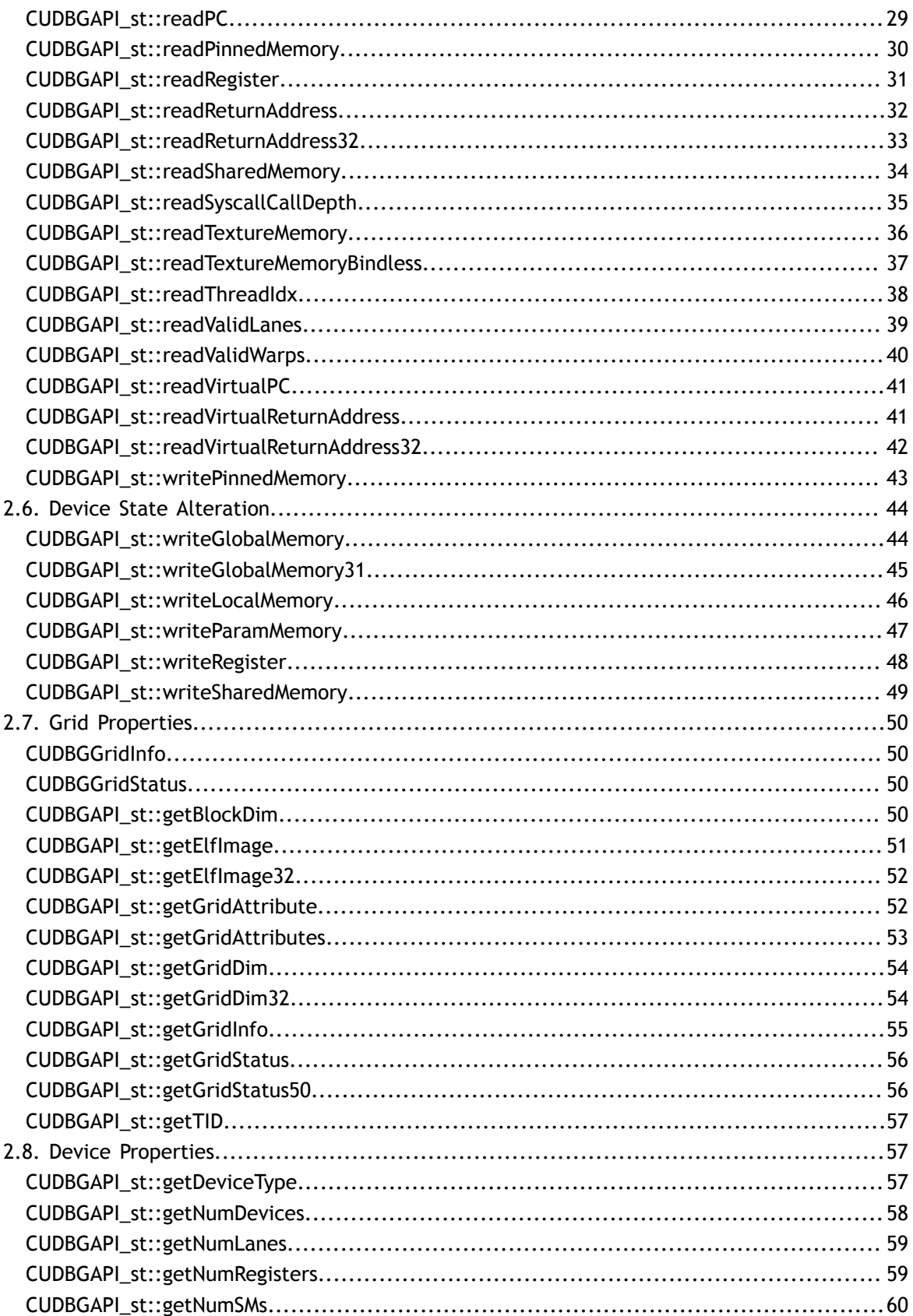

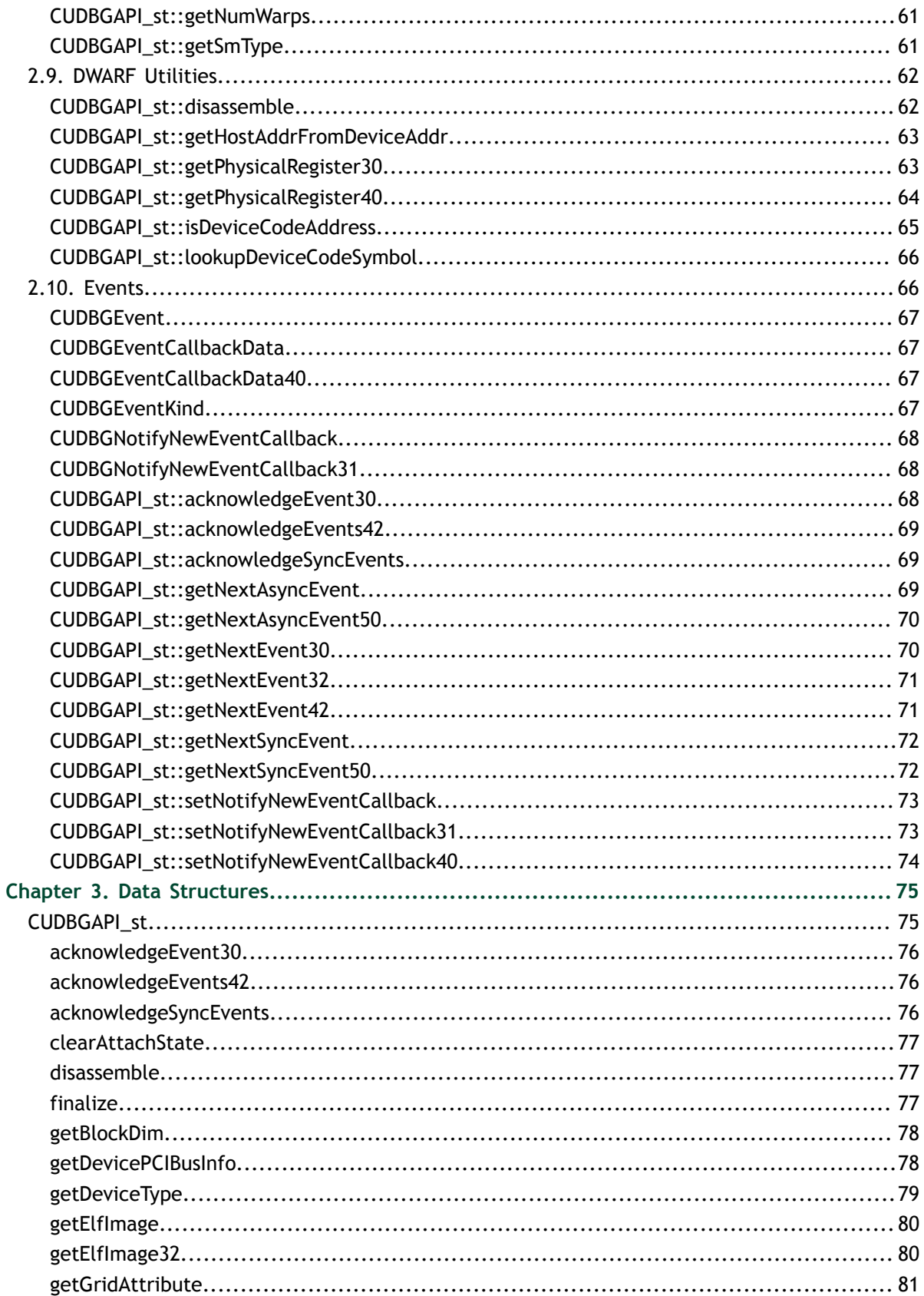

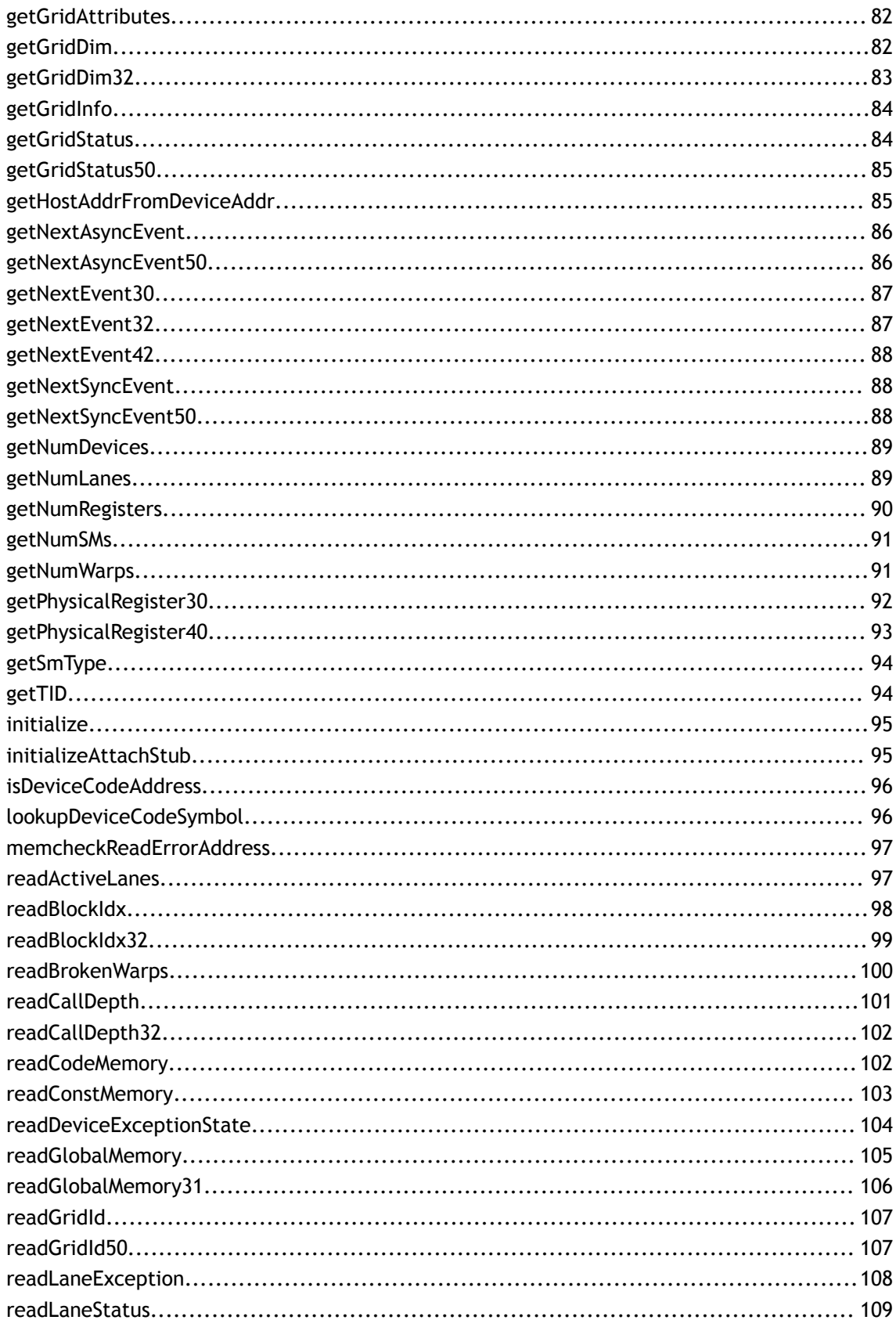

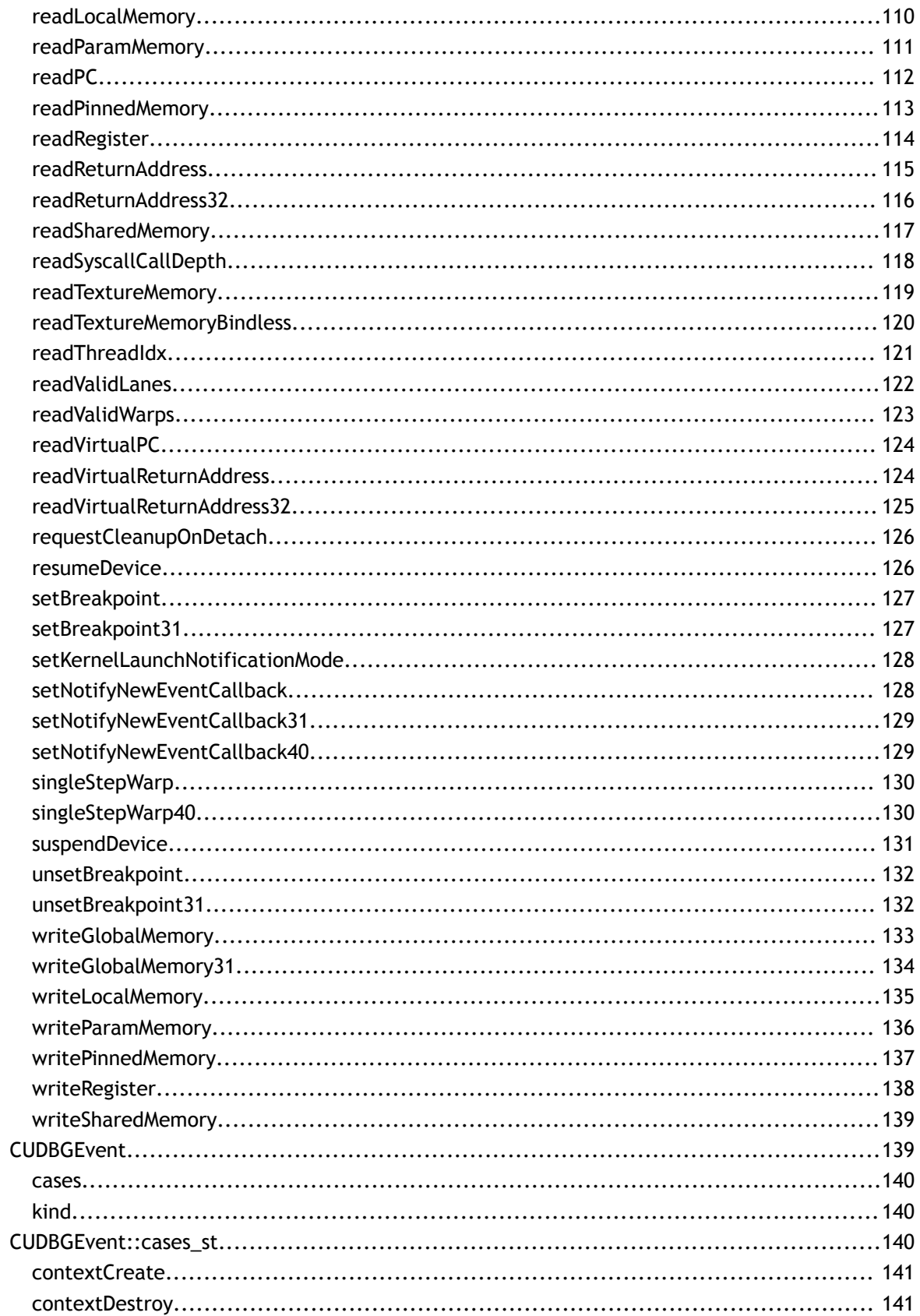

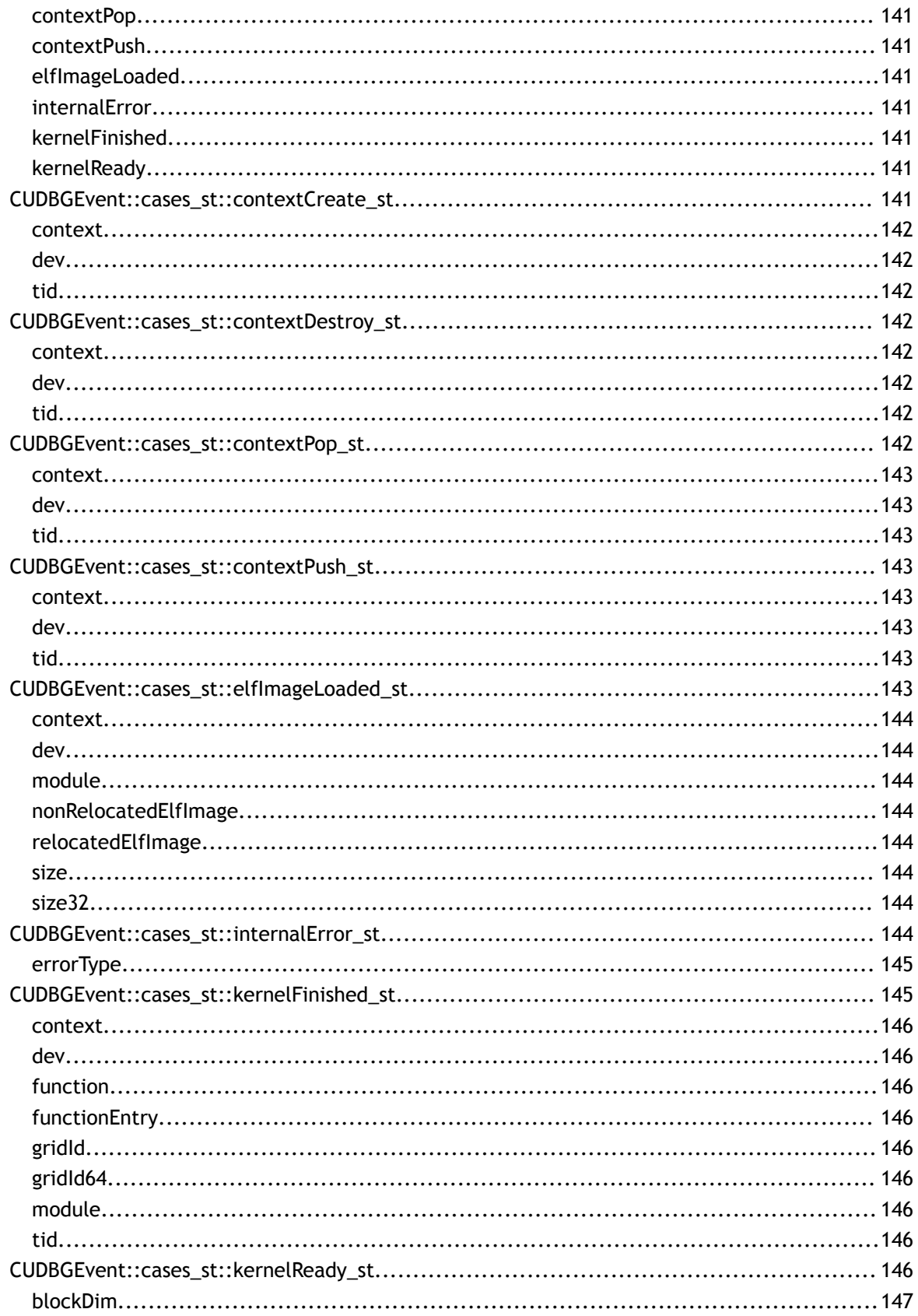

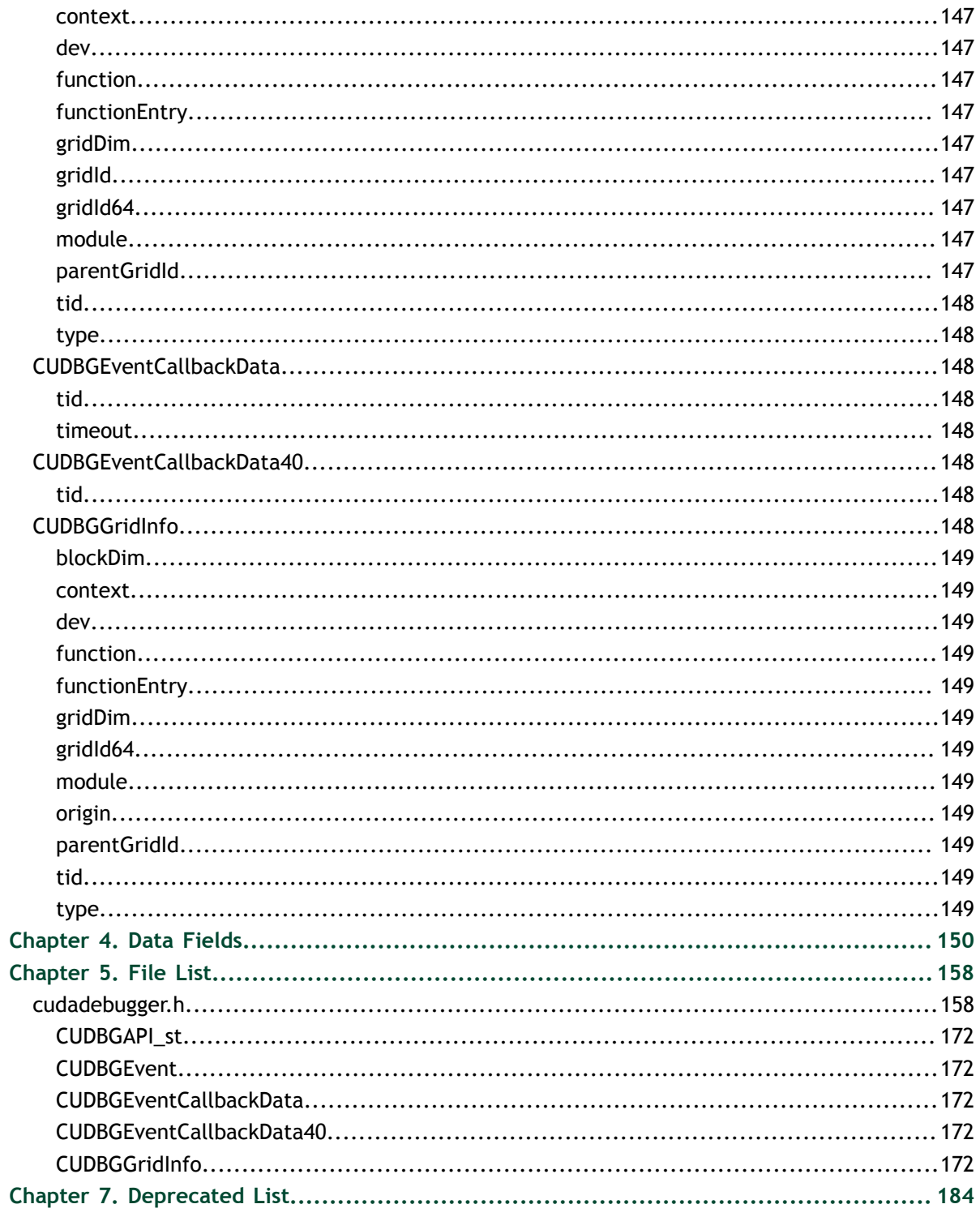

# <span id="page-8-0"></span>Chapter 1. INTRODUCTION

This document describes the API for the set routines and data structures available in the CUDA library to any debugger.

Starting with 3.0, the CUDA debugger API includes several major changes, of which only few are directly visible to end-users:

- Performance is greatly improved, both with respect to interactions with the debugger and the performance of applications being debugged.
- **‣** The format of cubins has changed to ELF and, as a consequence, most restrictions on debug compilations have been lifted. More information about the new object format is included below.

The debugger API has significantly changed, reflected in the CUDA-GDB sources.

# <span id="page-8-1"></span>1.1. Debugger API

The CUDA Debugger API was developed with the goal of adhering to the following principles:

- **Policy free**
- **‣** Explicit
- **‣** Axiomatic
- **‣** Extensible
- **‣** Machine oriented

Being explicit is another way of saying that we minimize the assumptions we make. As much as possible the API reflects machine state, not internal state.

There are two major "modes" of the devices: stopped or running. We switch between these modes explicitly with suspendDevice and resumeDevice, though the machine may suspend on its own accord, for example when hitting a breakpoint.

Only when stopped, can we query the machine's state. Warp state includes which function is it runnning, which block, which lanes are valid, etc.

# <span id="page-9-0"></span>1.2. ELF and DWARF

CUDA applications are compiled in ELF binary format.

DWARF device information is obtained through a CUDBGEvent of type CUDBG\_EVENT\_ELF\_IMAGE\_LOADED. This means that the information is not available until runtime, after the CUDA driver has loaded.

DWARF device information contains physical addresses for all device memory regions except for code memory. The address class field (DW\_AT\_address\_class) is set for all device variables, and is used to indicate the memory segment type (ptxStorageKind). The physical addresses must be accessed using several segment-specific API calls.

For memory reads, see:

- **‣** CUDBGAPI\_st::readCodeMemory()
- **‣** CUDBGAPI\_st::readConstMemory()
- **‣** CUDBGAPI\_st::readGlobalMemory()
- **‣** CUDBGAPI\_st::readParamMemory()
- **‣** CUDBGAPI\_st::readSharedMemory()
- **‣** CUDBGAPI\_st::readLocalMemory()
- **‣** CUDBGAPI\_st::readTextureMemory()

For memory writes, see:

- **‣** CUDBGAPI\_st::writeGlobalMemory()
- **‣** CUDBGAPI\_st::writeParamMemory()
- **‣** CUDBGAPI\_st::writeSharedMemory()
- **‣** CUDBGAPI\_st::writeLocalMemory()

Access to code memory requires a virtual address. This virtual address is embedded for all device code sections in the device ELF image. See the API call:

**‣** CUDBGAPI\_st::readVirtualPC()

Here is a typical DWARF entry for a device variable located in memory:

```
<2><321>: Abbrev Number: 18 (DW_TAG_formal_parameter)
     DW_AT_decl_file : 27
 DW_AT_decl_line : 5
 DW_AT_name : res
    DW_AT_name : : 206><br>DW_AT_type : <2c6>
     DW_AT_location : 9 byte block: 3 18 0 0 0 0 0 0 0 (DW_OP_addr: 18)
   DW AT address class: 7
```
The above shows that variable 'res' has an address class of 7 (ptxParamStorage). Its location information shows it is located at address 18 within the parameter memory segment.

Local variables are no longer spilled to local memory by default. The DWARF now contains variable-to-register mapping and liveness information for all variables. It can be the case that variables are spilled to local memory, and this is all contained in the DWARF information which is ULEB128 encoded (as a DW\_OP\_regx stack operation in the DW\_AT\_location attribute).

Here is a typical DWARF entry for a variable located in a local register:

```
<3><359>: Abbrev Number: 20 (DW_TAG_variable)
 DW_AT_decl_file : 27
 DW_AT_decl_line : 7
 DW_AT_name : c
 DW_AT_type : <1aa>
   DW<sup>AT</sup>location : 7 byte block: 90 b9 e2 90 b3 d6 4 (DW OP regx:
160631632185DW AT address class: 2
```
This shows variable 'c' has address class 2 (ptxRegStorage) and its location can be found by decoding the ULEB128 value, DW\_OP\_regx: 160631632185. See cuda-tdep.c in the cuda-gdb source drop for information on decoding this value and how to obtain which physical register holds this variable during a specific device PC range.

Access to physical registers liveness information requires a 0-based physical PC. See the API call:

**‣** CUDBGAPI\_st::readPC()

### <span id="page-10-0"></span>1.3. ABI Support

ABI support is handled through the following thread API calls:

- **‣** CUDBGAPI\_st::readCallDepth()
- **‣** CUDBGAPI\_st::readReturnAddress()
- **‣** CUDBGAPI\_st::readVirtualReturnAddress()

The return address is not accessible on the local stack and the API call must be used to access its value.

For more information, please refer to the ABI documentation titled "Fermi ABI: Application Binary Interface".

# <span id="page-10-1"></span>1.4. Exception Reporting

Some kernel exceptions are reported as device events and accessible via the API call:

**‣** CUDBGAPI\_st::readLaneException()

The reported exceptions are listed in the CUDBGException\_t enum type. Each prefix, (Device, Warp, Lane), refers to the precision of the exception. That is, the lowest known execution unit that is responsible for the origin of the exception. All lane errors are precise; the exact instruction and lane that caused the error are known. Warp errors are typically within a few instructions of where the actual error occurred, but the exact lane within the warp is not known. On device errors, we *may* know the *kernel* that caused it. Explanations about each exception type can be found in the documentation of the struct.

Exception reporting is only supported on Fermi (sm\_20 or greater).

# <span id="page-11-0"></span>1.5. Attaching and Detaching

The debug client must take the following steps to attach to a running CUDA application:

- 1. Attach to the CPU process corresponding to the CUDA application. The CPU part of the application will be frozen at this point.
- 2. Check to see if the CUDBG\_IPC\_FLAG\_NAME variable is accessible from the memory space of the application. If not, it implies that the application has not loaded the CUDA driver, and the attaching to the application is complete.
- 3. Make a dynamic function call to the function cudbgApiInit() with an argument of "2", i.e., "cudbgApiInit(2)". This causes a helper process to be forked off from the application, which assists in attaching to the CUDA process.
- 4. Ensure that the initialization of the CUDA debug API is complete, or wait till API initialization is successful.
- 5. Make the "initializeAttachStub()" API call to initialize the helper process that was forked off from the application earlier.
- 6. Read the value of the CUDBG\_ATTACH\_HANDLER\_AVAILABLE variable from the memory space of the application:
	- **‣** If the value is non-zero, resume the CUDA application so that more data can be collected about the application and sent to the debugger. When the application is resumed, the debug client can expect to receive various CUDA events from the CUDA application. Once all state has been collected, the debug client will receive the event CUDBG\_EVENT\_ATTACH\_COMPLETE.
	- **‣** If the value is zero, there is no more attach data to collect. Set the CUDBG\_IPC\_FLAG\_NAME variable to 1 in the application's process space, which enables further events from the CUDA application.
- 7. At this point, attaching to the CUDA application is complete and all GPUs belonging to the CUDA application will be suspended.

The debug client must take the following steps to detach from a running CUDA application:

 1. Check to see if the CUDBG\_IPC\_FLAG\_NAME variable is accessible from the memory space of the application, and that the CUDA debug API is initialized. If either of these conditions is not met, treat the application as CPU-only and detach from the application.

- 2. Next, make the "clearAttachState" API call to prepare the CUDA application for detach.
- 3. Read the value of the CUDBG\_ATTACH\_HANDLER\_AVAILABLE variable from the memory space of the application. If the value is non-zero, make the "requestCleanupOnDetach" API call.
- 4. Set the CUDBG\_DEBUGGER\_INITIALIZED variable to 0 in the memory space of the application. This makes sure the debugger is reinitialized from scratch if the debug client re-attaches to the application in the future.
- 5. If the value of the CUDBG\_ATTACH\_HANDLER\_AVAILABLE variable was found to be non-zero in step 3, delete all breakpoints and resume the CUDA application. This allows the CUDA driver to perform cleanups before the debug client detaches from it. Once the cleanup is complete, the debug client will receive the event CUDBG\_EVENT\_DETACH\_COMPLETE.
- 6. Set the CUDBG\_IPC\_FLAG\_NAME variable to zero in the memory space of the application. This prevents any more callbacks from the CUDA application to the debugger.
- 7. The client must then finalize the CUDA debug API.
- 8. Finally, detach from the CPU part of the CUDA application. At this point all GPUs belonging to the CUDA application will be resumed.

# <span id="page-13-0"></span>Chapter 2. MODULES

Here is a list of all modules:

- **‣** [General](#page-13-1)
- **‣** Initialization
- **‣** Device Execution Control
- **‣** Breakpoints
- **‣** Device State Inspection
- **‣** Device State Alteration
- **‣** Grid Properties
- **‣** Device Properties
- **‣** DWARF Utilities
- **‣** Events

# <span id="page-13-1"></span>2.1. General

### <span id="page-13-2"></span>enum CUDBGResult

Result values of all the API routines.

#### **Values**

**CUDBG\_SUCCESS = 0x0000** The API call executed successfully. **CUDBG\_ERROR\_UNKNOWN = 0x0001** Error type not listed below. **CUDBG\_ERROR\_BUFFER\_TOO\_SMALL = 0x0002** Cannot copy all the queried data into the buffer argument. **CUDBG\_ERROR\_UNKNOWN\_FUNCTION = 0x0003** Function cannot be found in the CUDA kernel.

```
CUDBG_ERROR_INVALID_ARGS = 0x0004
  Wrong use of arguments (NULL pointer, illegal value,....).
CUDBG_ERROR_UNINITIALIZED = 0x0005
  Debugger API has not yet been properly initialized.
CUDBG_ERROR_INVALID_COORDINATES = 0x0006
  Invalid block or thread coordinates were provided.
CUDBG_ERROR_INVALID_MEMORY_SEGMENT = 0x0007
  Invalid memory segment requested.
CUDBG_ERROR_INVALID_MEMORY_ACCESS = 0x0008
  Requested address (+size) is not within proper segment boundaries.
CUDBG_ERROR_MEMORY_MAPPING_FAILED = 0x0009
  Memory is not mapped and cannot be mapped.
CUDBG_ERROR_INTERNAL = 0x000a
  A debugger internal error occurred.
CUDBG_ERROR_INVALID_DEVICE = 0x000b
  Specified device cannot be found.
CUDBG_ERROR_INVALID_SM = 0x000c
  Specified sm cannot be found.
CUDBG_ERROR_INVALID_WARP = 0x000d
  Specified warp cannot be found.
CUDBG_ERROR_INVALID_LANE = 0x000e
  Specified lane cannot be found.
CUDBG_ERROR_SUSPENDED_DEVICE = 0x000f
  The requested operation is not allowed when the device is suspended.
CUDBG_ERROR_RUNNING_DEVICE = 0x0010
  Device is running and not suspended.
CUDBG_ERROR_INVALID_ADDRESS = 0x0012
  Address is out-of-range.
CUDBG_ERROR_INCOMPATIBLE_API = 0x0013
  The requested API is not available.
CUDBG_ERROR_INITIALIZATION_FAILURE = 0x0014
  The API could not be initialized.
CUDBG_ERROR_INVALID_GRID = 0x0015
  The specified grid is not valid.
CUDBG_ERROR_NO_EVENT_AVAILABLE = 0x0016
  The event queue is empty and there is no event left to be processed.
CUDBG_ERROR_SOME_DEVICES_WATCHDOGGED = 0x0017
  Some devices were excluded because they have a watchdog associated with them.
CUDBG_ERROR_ALL_DEVICES_WATCHDOGGED = 0x0018
  All devices were exclude because they have a watchdog associated with them.
CUDBG_ERROR_INVALID_ATTRIBUTE = 0x0019
  Specified attribute does not exist or is incorrect.
```

```
CUDBG_ERROR_ZERO_CALL_DEPTH = 0x001a
  No function calls have been made on the device.
CUDBG_ERROR_INVALID_CALL_LEVEL = 0x001b
  Specified call level is invalid.
CUDBG_ERROR_COMMUNICATION_FAILURE = 0x001c
  Communication error between the debugger and the application.
CUDBG_ERROR_INVALID_CONTEXT = 0x001d
  Specified context cannot be found.
CUDBG_ERROR_ADDRESS_NOT_IN_DEVICE_MEM = 0x001e
  Requested address was not originally allocated from device memory (most likely
  visible in system memory).
CUDBG_ERROR_MEMORY_UNMAPPING_FAILED = 0x001f
  Requested address is not mapped and can not be unmapped.
CUDBG_ERROR_INCOMPATIBLE_DISPLAY_DRIVER = 0x0020
  The display driver is incompatible with the API.
CUDBG_ERROR_INVALID_MODULE = 0x0021
  The specified module is not valid.
CUDBG_ERROR_LANE_NOT_IN_SYSCALL = 0x0022
  The specified lane is not inside a device syscall.
CUDBG_ERROR_MEMCHECK_NOT_ENABLED = 0x0023
  Memcheck has not been enabled.
CUDBG_ERROR_INVALID_ENVVAR_ARGS = 0x0024
  Some environment variable's value is invalid.
CUDBG_ERROR_OS_RESOURCES = 0x0025
  Error while allocating resources from the OS.
CUDBG_ERROR_FORK_FAILED = 0x0026
  Error while forking the debugger process.
CUDBG_ERROR_NO_DEVICE_AVAILABLE = 0x0027
  No CUDA capable device was found.
CUDBG_ERROR_ATTACH_NOT_POSSIBLE = 0x0028
  Attaching to the CUDA program is not possible.
```
# <span id="page-15-0"></span>2.2. Initialization

### <span id="page-15-1"></span>CUDBGResult (\*CUDBGAPI\_st::finalize) ()

Finalize the API and free all memory.

#### **Returns**

```
CUDBG_SUCCESS, CUDBG_ERROR_UNINITIALIZED,
CUDBG_ERROR_COMMUNICATION_FAILURE, CUDBG_ERROR_UNKNOWN
```
#### **Description**

Since CUDA 3.0.

#### **See also:**

[initialize](#page-16-0)

### <span id="page-16-0"></span>CUDBGResult (\*CUDBGAPI\_st::initialize) ()

Initialize the API.

**Returns** CUDBG\_SUCCESS, CUDBG\_ERROR\_UNKNOWN

#### **Description**

Since CUDA 3.0.

#### **See also:**

[finalize](#page-15-1)

# <span id="page-16-1"></span>2.3. Device Execution Control

### <span id="page-16-2"></span>CUDBGResult (\*CUDBGAPI\_st::resumeDevice) (uint32\_t dev)

Resume a suspended CUDA device.

#### **Parameters**

**dev**

- device index

#### **Returns**

CUDBG\_SUCCESS, CUDBG\_ERROR\_INVALID\_DEVICE, CUDBG\_ERROR\_RUNNING\_DEVICE, CUDBG\_ERROR\_UNINITIALIZED

#### **Description**

Since CUDA 3.0.

**See also:**

[suspendDevice](#page-18-0)

[singleStepWarp](#page-17-0)

### <span id="page-17-0"></span>CUDBGResult (\*CUDBGAPI\_st::singleStepWarp) (uint32\_t dev, uint32\_t sm, uint32\_t wp, uint64\_t \*warpMask)

Single step an individual warp on a suspended CUDA device.

#### **Parameters**

**dev**

- device index

**sm**

- SM index

**wp**

- warp index

#### **warpMask**

- the warps that have been single-stepped

#### **Returns**

CUDBG\_SUCCESS, CUDBG\_ERROR\_INVALID\_DEVICE, CUDBG\_ERROR\_INVALID\_SM, CUDBG\_ERROR\_INVALID\_WARP, CUDBG\_ERROR\_RUNNING\_DEVICE, CUDBG\_ERROR\_UNINITIALIZED, CUDBG\_ERROR\_UNKNOWN

#### **Description**

Since CUDA 4.1.

#### **See also:**

[resumeDevice](#page-16-2)

[suspendDevice](#page-18-0)

### <span id="page-17-1"></span>CUDBGResult (\*CUDBGAPI\_st::singleStepWarp40) (uint32\_t dev, uint32\_t sm, uint32\_t wp)

Single step an individual warp on a suspended CUDA device.

#### **Parameters**

**dev**

- device index

**sm**

- SM index

**wp**

- warp index

#### **Returns**

```
CUDBG_SUCCESS, CUDBG_ERROR_INVALID_DEVICE,
CUDBG_ERROR_INVALID_SM, CUDBG_ERROR_INVALID_WARP,
CUDBG_ERROR_RUNNING_DEVICE, CUDBG_ERROR_UNINITIALIZED,
CUDBG_ERROR_UNKNOWN
```
#### **Description**

Since CUDA 3.0. [Deprecated](#page-191-1) in CUDA 4.1.

#### **See also:**

[resumeDevice](#page-16-2)

[suspendDevice](#page-18-0)

[singleStepWarp](#page-17-0)

### <span id="page-18-0"></span>CUDBGResult (\*CUDBGAPI\_st::suspendDevice) (uint32\_t dev)

Suspends a running CUDA device.

#### **Parameters**

**dev**

- device index

#### **Returns**

CUDBG\_SUCCESS, CUDBG\_ERROR\_INVALID\_DEVICE, CUDBG\_ERROR\_RUNNING\_DEVICE, CUDBG\_ERROR\_UNINITIALIZED

#### **Description**

Since CUDA 3.0.

#### **See also:**

[resumeDevice](#page-16-2)

[singleStepWarp](#page-17-0)

# <span id="page-19-0"></span>2.4. Breakpoints

## <span id="page-19-1"></span>CUDBGResult (\*CUDBGAPI\_st::setBreakpoint) (uint32\_t dev, uint64\_t addr)

Sets a breakpoint at the given instruction address for the given device.

#### **Parameters**

**dev** - the device index

**addr**

- instruction address

#### **Returns**

CUDBG\_SUCCESS, CUDBG\_ERROR\_UNINITIALIZED, CUDBG\_ERROR\_INVALID\_ADDRESS, CUDBG\_ERROR\_INVALID\_DEVICE

#### **Description**

Since CUDA 3.2.

#### **See also:**

[unsetBreakpoint](#page-20-0)

### <span id="page-19-2"></span>CUDBGResult (\*CUDBGAPI\_st::setBreakpoint31) (uint64\_t addr)

Sets a breakpoint at the given instruction address.

#### **Parameters**

**addr** - instruction address

#### **Returns**

CUDBG\_SUCCESS, CUDBG\_ERROR\_UNINITIALIZED, CUDBG\_ERROR\_INVALID\_ADDRESS

#### **Description**

Since CUDA 3.0. [Deprecated](#page-191-2) in CUDA 3.2.

#### **See also:**

[unsetBreakpoint31](#page-20-1)

### <span id="page-20-0"></span>CUDBGResult (\*CUDBGAPI\_st::unsetBreakpoint) (uint32\_t dev, uint64\_t addr)

Unsets a breakpoint at the given instruction address for the given device.

#### **Parameters**

**dev**

- the device index **addr** - instruction address

#### **Returns**

CUDBG\_SUCCESS, CUDBG\_ERROR\_UNINITIALIZED, CUDBG\_ERROR\_INVALID\_ADDRESS, CUDBG\_ERROR\_INVALID\_DEVICE

#### **Description**

Since CUDA 3.2.

#### **See also:**

[setBreakpoint](#page-19-1)

### <span id="page-20-1"></span>CUDBGResult (\*CUDBGAPI\_st::unsetBreakpoint31) (uint64\_t addr)

Unsets a breakpoint at the given instruction address.

#### **Parameters**

#### **addr**

- instruction address

#### **Returns**

CUDBG\_SUCCESS, CUDBG\_ERROR\_UNINITIALIZED

#### **Description**

Since CUDA 3.0. [Deprecated](#page-191-3) in CUDA 3.2.

**See also:**

[setBreakpoint31](#page-19-2)

# <span id="page-21-0"></span>2.5. Device State Inspection

### <span id="page-21-1"></span>**CUDBGResult**

### (\*CUDBGAPI\_st::memcheckReadErrorAddress) (uint32\_t dev, uint32\_t sm, uint32\_t wp, uint32\_t ln, uint64\_t \*address, ptxStorageKind \*storage)

Get the address that memcheck detected an error on.

#### **Parameters**

#### **dev**

- device index

#### **sm**

- SM index

#### **wp**

- warp index

#### **ln**

- lane index

#### **address**

- returned address detected by memcheck

#### **storage**

- returned address class of address

#### **Returns**

CUDBG\_ERROR\_INVALID\_ARGS, CUDBG\_ERROR\_INVALID\_DEVICE, CUDBG\_ERROR\_INVALID\_LANE, CUDBG\_ERROR\_INVALID\_SM, CUDBG\_ERROR\_INVALID\_WARP, CUDBG\_ERROR\_UNINITIALIZED, CUDBG\_ERROR\_MEMCHECK\_NOT\_ENABLED, CUDBG\_SUCCESS

#### **Description**

Since CUDA 5.0.

## <span id="page-22-0"></span>CUDBGResult (\*CUDBGAPI\_st::readActiveLanes) (uint32\_t dev, uint32\_t sm, uint32\_t wp, uint32\_t \*activeLanesMask)

Reads the bitmask of active lanes on a valid warp.

#### **Parameters**

#### **dev**

- device index

#### **sm**

- SM index

#### **wp**

- warp index

#### **activeLanesMask**

- the returned bitmask of active lanes

#### **Returns**

CUDBG\_SUCCESS, CUDBG\_ERROR\_INVALID\_ARGS, CUDBG\_ERROR\_INVALID\_DEVICE, CUDBG\_ERROR\_INVALID\_SM, CUDBG\_ERROR\_INVALID\_WARP, CUDBG\_ERROR\_UNINITIALIZED

#### **Description**

Since CUDA 3.0.

#### **See also:**

[readGridId](#page-31-0)

[readBlockIdx](#page-23-0)

[readThreadIdx](#page-45-0)

[readBrokenWarps](#page-25-0)

[readValidWarps](#page-47-0)

[readValidLanes](#page-46-0)

# <span id="page-23-0"></span>CUDBGResult (\*CUDBGAPI\_st::readBlockIdx) (uint32\_t dev, uint32\_t sm, uint32\_t wp, CuDim3 \*blockIdx)

Reads the CUDA block index running on a valid warp.

#### **Parameters**

#### **dev**

- device index

**sm**

- SM index

#### **wp**

- warp index

#### **blockIdx**

- the returned CUDA block index

#### **Returns**

CUDBG\_SUCCESS, CUDBG\_ERROR\_INVALID\_ARGS, CUDBG\_ERROR\_INVALID\_DEVICE, CUDBG\_ERROR\_INVALID\_SM, CUDBG\_ERROR\_INVALID\_WARP, CUDBG\_ERROR\_UNINITIALIZED

#### **Description**

Since CUDA 4.0.

#### **See also:**

[readGridId](#page-31-0)

[readThreadIdx](#page-45-0)

[readBrokenWarps](#page-25-0)

[readValidWarps](#page-47-0)

[readValidLanes](#page-46-0)

[readActiveLanes](#page-22-0)

# <span id="page-24-0"></span>CUDBGResult (\*CUDBGAPI\_st::readBlockIdx32) (uint32\_t dev, uint32\_t sm, uint32\_t wp, CuDim2 \*blockIdx)

Reads the two-dimensional CUDA block index running on a valid warp.

#### **Parameters**

#### **dev**

- device index

**sm**

- SM index

**wp**

- warp index

**blockIdx**

- the returned CUDA block index

#### **Returns**

CUDBG\_SUCCESS, CUDBG\_ERROR\_INVALID\_ARGS, CUDBG\_ERROR\_INVALID\_DEVICE, CUDBG\_ERROR\_INVALID\_SM, CUDBG\_ERROR\_INVALID\_WARP, CUDBG\_ERROR\_UNINITIALIZED

#### **Description**

Since CUDA 3.0. [Deprecated](#page-191-4) in CUDA 4.0.

#### **See also:**

[readGridId](#page-31-0)

[readThreadIdx](#page-45-0)

[readBrokenWarps](#page-25-0)

[readValidWarps](#page-47-0)

[readValidLanes](#page-46-0)

[readActiveLanes](#page-22-0)

# <span id="page-25-0"></span>CUDBGResult (\*CUDBGAPI\_st::readBrokenWarps) (uint32\_t dev, uint32\_t sm, uint64\_t \*brokenWarpsMask)

Reads the bitmask of warps that are at a breakpoint on a given SM.

#### **Parameters**

#### **dev**

- device index

**sm**

- SM index

**brokenWarpsMask**

- the returned bitmask of broken warps

#### **Returns**

CUDBG\_SUCCESS, CUDBG\_ERROR\_INVALID\_ARGS, CUDBG\_ERROR\_INVALID\_DEVICE, CUDBG\_ERROR\_INVALID\_SM, CUDBG\_ERROR\_UNINITIALIZED

#### **Description**

Since CUDA 3.0.

**See also:**

[readGridId](#page-31-0)

[readBlockIdx](#page-23-0)

[readThreadIdx](#page-45-0)

[readValidWarps](#page-47-0)

[readValidLanes](#page-46-0)

[readActiveLanes](#page-22-0)

### <span id="page-25-1"></span>CUDBGResult (\*CUDBGAPI\_st::readCallDepth) (uint32\_t dev, uint32\_t sm, uint32\_t wp, uint32\_t ln, uint32\_t \*depth)

Reads the call depth (number of calls) for a given lane.

#### **Parameters**

**dev**

- device index

#### **sm** - SM index **wp** - warp index

**ln**

- lane index

#### **depth**

- the returned call depth

#### **Returns**

CUDBG\_SUCCESS, CUDBG\_ERROR\_INVALID\_ARGS, CUDBG\_ERROR\_INVALID\_DEVICE, CUDBG\_ERROR\_INVALID\_SM, CUDBG\_ERROR\_INVALID\_WARP, CUDBG\_ERROR\_INVALID\_LANE, CUDBG\_ERROR\_UNINITIALIZED

#### **Description**

Since CUDA 4.0.

#### **See also:**

[readReturnAddress](#page-39-0)

[readVirtualReturnAddress](#page-48-1)

## <span id="page-26-0"></span>CUDBGResult (\*CUDBGAPI\_st::readCallDepth32) (uint32\_t dev, uint32\_t sm, uint32\_t wp, uint32\_t \*depth)

Reads the call depth (number of calls) for a given warp.

#### **Parameters**

#### **dev** - device index **sm** - SM index **wp**

- warp index

#### **depth**

- the returned call depth

#### **Returns**

CUDBG\_SUCCESS, CUDBG\_ERROR\_INVALID\_ARGS, CUDBG\_ERROR\_INVALID\_DEVICE, CUDBG\_ERROR\_INVALID\_SM, CUDBG\_ERROR\_INVALID\_WARP, CUDBG\_ERROR\_UNINITIALIZED

#### **Description**

Since CUDA 3.1. [Deprecated](#page-191-5) in CUDA 4.0.

#### **See also:**

[readReturnAddress32](#page-40-0)

[readVirtualReturnAddress32](#page-49-0)

# <span id="page-27-0"></span>CUDBGResult (\*CUDBGAPI\_st::readCodeMemory) (uint32\_t dev, uint64\_t addr, void \*buf, uint32\_t sz)

Reads content at address in the code memory segment.

#### **Parameters**

**dev** - device index **addr** - memory address **buf** - buffer **sz** - size of the buffer

#### **Returns**

CUDBG\_SUCCESS, CUDBG\_ERROR\_INVALID\_ARGS, CUDBG\_ERROR\_INVALID\_DEVICE, CUDBG\_ERROR\_UNINITIALIZED, CUDBG\_ERROR\_MEMORY\_MAPPING\_FAILED

#### **Description**

Since CUDA 3.0.

#### **See also:**

[readConstMemory](#page-28-0)

[readGlobalMemory](#page-29-0) [readParamMemory](#page-35-0) [readSharedMemory](#page-41-0) [readTextureMemory](#page-43-0) [readLocalMemory](#page-34-0) [readRegister](#page-38-0) [readPC](#page-36-0)

### <span id="page-28-0"></span>CUDBGResult (\*CUDBGAPI\_st::readConstMemory) (uint32\_t dev, uint64\_t addr, void \*buf, uint32\_t sz)

Reads content at address in the constant memory segment.

#### **Parameters**

**dev**

- device index

**addr** - memory address

**buf**

- buffer

**sz**

- size of the buffer

#### **Returns**

CUDBG\_SUCCESS, CUDBG\_ERROR\_INVALID\_ARGS, CUDBG\_ERROR\_INVALID\_DEVICE, CUDBG\_ERROR\_UNINITIALIZED, CUDBG\_ERROR\_MEMORY\_MAPPING\_FAILED

#### **Description**

Since CUDA 3.0.

#### **See also:**

[readCodeMemory](#page-27-0)

[readGlobalMemory](#page-29-0)

[readParamMemory](#page-35-0)

[readSharedMemory](#page-41-0)

[readTextureMemory](#page-43-0)

[readLocalMemory](#page-34-0) [readRegister](#page-38-0) [readPC](#page-36-0)

# <span id="page-29-0"></span>CUDBGResult (\*CUDBGAPI\_st::readGlobalMemory) (uint32\_t dev, uint32\_t sm, uint32\_t wp, uint32\_t ln, uint64\_t addr, void \*buf, uint32\_t sz)

Reads content at address in the global memory segment (entire 40-bit VA on Fermi+).

#### **Parameters**

**dev** - device index **sm** - SM index **wp** - warp index **ln** - lane index **addr** - memory address **buf** - buffer **sz** - size of the buffer

#### **Returns**

CUDBG\_SUCCESS, CUDBG\_ERROR\_INVALID\_ARGS, CUDBG\_ERROR\_INVALID\_DEVICE, CUDBG\_ERROR\_INVALID\_LANE, CUDBG\_ERROR\_INVALID\_SM, CUDBG\_ERROR\_INVALID\_WARP, CUDBG\_ERROR\_UNINITIALIZED, CUDBG\_ERROR\_MEMORY\_MAPPING\_FAILED, CUDBG\_ERROR\_ADDRESS\_NOT\_IN\_DEVICE\_MEM

#### **Description**

Since CUDA 3.2.

**See also:**

[readCodeMemory](#page-27-0)

[readConstMemory](#page-28-0)

[readParamMemory](#page-35-0) [readSharedMemory](#page-41-0) [readTextureMemory](#page-43-0) [readLocalMemory](#page-34-0) [readRegister](#page-38-0) [readPC](#page-36-0)

### <span id="page-30-0"></span>CUDBGResult (\*CUDBGAPI\_st::readGlobalMemory31) (uint32\_t dev, uint64\_t addr, void \*buf, uint32\_t sz)

Reads content at address in the global memory segment.

#### **Parameters**

**dev**

- device index

**addr**

- memory address

**buf**

- buffer

**sz**

- size of the buffer

#### **Returns**

CUDBG\_SUCCESS, CUDBG\_ERROR\_INVALID\_ARGS, CUDBG\_ERROR\_INVALID\_DEVICE, CUDBG\_ERROR\_UNINITIALIZED, CUDBG\_ERROR\_MEMORY\_MAPPING\_FAILED

#### **Description**

Since CUDA 3.0. [Deprecated](#page-192-0) in CUDA 3.2.

#### **See also:**

[readCodeMemory](#page-27-0)

[readConstMemory](#page-28-0)

[readParamMemory](#page-35-0)

[readSharedMemory](#page-41-0)

[readTextureMemory](#page-43-0)

[readLocalMemory](#page-34-0)

[readRegister](#page-38-0)

[readPC](#page-36-0)

# <span id="page-31-0"></span>CUDBGResult (\*CUDBGAPI\_st::readGridId) (uint32\_t dev, uint32\_t sm, uint32\_t wp, uint64\_t \*gridId64)

Reads the 64-bit CUDA grid index running on a valid warp.

#### **Parameters**

**dev** - device index **sm** - SM index **wp** - warp index **gridId64**

#### **Returns**

CUDBG\_SUCCESS, CUDBG\_ERROR\_INVALID\_ARGS, CUDBG\_ERROR\_INVALID\_DEVICE, CUDBG\_ERROR\_INVALID\_SM, CUDBG\_ERROR\_INVALID\_WARP, CUDBG\_ERROR\_UNINITIALIZED

#### **Description**

Since CUDA 5.5.

#### **See also:**

[readBlockIdx](#page-23-0)

[readThreadIdx](#page-45-0)

[readBrokenWarps](#page-25-0)

[readValidWarps](#page-47-0)

[readValidLanes](#page-46-0)

[readActiveLanes](#page-22-0)

# <span id="page-32-0"></span>CUDBGResult (\*CUDBGAPI\_st::readGridId50) (uint32\_t dev, uint32\_t sm, uint32\_t wp, uint32\_t \*gridId)

Reads the CUDA grid index running on a valid warp.

#### **Parameters**

#### **dev**

- device index

**sm**

- SM index

**wp**

- warp index

**gridId**

- the returned CUDA grid index

#### **Returns**

CUDBG\_SUCCESS, CUDBG\_ERROR\_INVALID\_ARGS, CUDBG\_ERROR\_INVALID\_DEVICE, CUDBG\_ERROR\_INVALID\_SM, CUDBG\_ERROR\_INVALID\_WARP, CUDBG\_ERROR\_UNINITIALIZED

#### **Description**

Since CUDA 3.0. [Deprecated](#page-192-1) in CUDA 5.5.

#### **See also:**

[readBlockIdx](#page-23-0)

[readThreadIdx](#page-45-0)

[readBrokenWarps](#page-25-0)

[readValidWarps](#page-47-0)

[readValidLanes](#page-46-0)

[readActiveLanes](#page-22-0)

# <span id="page-33-0"></span>CUDBGResult (\*CUDBGAPI\_st::readLaneException) (uint32\_t dev, uint32\_t sm, uint32\_t wp, uint32\_t ln, CUDBGException\_t \*exception)

Reads the exception type for a given lane.

#### **Parameters**

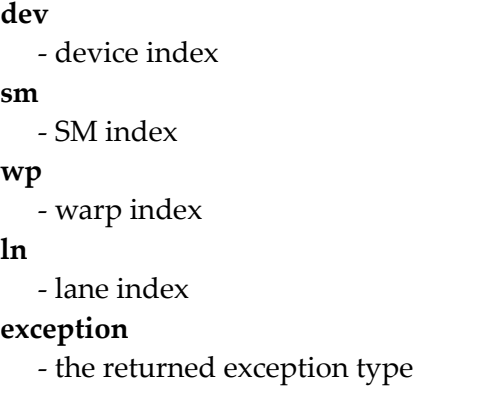

#### **Returns**

```
CUDBG_SUCCESS, CUDBG_ERROR_INVALID_ARGS,
CUDBG_ERROR_INVALID_DEVICE, CUDBG_ERROR_INVALID_LANE,
CUDBG_ERROR_INVALID_SM, CUDBG_ERROR_INVALID_WARP,
CUDBG_ERROR_UNINITIALIZED
```
#### **Description**

Since CUDA 3.1.

# <span id="page-33-1"></span>CUDBGResult (\*CUDBGAPI\_st::readLaneStatus) (uint32\_t dev, uint32\_t sm, uint32\_t wp, uint32\_t ln, bool \*error)

Reads the status of the given lane. For specific error values, use readLaneException.

#### **Parameters**

```
dev
  - device index
sm
  - SM index
```
**wp**

- warp index

**ln**

- lane index

#### **error**

- true if there is an error

#### **Returns**

```
CUDBG_SUCCESS, CUDBG_ERROR_INVALID_ARGS,
CUDBG_ERROR_INVALID_DEVICE, CUDBG_ERROR_INVALID_LANE,
CUDBG_ERROR_INVALID_SM, CUDBG_ERROR_INVALID_WARP,
CUDBG_ERROR_UNINITIALIZED
```
#### **Description**

Since CUDA 3.0.

# <span id="page-34-0"></span>CUDBGResult (\*CUDBGAPI\_st::readLocalMemory) (uint32\_t dev, uint32\_t sm, uint32\_t wp, uint32\_t ln, uint64\_t addr, void \*buf, uint32\_t sz)

Reads content at address in the local memory segment.

#### **Parameters**

#### **dev** - device index **sm** - SM index **wp** - warp index **ln** - lane index **addr** - memory address **buf** - buffer **sz** - size of the buffer

#### **Returns**

```
CUDBG_SUCCESS, CUDBG_ERROR_INVALID_ARGS,
CUDBG_ERROR_INVALID_DEVICE, CUDBG_ERROR_INVALID_LANE,
CUDBG_ERROR_INVALID_SM, CUDBG_ERROR_INVALID_WARP,
CUDBG_ERROR_UNINITIALIZED, CUDBG_ERROR_MEMORY_MAPPING_FAILED
```
#### **Description**

Since CUDA 3.0.

#### **See also:**

[readCodeMemory](#page-27-0) [readConstMemory](#page-28-0) [readGlobalMemory](#page-29-0) [readParamMemory](#page-35-0) [readSharedMemory](#page-41-0) [readTextureMemory](#page-43-0) [readRegister](#page-38-0)

[readPC](#page-36-0)

## <span id="page-35-0"></span>CUDBGResult (\*CUDBGAPI\_st::readParamMemory) (uint32\_t dev, uint32\_t sm, uint32\_t wp, uint64\_t addr, void \*buf, uint32\_t sz)

Reads content at address in the param memory segment.

#### **Parameters**

#### **dev**

- device index

**sm**

- SM index

**wp**

- warp index

**addr**

- memory address

**buf**

- buffer

**sz**

- size of the buffer

#### **Returns**

```
CUDBG_SUCCESS, CUDBG_ERROR_INVALID_ARGS,
CUDBG_ERROR_INVALID_DEVICE, CUDBG_ERROR_INVALID_SM,
CUDBG_ERROR_INVALID_WARP, CUDBG_ERROR_UNINITIALIZED,
CUDBG_ERROR_MEMORY_MAPPING_FAILED
```
### **Description**

Since CUDA 3.0.

#### **See also:**

[readCodeMemory](#page-27-0) [readConstMemory](#page-28-0)

[readGlobalMemory](#page-29-0) [readSharedMemory](#page-41-0)

[readTextureMemory](#page-43-0)

[readLocalMemory](#page-34-0)

[readRegister](#page-38-0)

[readPC](#page-36-0)

# <span id="page-36-0"></span>CUDBGResult (\*CUDBGAPI\_st::readPC) (uint32\_t dev, uint32\_t sm, uint32\_t wp, uint32\_t ln, uint64\_t \*pc)

Reads the PC on the given active lane.

# **Parameters**

# **dev**

- device index

# **sm**

- SM index

# **wp**

- warp index

#### **ln**

- lane index

# **pc**

- the returned PC

# **Returns**

CUDBG\_SUCCESS, CUDBG\_ERROR\_INVALID\_ARGS, CUDBG\_ERROR\_INVALID\_DEVICE, CUDBG\_ERROR\_INVALID\_LANE, CUDBG\_ERROR\_INVALID\_SM, CUDBG\_ERROR\_INVALID\_WARP, CUDBG\_ERROR\_UNKNOWN\_FUNCTION, CUDBG\_ERROR\_UNINITIALIZED

# **Description**

Since CUDA 3.0.

#### **See also:**

[readCodeMemory](#page-27-0) [readConstMemory](#page-28-0)

[readGlobalMemory](#page-29-0)

[readParamMemory](#page-35-0)

[readSharedMemory](#page-41-0)

[readTextureMemory](#page-43-0)

[readLocalMemory](#page-34-0)

[readRegister](#page-38-0)

[readVirtualPC](#page-48-0)

# CUDBGResult (\*CUDBGAPI\_st::readPinnedMemory) (uint64\_t addr, void \*buf, uint32\_t sz)

Reads content at pinned address in system memory.

# **Parameters**

#### **addr**

- system memory address

#### **buf**

- buffer

**sz**

- size of the buffer

# **Returns**

CUDBG\_SUCCESS, CUDBG\_ERROR\_INVALID\_ARGS, CUDBG\_ERROR\_MEMORY\_MAPPING\_FAILED, CUDBG\_ERROR\_UNINITIALIZED

# **Description**

Since CUDA 3.2.

#### **See also:**

[readCodeMemory](#page-27-0)

[readConstMemory](#page-28-0)

[readGlobalMemory](#page-29-0)

[readParamMemory](#page-35-0)

[readSharedMemory](#page-41-0) [readTextureMemory](#page-43-0) [readLocalMemory](#page-34-0) [readRegister](#page-38-0) [readPC](#page-36-0)

# <span id="page-38-0"></span>CUDBGResult (\*CUDBGAPI\_st::readRegister) (uint32\_t dev, uint32\_t sm, uint32\_t wp, uint32\_t ln, uint32\_t regno, uint32\_t \*val)

Reads content of a hardware register.

# **Parameters**

**dev** - device index **sm** - SM index **wp** - warp index **ln** - lane index **regno** - register index **val** - buffer

# **Returns**

CUDBG\_SUCCESS, CUDBG\_ERROR\_INVALID\_ARGS, CUDBG\_ERROR\_INVALID\_DEVICE, CUDBG\_ERROR\_INVALID\_LANE, CUDBG\_ERROR\_INVALID\_SM, CUDBG\_ERROR\_INVALID\_WARP, CUDBG\_ERROR\_UNINITIALIZED

#### **Description**

Since CUDA 3.0.

**See also:**

[readCodeMemory](#page-27-0)

[readConstMemory](#page-28-0)

[readGlobalMemory](#page-29-0) [readParamMemory](#page-35-0) [readSharedMemory](#page-41-0) [readTextureMemory](#page-43-0) [readLocalMemory](#page-34-0) [readPC](#page-36-0)

# <span id="page-39-0"></span>CUDBGResult (\*CUDBGAPI\_st::readReturnAddress) (uint32\_t dev, uint32\_t sm, uint32\_t wp, uint32\_t ln, uint32\_t level, uint64\_t \*ra)

Reads the physical return address for a call level.

### **Parameters**

#### **dev**

- device index

**sm**

- SM index

**wp**

- warp index

**ln**

- lane index

#### **level**

- the specified call level

**ra**

- the returned return address for level

# **Returns**

CUDBG\_SUCCESS, CUDBG\_ERROR\_INVALID\_ARGS, CUDBG\_ERROR\_INVALID\_DEVICE, CUDBG\_ERROR\_INVALID\_SM, CUDBG\_ERROR\_INVALID\_WARP, CUDBG\_ERROR\_INVALID\_LANE, CUDBG\_ERROR\_INVALID\_GRID, CUDBG\_ERROR\_INVALID\_CALL\_LEVEL, CUDBG\_ERROR\_ZERO\_CALL\_DEPTH, CUDBG\_ERROR\_UNKNOWN\_FUNCTION, CUDBG\_ERROR\_UNINITIALIZED

# **Description**

Since CUDA 4.0.

**See also:**

[readCallDepth](#page-25-0)

[readVirtualReturnAddress](#page-48-1)

# <span id="page-40-0"></span>CUDBGResult (\*CUDBGAPI\_st::readReturnAddress32) (uint32\_t dev, uint32\_t sm, uint32\_t wp, uint32\_t level, uint $64$  t  $*$ ra)

Reads the physical return address for a call level.

# **Parameters**

**dev**

- device index

**sm**

- SM index

**wp**

- warp index

**level**

- the specified call level

**ra**

- the returned return address for level

# **Returns**

CUDBG\_SUCCESS, CUDBG\_ERROR\_INVALID\_ARGS, CUDBG\_ERROR\_INVALID\_DEVICE, CUDBG\_ERROR\_INVALID\_SM, CUDBG\_ERROR\_INVALID\_WARP, CUDBG\_ERROR\_INVALID\_GRID, CUDBG\_ERROR\_INVALID\_CALL\_LEVEL, CUDBG\_ERROR\_ZERO\_CALL\_DEPTH, CUDBG\_ERROR\_UNKNOWN\_FUNCTION, CUDBG\_ERROR\_UNINITIALIZED

# **Description**

Since CUDA 3.1. [Deprecated](#page-192-0) in CUDA 4.0.

### **See also:**

[readCallDepth32](#page-26-0)

[readVirtualReturnAddress32](#page-49-0)

# <span id="page-41-0"></span>CUDBGResult (\*CUDBGAPI\_st::readSharedMemory) (uint32\_t dev, uint32\_t sm, uint32\_t wp, uint64\_t addr, void \*buf, uint32\_t sz)

Reads content at address in the shared memory segment.

#### **Parameters**

```
dev
  - device index
sm
  - SM index
wp
  - warp index
addr
  - memory address
buf
  - buffer
sz
  - size of the buffer
```
### **Returns**

CUDBG\_SUCCESS, CUDBG\_ERROR\_INVALID\_ARGS, CUDBG\_ERROR\_INVALID\_DEVICE, CUDBG\_ERROR\_INVALID\_SM, CUDBG\_ERROR\_INVALID\_WARP, CUDBG\_ERROR\_UNINITIALIZED, CUDBG\_ERROR\_MEMORY\_MAPPING\_FAILED

# **Description**

Since CUDA 3.0.

#### **See also:**

[readCodeMemory](#page-27-0)

[readConstMemory](#page-28-0)

[readGlobalMemory](#page-29-0)

[readParamMemory](#page-35-0)

[readLocalMemory](#page-34-0)

[readTextureMemory](#page-43-0)

[readRegister](#page-38-0)

[readPC](#page-36-0)

# CUDBGResult (\*CUDBGAPI\_st::readSyscallCallDepth) (uint32\_t dev, uint32\_t sm, uint32\_t wp, uint32\_t ln, uint32\_t \*depth)

Reads the call depth of syscalls for a given lane.

### **Parameters**

**dev**

- device index

**sm**

- SM index

**wp**

- warp index

**ln**

- lane index

**depth**

- the returned call depth

# **Returns**

CUDBG\_SUCCESS, CUDBG\_ERROR\_INVALID\_ARGS, CUDBG\_ERROR\_INVALID\_DEVICE, CUDBG\_ERROR\_INVALID\_SM, CUDBG\_ERROR\_INVALID\_WARP, CUDBG\_ERROR\_INVALID\_LANE, CUDBG\_ERROR\_UNINITIALIZED

# **Description**

Since CUDA 4.1.

#### **See also:**

[readReturnAddress](#page-39-0)

[readVirtualReturnAddress](#page-48-1)

# <span id="page-43-0"></span>CUDBGResult (\*CUDBGAPI\_st::readTextureMemory) (uint32\_t devId, uint32\_t vsm, uint32\_t wp, uint32\_t id, uint32 t dim, uint32 t \*coords, void \*buf, uint32 t sz)

Read the content of texture memory with given id and coords on sm\_20 and lower.

#### **Parameters**

#### **devId**

- device index

### **vsm**

- SM index

# **wp**

- warp index

# **id**

- texture id (the value of DW\_AT\_location attribute in the relocated ELF image)

# **dim**

- texture dimension (1 to 4)

# **coords**

- array of coordinates of size dim

# **buf**

- result buffer

# **sz**

- size of the buffer

# **Returns**

CUDBG\_SUCCESS, CUDBG\_ERROR\_INVALID\_ARGS, CUDBG\_ERROR\_INVALID\_DEVICE, CUDBG\_ERROR\_INVALID\_SM, CUDBG\_ERROR\_INVALID\_WARP, CUDBG\_ERROR\_UNINITIALIZED, CUDBG\_ERROR\_MEMORY\_MAPPING\_FAILED

# **Description**

Read the content of texture memory with given id and coords on sm\_20 and lower.

On sm\_30 and higher, use [CUDBGAPI\\_st::readTextureMemoryBindless](#page-44-0) instead.

Since CUDA 4.0.

# **See also:**

[readCodeMemory](#page-27-0)

[readConstMemory](#page-28-0)

[readGlobalMemory](#page-29-0)

[readParamMemory](#page-35-0) [readSharedMemory](#page-41-0) [readLocalMemory](#page-34-0) [readRegister](#page-38-0) [readPC](#page-36-0)

# <span id="page-44-0"></span>CUDBGResult (\*CUDBGAPI\_st::readTextureMemoryBindless) (uint32\_t devId, uint32\_t vsm, uint32\_t wp, uint32\_t texSymtabIndex, uint32\_t dim, uint32\_t \*coords, void \*buf, uint32\_t sz)

Read the content of texture memory with given symtab index and coords on sm\_30 and higher.

# **Parameters**

**devId**

- device index

**vsm**

- SM index

#### **wp**

- warp index

#### **texSymtabIndex**

- global symbol table index of the texture symbol

**dim**

- texture dimension (1 to 4)

**coords**

- array of coordinates of size dim

**buf**

- result buffer

**sz**

- size of the buffer

# **Returns**

CUDBG\_SUCCESS, CUDBG\_ERROR\_INVALID\_ARGS, CUDBG\_ERROR\_INVALID\_DEVICE, CUDBG\_ERROR\_INVALID\_SM, CUDBG\_ERROR\_INVALID\_WARP, CUDBG\_ERROR\_UNINITIALIZED, CUDBG\_ERROR\_MEMORY\_MAPPING\_FAILED

# **Description**

Read the content of texture memory with given symtab index and coords on sm\_30 and higher.

For sm\_20 and lower, use [CUDBGAPI\\_st::readTextureMemory](#page-43-0) instead.

Since CUDA 4.2.

# **See also:**

[readCodeMemory](#page-27-0)

[readConstMemory](#page-28-0)

[readGlobalMemory](#page-29-0)

[readParamMemory](#page-35-0)

[readSharedMemory](#page-41-0)

[readLocalMemory](#page-34-0)

[readRegister](#page-38-0)

[readPC](#page-36-0)

# <span id="page-45-0"></span>CUDBGResult (\*CUDBGAPI\_st::readThreadIdx) (uint32\_t dev, uint32\_t sm, uint32\_t wp, uint32\_t ln, CuDim3 \*threadIdx)

Reads the CUDA thread index running on valid lane.

# **Parameters**

**dev** - device index **sm** - SM index **wp** - warp index **ln** - lane index

# **threadIdx**

- the returned CUDA thread index

# **Returns**

```
CUDBG_SUCCESS, CUDBG_ERROR_INVALID_ARGS,
CUDBG_ERROR_INVALID_DEVICE, CUDBG_ERROR_INVALID_LANE,
```
# CUDBG\_ERROR\_INVALID\_SM, CUDBG\_ERROR\_INVALID\_WARP, CUDBG\_ERROR\_UNINITIALIZED

### **Description**

Since CUDA 3.0.

#### **See also:**

[readGridId](#page-31-0)

[readBlockIdx](#page-23-0)

[readBrokenWarps](#page-25-1)

[readValidWarps](#page-47-0)

[readValidLanes](#page-46-0)

[readActiveLanes](#page-22-0)

# <span id="page-46-0"></span>CUDBGResult (\*CUDBGAPI\_st::readValidLanes) (uint32\_t dev, uint32\_t sm, uint32\_t wp, uint32\_t \*validLanesMask)

Reads the bitmask of valid lanes on a given warp.

#### **Parameters**

#### **dev**

- device index

**sm**

- SM index

**wp**

- warp index

# **validLanesMask**

- the returned bitmask of valid lanes

#### **Returns**

CUDBG\_SUCCESS, CUDBG\_ERROR\_INVALID\_ARGS, CUDBG\_ERROR\_INVALID\_DEVICE, CUDBG\_ERROR\_INVALID\_SM, CUDBG\_ERROR\_INVALID\_WARP, CUDBG\_ERROR\_UNINITIALIZED

#### **Description**

Since CUDA 3.0.

#### **See also:**

[readGridId](#page-31-0)

[readBlockIdx](#page-23-0)

[readThreadIdx](#page-45-0)

[readBrokenWarps](#page-25-1)

[readValidWarps](#page-47-0)

[readActiveLanes](#page-22-0)

# <span id="page-47-0"></span>CUDBGResult (\*CUDBGAPI\_st::readValidWarps) (uint32\_t dev, uint32\_t sm, uint64\_t \*validWarpsMask)

Reads the bitmask of valid warps on a given SM.

#### **Parameters**

#### **dev**

- device index

**sm**

- SM index

# **validWarpsMask**

- the returned bitmask of valid warps

#### **Returns**

CUDBG\_SUCCESS, CUDBG\_ERROR\_INVALID\_ARGS, CUDBG\_ERROR\_INVALID\_DEVICE, CUDBG\_ERROR\_INVALID\_SM, CUDBG\_ERROR\_UNINITIALIZED

#### **Description**

Since CUDA 3.0.

#### **See also:**

[readGridId](#page-31-0)

[readBlockIdx](#page-23-0)

[readThreadIdx](#page-45-0)

[readBrokenWarps](#page-25-1)

[readValidLanes](#page-46-0)

[readActiveLanes](#page-22-0)

# <span id="page-48-0"></span>CUDBGResult (\*CUDBGAPI\_st::readVirtualPC) (uint32\_t dev, uint32\_t sm, uint32\_t wp, uint32\_t ln, uint64\_t \*pc)

Reads the virtual PC on the given active lane.

### **Parameters**

**dev**

- device index

**sm**

- SM index

**wp**

- warp index

**ln**

- lane index

**pc**

- the returned PC

# **Returns**

CUDBG\_SUCCESS, CUDBG\_ERROR\_INVALID\_ARGS, CUDBG\_ERROR\_INVALID\_DEVICE, CUDBG\_ERROR\_INVALID\_LANE, CUDBG\_ERROR\_INVALID\_SM, CUDBG\_ERROR\_INVALID\_WARP, CUDBG\_ERROR\_UNINITIALIZED, CUDBG\_ERROR\_UNKNOWN\_FUNCTION

# **Description**

Since CUDA 3.0.

**See also:**

[readPC](#page-36-0)

# <span id="page-48-1"></span>CUDBGResult (\*CUDBGAPI\_st::readVirtualReturnAddress) (uint32\_t dev, uint32\_t sm, uint32\_t wp, uint32\_t ln, uint32 t level, uint64 t \*ra)

Reads the virtual return address for a call level.

# **Parameters**

**dev**

- device index

```
sm
  - SM index
wp
   - warp index
ln
   - lane index
level
   - the specified call level
ra
```
- the returned virtual return address for level

# **Returns**

```
CUDBG_SUCCESS, CUDBG_ERROR_INVALID_ARGS,
CUDBG_ERROR_INVALID_DEVICE, CUDBG_ERROR_INVALID_SM,
CUDBG_ERROR_INVALID_WARP, CUDBG_ERROR_INVALID_LANE,
CUDBG_ERROR_INVALID_GRID, CUDBG_ERROR_INVALID_CALL_LEVEL,
CUDBG_ERROR_ZERO_CALL_DEPTH, CUDBG_ERROR_UNKNOWN_FUNCTION,
CUDBG_ERROR_UNINITIALIZED, CUDBG_ERROR_INTERNAL
```
# **Description**

Since CUDA 4.0.

**See also:**

[readCallDepth](#page-25-0)

[readReturnAddress](#page-39-0)

# <span id="page-49-0"></span>**CUDBGResult**

# (\*CUDBGAPI\_st::readVirtualReturnAddress32) (uint32\_t dev, uint32\_t sm, uint32\_t wp, uint32\_t level, uint64\_t \*ra)

Reads the virtual return address for a call level.

# **Parameters**

```
dev
  - device index
sm
  - SM index
wp
  - warp index
```
**level**

- the specified call level

**ra**

- the returned virtual return address for level

### **Returns**

CUDBG\_SUCCESS, CUDBG\_ERROR\_INVALID\_ARGS, CUDBG\_ERROR\_INVALID\_DEVICE, CUDBG\_ERROR\_INVALID\_SM, CUDBG\_ERROR\_INVALID\_WARP, CUDBG\_ERROR\_INVALID\_GRID, CUDBG\_ERROR\_INVALID\_CALL\_LEVEL, CUDBG\_ERROR\_ZERO\_CALL\_DEPTH, CUDBG\_ERROR\_UNKNOWN\_FUNCTION, CUDBG\_ERROR\_UNINITIALIZED, CUDBG\_ERROR\_INTERNAL

### **Description**

Since CUDA 3.1. [Deprecated](#page-192-1) in CUDA 4.0.

#### **See also:**

[readCallDepth32](#page-26-0)

[readReturnAddress32](#page-40-0)

# CUDBGResult (\*CUDBGAPI\_st::writePinnedMemory) (uint64\_t addr, const void \*buf, uint32\_t sz)

Writes content to pinned address in system memory.

#### **Parameters**

**addr**

- system memory address

**buf**

- buffer

**sz**

- size of the buffer

# **Returns**

CUDBG\_SUCCESS, CUDBG\_ERROR\_INVALID\_ARGS, CUDBG\_ERROR\_MEMORY\_MAPPING\_FAILED, CUDBG\_ERROR\_UNINITIALIZED

# **Description**

Since CUDA 3.2.

**See also:** [readCodeMemory](#page-27-0) [readConstMemory](#page-28-0) [readGlobalMemory](#page-29-0) [readParamMemory](#page-35-0) [readSharedMemory](#page-41-0) [readLocalMemory](#page-34-0) [readRegister](#page-38-0) [readPC](#page-36-0)

# 2.6. Device State Alteration

# <span id="page-51-0"></span>CUDBGResult (\*CUDBGAPI\_st::writeGlobalMemory) (uint32\_t dev, uint32\_t sm, uint32\_t wp, uint32\_t ln, uint64\_t addr, const void \*buf, uint32\_t sz)

Writes content to address in the global memory segment (entire 40-bit VA on Fermi+).

#### **Parameters**

**dev** - device index **sm** - SM index **wp** - warp index **ln** - lane index **addr** - memory address **buf** - buffer **sz** - size of the buffer

# **Returns**

CUDBG\_SUCCESS, CUDBG\_ERROR\_INVALID\_ARGS, CUDBG\_ERROR\_INVALID\_DEVICE, CUDBG\_ERROR\_INVALID\_LANE, CUDBG\_ERROR\_INVALID\_SM, CUDBG\_ERROR\_INVALID\_WARP, CUDBG\_ERROR\_UNINITIALIZED, CUDBG\_ERROR\_MEMORY\_MAPPING\_FAILED, CUDBG\_ERROR\_ADDRESS\_NOT\_IN\_DEVICE\_MEM

### **Description**

Since CUDA 3.2.

**See also:**

[writeParamMemory](#page-54-0) [writeSharedMemory](#page-56-0) [writeLocalMemory](#page-53-0) [writeRegister](#page-55-0)

# CUDBGResult (\*CUDBGAPI\_st::writeGlobalMemory31) (uint32\_t dev, uint64\_t addr, const void \*buf, uint32\_t sz)

Writes content to address in the global memory segment.

#### **Parameters**

**dev**

- device index

**addr**

- memory address

**buf**

- buffer

**sz**

- size of the buffer

#### **Returns**

CUDBG\_SUCCESS, CUDBG\_ERROR\_INVALID\_ARGS, CUDBG\_ERROR\_INVALID\_DEVICE, CUDBG\_ERROR\_INVALID\_LANE, CUDBG\_ERROR\_INVALID\_SM, CUDBG\_ERROR\_INVALID\_WARP, CUDBG\_ERROR\_UNINITIALIZED, CUDBG\_ERROR\_MEMORY\_MAPPING\_FAILED

# **Description**

Since CUDA 3.0. [Deprecated](#page-192-2) in CUDA 3.2.

# **See also:**

[writeParamMemory](#page-54-0) [writeSharedMemory](#page-56-0) [writeLocalMemory](#page-53-0) [writeRegister](#page-55-0)

# <span id="page-53-0"></span>CUDBGResult (\*CUDBGAPI\_st::writeLocalMemory) (uint32\_t dev, uint32\_t sm, uint32\_t wp, uint32\_t ln, uint64\_t addr, const void \*buf, uint32\_t sz)

Writes content to address in the local memory segment.

# **Parameters**

```
dev
   - device index
sm
  - SM index
wp
  - warp index
ln
   - lane index
addr
   - memory address
buf
   - buffer
sz
  - size of the buffer
```
# **Returns**

CUDBG\_SUCCESS, CUDBG\_ERROR\_INVALID\_ARGS, CUDBG\_ERROR\_INVALID\_DEVICE, CUDBG\_ERROR\_INVALID\_LANE, CUDBG\_ERROR\_INVALID\_SM, CUDBG\_ERROR\_INVALID\_WARP, CUDBG\_ERROR\_UNINITIALIZED, CUDBG\_ERROR\_MEMORY\_MAPPING\_FAILED

### **Description**

Since CUDA 3.0.

#### **See also:**

[writeGlobalMemory](#page-51-0) [writeParamMemory](#page-54-0) [writeSharedMemory](#page-56-0) [writeRegister](#page-55-0)

# <span id="page-54-0"></span>CUDBGResult (\*CUDBGAPI\_st::writeParamMemory) (uint32\_t dev, uint32\_t sm, uint32\_t wp, uint64\_t addr, const void \*buf, uint32\_t sz)

Writes content to address in the param memory segment.

#### **Parameters**

**dev** - device index **sm** - SM index **wp** - warp index **addr** - memory address **buf** - buffer **sz** - size of the buffer

#### **Returns**

CUDBG\_SUCCESS, CUDBG\_ERROR\_INVALID\_ARGS, CUDBG\_ERROR\_INVALID\_DEVICE, CUDBG\_ERROR\_INVALID\_SM, CUDBG\_ERROR\_INVALID\_WARP, CUDBG\_ERROR\_UNINITIALIZED, CUDBG\_ERROR\_MEMORY\_MAPPING\_FAILED

#### **Description**

Since CUDA 3.0.

#### **See also:**

[writeGlobalMemory](#page-51-0) [writeSharedMemory](#page-56-0) [writeLocalMemory](#page-53-0) [writeRegister](#page-55-0)

# <span id="page-55-0"></span>CUDBGResult (\*CUDBGAPI\_st::writeRegister) (uint32\_t dev, uint32\_t sm, uint32\_t wp, uint32\_t ln, uint32\_t regno, uint32\_t val)

Writes content to a hardware register.

### **Parameters**

#### **dev**

- device index

#### **sm**

- SM index

#### **wp**

- warp index

**ln**

- lane index

#### **regno**

- register index

#### **val**

- buffer

# **Returns**

CUDBG\_SUCCESS, CUDBG\_ERROR\_INVALID\_ARGS, CUDBG\_ERROR\_INVALID\_DEVICE, CUDBG\_ERROR\_INVALID\_LANE, CUDBG\_ERROR\_INVALID\_SM, CUDBG\_ERROR\_INVALID\_WARP, CUDBG\_ERROR\_UNINITIALIZED

#### **Description**

Since CUDA 3.0.

### **See also:**

[writeGlobalMemory](#page-51-0)

[writeParamMemory](#page-54-0)

[writeSharedMemory](#page-56-0)

[writeLocalMemory](#page-53-0)

# <span id="page-56-0"></span>CUDBGResult (\*CUDBGAPI\_st::writeSharedMemory) (uint32\_t dev, uint32\_t sm, uint32\_t wp, uint64\_t addr, const void \*buf, uint32\_t sz)

Writes content to address in the shared memory segment.

# **Parameters**

**dev** - device index **sm** - SM index **wp** - warp index **addr** - memory address **buf** - buffer **sz** - size of the buffer

# **Returns**

```
CUDBG_SUCCESS, CUDBG_ERROR_INVALID_ARGS,
CUDBG_ERROR_INVALID_DEVICE, CUDBG_ERROR_INVALID_SM,
CUDBG_ERROR_INVALID_WARP, CUDBG_ERROR_UNINITIALIZED,
CUDBG_ERROR_MEMORY_MAPPING_FAILED
```
# **Description**

Since CUDA 3.0.

#### **See also:**

[writeGlobalMemory](#page-51-0) [writeParamMemory](#page-54-0)

[writeLocalMemory](#page-53-0)

[writeRegister](#page-55-0)

# 2.7. Grid Properties

# struct CUDBGGridInfo

Grid info.

# enum CUDBGGridStatus

Grid status.

# **Values**

**CUDBG\_GRID\_STATUS\_INVALID** An invalid grid ID was passed, or an error occurred during status lookup. **CUDBG\_GRID\_STATUS\_PENDING** The grid was launched but is not running on the HW yet. **CUDBG\_GRID\_STATUS\_ACTIVE** The grid is currently running on the HW. **CUDBG\_GRID\_STATUS\_SLEEPING** The grid is on the device, doing a join. **CUDBG\_GRID\_STATUS\_TERMINATED** The grid has finished executing. **CUDBG\_GRID\_STATUS\_UNDETERMINED** The grid is either QUEUED or TERMINATED.

# <span id="page-57-0"></span>CUDBGResult (\*CUDBGAPI\_st::getBlockDim) (uint32\_t dev, uint32\_t sm, uint32\_t wp, CuDim3 \*blockDim)

Get the number of threads in the given block.

#### **Parameters**

# **dev** - device index

**sm**

- SM index

**wp**

- warp index

#### **blockDim**

- the returned number of threads in the block

### **Returns**

CUDBG\_SUCCESS, CUDBG\_ERROR\_INVALID\_ARGS, CUDBG\_ERROR\_INVALID\_GRID, CUDBG\_ERROR\_UNINITIALIZED

#### **Description**

Since CUDA 3.0.

### **See also:**

[getGridDim](#page-61-0)

# CUDBGResult (\*CUDBGAPI\_st::getElfImage) (uint32\_t dev, uint32\_t sm, uint32\_t wp, bool relocated, void \*\*elfImage, uint64\_t \*size)

Get the relocated or non-relocated ELF image and size for the grid on the given device.

#### **Parameters**

**dev**

- device index

**sm**

- SM index

**wp**

- warp index

#### **relocated**

- set to true to specify the relocated ELF image, false otherwise

#### **\*elfImage**

- pointer to the ELF image

#### **size**

- size of the ELF image (64 bits)

# **Returns**

CUDBG\_SUCCESS, CUDBG\_ERROR\_INVALID\_ARGS, CUDBG\_ERROR\_INVALID\_GRID, CUDBG\_ERROR\_UNINITIALIZED

# **Description**

Since CUDA 4.0.

# CUDBGResult (\*CUDBGAPI\_st::getElfImage32) (uint32\_t dev, uint32\_t sm, uint32\_t wp, bool relocated, void \*\*elfImage, uint32\_t \*size)

Get the relocated or non-relocated ELF image and size for the grid on the given device.

#### **Parameters**

**dev**

- device index

**sm**

- SM index

**wp**

- warp index

**relocated**

- set to true to specify the relocated ELF image, false otherwise

### **\*elfImage**

- pointer to the ELF image

**size**

- size of the ELF image (32 bits)

# **Returns**

CUDBG\_SUCCESS, CUDBG\_ERROR\_INVALID\_ARGS, CUDBG\_ERROR\_INVALID\_GRID, CUDBG\_ERROR\_UNINITIALIZED

# **Description**

Since CUDA 3.0. [Deprecated](#page-192-3) in CUDA 4.0.

# CUDBGResult (\*CUDBGAPI\_st::getGridAttribute) (uint32\_t dev, uint32\_t sm, uint32\_t wp, CUDBGAttribute attr, uint64\_t \*value)

Get the value of a grid attribute.

# **Parameters**

**dev**

- device index

**sm**

- SM index

**wp** - warp index **attr**

- the attribute

**value**

- the returned value of the attribute

# **Returns**

```
CUDBG_SUCCESS, CUDBG_ERROR_INVALID_ARGS,
CUDBG_ERROR_INVALID_GRID, CUDBG_ERROR_INVALID_ATTRIBUTE,
CUDBG_ERROR_UNINITIALIZED
```
# **Description**

Since CUDA 3.1.

# CUDBGResult (\*CUDBGAPI\_st::getGridAttributes) (uint32\_t dev, uint32\_t sm, uint32\_t wp, CUDBGAttributeValuePair \*pairs, uint32\_t numPairs)

Get several grid attribute values in a single API call.

# **Parameters**

**dev**

- device index

**sm**

- SM index

**wp**

- warp index

**pairs**

- array of attribute/value pairs

# **numPairs**

- the number of attribute/values pairs in the array

# **Returns**

CUDBG\_SUCCESS, CUDBG\_ERROR\_INVALID\_ARGS, CUDBG\_ERROR\_INVALID\_GRID, CUDBG\_ERROR\_INVALID\_ATTRIBUTE, CUDBG\_ERROR\_UNINITIALIZED

# **Description**

Since CUDA 3.1.

# <span id="page-61-0"></span>CUDBGResult (\*CUDBGAPI\_st::getGridDim) (uint32\_t dev, uint32\_t sm, uint32\_t wp, CuDim3 \*gridDim)

Get the number of blocks in the given grid.

# **Parameters**

### **dev**

- device index

**sm**

- SM index

**wp**

- warp index

# **gridDim**

- the returned number of blocks in the grid

# **Returns**

CUDBG\_SUCCESS, CUDBG\_ERROR\_INVALID\_ARGS, CUDBG\_ERROR\_INVALID\_GRID, CUDBG\_ERROR\_UNINITIALIZED

# **Description**

Since CUDA 4.0.

# **See also:**

[getBlockDim](#page-57-0)

# CUDBGResult (\*CUDBGAPI\_st::getGridDim32) (uint32\_t dev, uint32\_t sm, uint32\_t wp, CuDim2 \*gridDim)

Get the number of blocks in the given grid.

# **Parameters**

# **dev**

- device index

**sm**

- SM index

**wp**

- warp index

# **gridDim**

- the returned number of blocks in the grid

### **Returns**

CUDBG\_SUCCESS, CUDBG\_ERROR\_INVALID\_ARGS, CUDBG\_ERROR\_INVALID\_GRID, CUDBG\_ERROR\_UNINITIALIZED

#### **Description**

Since CUDA 3.0. [Deprecated](#page-192-4) in CUDA 4.0.

### **See also:**

[getBlockDim](#page-57-0)

# CUDBGResult (\*CUDBGAPI\_st::getGridInfo) (uint32\_t dev, uint64\_t gridId64, CUDBGGridInfo \*gridInfo)

Get information about the specified grid. If the context of the grid has already been destroyed, the function will return CUDBG\_ERROR\_INVALID\_GRID, although the grid id is correct.

### **Parameters**

**dev**

### **gridId64 gridInfo**

- pointer to a client allocated structure in which grid info will be returned.

#### **Returns**

```
CUDBG_ERROR_INVALID_ARGS, CUDBG_ERROR_INVALID_GRID,
CUDBG_SUCCESS
```
# **Description**

Since CUDA 5.5.

# CUDBGResult (\*CUDBGAPI\_st::getGridStatus) (uint32\_t dev, uint64\_t gridId64, CUDBGGridStatus \*status)

Check whether the grid corresponding to the given gridId is still present on the device.

# **Parameters**

# **dev**

**gridId64**

- 64-bit grid ID

# **status**

- enum indicating whether the grid status is INVALID, PENDING, ACTIVE, SLEEPING, TERMINATED or UNDETERMINED

# **Returns**

CUDBG\_ERROR\_INVALID\_DEVICE, CUDBG\_ERROR\_INVALID\_GRID, CUDBG\_ERROR\_INTERNAL

# **Description**

Since CUDA 5.5.

# CUDBGResult (\*CUDBGAPI\_st::getGridStatus50) (uint32\_t dev, uint32\_t gridId, CUDBGGridStatus \*status)

Check whether the grid corresponding to the given gridId is still present on the device.

# **Parameters**

**dev**

**gridId**

- grid ID

# **status**

- enum indicating whether the grid status is INVALID, PENDING, ACTIVE, SLEEPING, TERMINATED or UNDETERMINED

# **Returns**

```
CUDBG_ERROR_INVALID_DEVICE, CUDBG_ERROR_INVALID_GRID,
CUDBG_ERROR_INTERNAL
```
# **Description**

Since CUDA 5.0. [Deprecated](#page-192-5) in CUDA 5.5.

# CUDBGResult (\*CUDBGAPI\_st::getTID) (uint32\_t dev, uint32\_t sm, uint32\_t wp, uint32\_t \*tid)

Get the ID of the Linux thread hosting the context of the grid.

### **Parameters**

**dev**

- device index

**sm**

- SM index

**wp**

- warp index

**tid**

- the returned thread id

### **Returns**

CUDBG\_SUCCESS, CUDBG\_ERROR\_INVALID\_ARGS, CUDBG\_ERROR\_INVALID\_GRID, CUDBG\_ERROR\_UNINITIALIZED

# **Description**

Since CUDA 3.0.

# 2.8. Device Properties

# <span id="page-64-0"></span>CUDBGResult (\*CUDBGAPI\_st::getDeviceType) (uint32\_t dev, char \*buf, uint32\_t sz)

Get the string description of the device.

# **Parameters**

# **dev**

- device index

**buf**

- the destination buffer

**sz**

- the size of the buffer

#### **Returns**

CUDBG\_SUCCESS, CUDBG\_ERROR\_BUFFER\_TOO\_SMALL, CUDBG\_ERROR\_INVALID\_ARGS, CUDBG\_ERROR\_INVALID\_DEVICE, CUDBG\_ERROR\_UNINITIALIZED

### **Description**

Since CUDA 3.0.

#### **See also:**

getSMType

# <span id="page-65-0"></span>CUDBGResult (\*CUDBGAPI\_st::getNumDevices) (uint32\_t \*numDev)

Get the number of installed CUDA devices.

#### **Parameters**

#### **numDev**

- the returned number of devices

#### **Returns**

CUDBG\_SUCCESS, CUDBG\_ERROR\_INVALID\_ARGS, CUDBG\_ERROR\_UNINITIALIZED

#### **Description**

Since CUDA 3.0.

**See also:**

[getNumSMs](#page-67-0)

[getNumWarps](#page-68-0)

[getNumLanes](#page-66-0)

[getNumRegisters](#page-66-1)

# <span id="page-66-0"></span>CUDBGResult (\*CUDBGAPI\_st::getNumLanes) (uint32\_t dev, uint32\_t \*numLanes)

Get the number of lanes per warp on the device.

#### **Parameters**

**dev**

- device index

**numLanes** - the returned number of lanes

### **Returns**

CUDBG\_SUCCESS, CUDBG\_ERROR\_INVALID\_ARGS, CUDBG\_ERROR\_INVALID\_DEVICE, CUDBG\_ERROR\_UNINITIALIZED

### **Description**

Since CUDA 3.0.

**See also:**

[getNumDevices](#page-65-0)

[getNumSMs](#page-67-0)

[getNumWarps](#page-68-0)

[getNumRegisters](#page-66-1)

# <span id="page-66-1"></span>CUDBGResult (\*CUDBGAPI\_st::getNumRegisters) (uint32\_t dev, uint32\_t \*numRegs)

Get the number of registers per lane on the device.

#### **Parameters**

#### **dev**

- device index

#### **numRegs**

- the returned number of registers

#### **Returns**

CUDBG\_SUCCESS, CUDBG\_ERROR\_INVALID\_ARGS, CUDBG\_ERROR\_INVALID\_DEVICE, CUDBG\_ERROR\_UNINITIALIZED

#### **Description**

Since CUDA 3.0.

#### **See also:**

[getNumDevices](#page-65-0)

[getNumSMs](#page-67-0)

[getNumWarps](#page-68-0)

[getNumLanes](#page-66-0)

# <span id="page-67-0"></span>CUDBGResult (\*CUDBGAPI\_st::getNumSMs) (uint32\_t dev, uint32\_t \*numSMs)

Get the total number of SMs on the device.

### **Parameters**

**dev**

- device index

# **numSMs**

- the returned number of SMs

#### **Returns**

CUDBG\_SUCCESS, CUDBG\_ERROR\_INVALID\_ARGS, CUDBG\_ERROR\_INVALID\_DEVICE, CUDBG\_ERROR\_UNINITIALIZED

#### **Description**

Since CUDA 3.0.

# **See also:**

[getNumDevices](#page-65-0)

[getNumWarps](#page-68-0)

[getNumLanes](#page-66-0)

[getNumRegisters](#page-66-1)

# <span id="page-68-0"></span>CUDBGResult (\*CUDBGAPI\_st::getNumWarps) (uint32\_t dev, uint32\_t \*numWarps)

Get the number of warps per SM on the device.

#### **Parameters**

#### **dev**

- device index **numWarps** - the returned number of warps

#### **Returns**

CUDBG\_SUCCESS, CUDBG\_ERROR\_INVALID\_ARGS, CUDBG\_ERROR\_INVALID\_DEVICE, CUDBG\_ERROR\_UNINITIALIZED

### **Description**

Since CUDA 3.0.

**See also:**

[getNumDevices](#page-65-0)

[getNumSMs](#page-67-0)

[getNumLanes](#page-66-0)

[getNumRegisters](#page-66-1)

# CUDBGResult (\*CUDBGAPI\_st::getSmType) (uint32\_t dev, char \*buf, uint32\_t sz)

Get the SM type of the device.

# **Parameters**

# **dev**

- device index

**buf**

- the destination buffer

**sz**

- the size of the buffer

#### **Returns**

CUDBG\_SUCCESS, CUDBG\_ERROR\_BUFFER\_TOO\_SMALL, CUDBG\_ERROR\_INVALID\_ARGS, CUDBG\_ERROR\_INVALID\_DEVICE, CUDBG\_ERROR\_UNINITIALIZED

### **Description**

Since CUDA 3.0.

### **See also:**

[getDeviceType](#page-64-0)

# 2.9. DWARF Utilities

# CUDBGResult (\*CUDBGAPI\_st::disassemble) (uint32\_t dev, uint64\_t addr, uint32\_t \*instSize, char \*buf, uint32\_t sz)

Disassemble instruction at instruction address.

#### **Parameters**

#### **dev**

- device index

#### **addr**

- instruction address

#### **instSize**

- instruction size (32 or 64 bits)

### **buf**

- disassembled instruction buffer

**sz**

- disassembled instruction buffer size

#### **Returns**

CUDBG\_SUCCESS, CUDBG\_ERROR\_INVALID\_ARGS, CUDBG\_ERROR\_INVALID\_DEVICE, CUDBG\_ERROR\_UNKNOWN

#### **Description**

Since CUDA 3.0.

# CUDBGResult (\*CUDBGAPI\_st::getHostAddrFromDeviceAddr) (uint32\_t dev, uint64\_t device\_addr, uint64\_t \*host\_addr)

given a device virtual address, return a corresponding system memory virtual address.

#### **Parameters**

**dev**

- device index

**device\_addr**

- device memory address

**host\_addr**

- returned system memory address

#### **Returns**

CUDBG\_SUCCESS, CUDBG\_ERROR\_INVALID\_ARGS, CUDBG\_ERROR\_INVALID\_DEVICE, CUDBG\_ERROR\_INVALID\_CONTEXT, CUDBG\_ERROR\_INVALID\_MEMORY\_SEGMENT

### **Description**

Since CUDA 4.1.

#### **See also:**

[readGlobalMemory](#page-29-0)

[writeGlobalMemory](#page-51-0)

# CUDBGResult (\*CUDBGAPI\_st::getPhysicalRegister30) (uint64\_t pc, char \*reg, uint32\_t \*buf, uint32\_t sz, uint32\_t \*numPhysRegs, CUDBGRegClass \*regClass)

Get the physical register number(s) assigned to a virtual register name 'reg' at a given PC, if 'reg' is live at that PC.

#### **Parameters**

**pc**

- Program counter

**reg**

- virtual register index

**buf**

- physical register name(s)

**sz**

- the physical register name buffer size

# **numPhysRegs**

- number of physical register names returned

**regClass**

- the class of the physical registers

# **Returns**

CUDBG\_SUCCESS, CUDBG\_ERROR\_INVALID\_ARGS, CUDBG\_ERROR\_UKNOWN\_FUNCTION, CUDBG\_ERROR\_UNKNOWN

# **Description**

Since CUDA 3.0. [Deprecated](#page-193-0) in CUDA 3.1.

# CUDBGResult (\*CUDBGAPI\_st::getPhysicalRegister40) (uint32\_t dev, uint32\_t sm, uint32\_t wp, uint64\_t pc, char \*reg, uint32\_t \*buf, uint32\_t sz, uint32\_t \*numPhysRegs, CUDBGRegClass \*regClass)

Get the physical register number(s) assigned to a virtual register name 'reg' at a given PC, if 'reg' is live at that PC.

# **Parameters**

**dev**

- device index

**sm**

- SM index

**wp**

- warp indx

**pc**

- Program counter

**reg** - virtual register index

**buf**

- physical register name(s)

**sz**

- the physical register name buffer size
#### **numPhysRegs**

- number of physical register names returned

#### **regClass**

- the class of the physical registers

### **Returns**

CUDBG\_SUCCESS, CUDBG\_ERROR\_INVALID\_ARGS, CUDBG\_ERROR\_UKNOWN\_FUNCTION, CUDBG\_ERROR\_UNKNOWN

# **Description**

Get the physical register number(s) assigned to a virtual register name 'reg' at a given PC, if 'reg' is live at that PC. If a virtual register name is mapped to more than one physical register, the physical register with the lowest physical register index will contain the highest bits of the virtual register, and the physical register with the highest physical register index will contain the lowest bits.

Since CUDA 3.1. [Deprecated](#page-193-0) in CUDA 4.1.

# CUDBGResult (\*CUDBGAPI\_st::isDeviceCodeAddress) (uintptr\_t addr, bool \*isDeviceAddress)

Determines whether a virtual address resides within device code.

# **Parameters**

**addr**

- virtual address

#### **isDeviceAddress**

- true if address resides within device code

#### **Returns**

CUDBG\_ERROR\_INVALID\_ARGS, CUDBG\_ERROR\_UNINITIALIZED, CUDBG\_SUCCESS

# **Description**

Since CUDA 3.0.

# CUDBGResult (\*CUDBGAPI\_st::lookupDeviceCodeSymbol) (char \*symName, bool \*symFound, uintptr\_t \*symAddr)

Determines whether a symbol represents a function in device code and returns its virtual address.

### **Parameters**

# **symName**

- symbol name

### **symFound**

- set to true if the symbol is found

#### **symAddr**

- the symbol virtual address if found

### **Returns**

CUDBG\_ERROR\_INVALID\_ARGS, CUDBG\_ERROR\_UNINITIALIZED, CUDBG\_SUCCESS

# **Description**

Since CUDA 3.0.

# 2.10. Events

One of those events will create a [CUDBGEvent](#page-146-0):

- **‣** the elf image of the current kernel has been loaded and the addresses within its DWARF sections have been relocated (and can now be used to set breakpoints),
- **‣** a device breakpoint has been hit,
- **‣** a CUDA kernel is ready to be launched,
- **‣** a CUDA kernel has terminated.

When a [CUDBGEvent](#page-146-0) is created, the debugger is notified by calling the callback functions registered with setNotifyNewEventCallback() after the API struct initialization. It is up to the debugger to decide what method is best to be notified. The debugger API routines cannot be called from within the callback function or the routine will return an error.

Upon notification the debugger is responsible for handling the CUDBGEvents in the event queue by using CUDBGAPI\_st::getNextEvent(), and for acknowledging the debugger API that the event has been handled by calling CUDBGAPI\_st::acknowledgeEvent(). In the case of an event raised by the device itself, such as a breakpoint being hit, the event queue will be empty. It is the responsibility of the debugger to inspect the hardware any time a [CUDBGEvent](#page-146-0) is received.

Example:

```
CUDBGEvent event;
         CUDBGResult res;
          for (res = cudbgAPI->getNextEvent(&event);
               res == CUDBG_SUCCESS && event.kind != CUDBG_EVENT_INVALID;
                 res = cudbgAPI->getNextEvent(&event)) {
               switch (event.kind)
{1 \over 2} (and {1 \over 2} ) and {1 \over 2} (b) {1 \over 2} (b) {1 \over 2} (b) {1 \over 2} (b) {1 \over 2} (b) {1 \over 2} (b) {1 \over 2} (b) {1 \over 2} (b) {1 \over 2} (b) {1 \over 2} (b) {1 \over 2} (b) {1 \over 2} (b) {1 \over 2} (b) {1 \over 2} case CUDBG_EVENT_ELF_IMAGE_LOADED:
                            //...
                            break;
                     case CUDBG EVENT KERNEL READY:
                            //...
                            break;
                      case CUDBG_EVENT_KERNEL_FINISHED:
                            //...
                            break;
                      default:
                      error(...); }
 }
```
See cuda-tdep.c and cuda-linux-nat.c files in the cuda-gdb source code for a more detailed example on how to use [CUDBGEvent](#page-146-0).

# struct CUDBGEvent

Event information container.

# struct CUDBGEventCallbackData

Event information passed to callback set with setNotifyNewEventCallback function.

# struct CUDBGEventCallbackData40

Event information passed to callback set with setNotifyNewEventCallback function.

# enum CUDBGEventKind

CUDA Kernel Events.

# **Values**

**CUDBG\_EVENT\_INVALID = 0x000** Invalid event. **CUDBG\_EVENT\_ELF\_IMAGE\_LOADED = 0x001** The ELF image for a CUDA source module is available. **CUDBG\_EVENT\_KERNEL\_READY = 0x002** A CUDA kernel is about to be launched. **CUDBG\_EVENT\_KERNEL\_FINISHED = 0x003** A CUDA kernel has terminated.

#### **CUDBG\_EVENT\_INTERNAL\_ERROR = 0x004**

An internal error occur. The debugging framework may be unstable.

**CUDBG\_EVENT\_CTX\_PUSH = 0x005**

A CUDA context was pushed.

**CUDBG\_EVENT\_CTX\_POP = 0x006**

A CUDA CTX was popped.

**CUDBG\_EVENT\_CTX\_CREATE = 0x007**

A CUDA CTX was created.

**CUDBG\_EVENT\_CTX\_DESTROY = 0x008**

A CUDA context was destroyed.

**CUDBG\_EVENT\_TIMEOUT = 0x009**

An timeout event is sent at regular interval. This event can safely ge ignored.

**CUDBG\_EVENT\_ATTACH\_COMPLETE = 0x00a**

The attach process has completed and debugging of device code may start. **CUDBG\_EVENT\_DETACH\_COMPLETE = 0x00b**

# typedef (\*CUDBGNotifyNewEventCallback) (CUDBGEventCallbackData\* data)

function type of the function called to notify debugger of the presence of a new event in the event queue.

# typedef (\*CUDBGNotifyNewEventCallback31) (void\* data)

function type of the function called to notify debugger of the presence of a new event in the event queue.

[Deprecated](#page-193-1) in CUDA 3.2.

# CUDBGResult (\*CUDBGAPI\_st::acknowledgeEvent30) (CUDBGEvent30 \*event)

Inform the debugger API that the event has been processed.

# **Parameters**

**event**

- pointer to the event that has been processed

# **Returns**

CUDBG\_SUCCESS

# **Description**

Since CUDA 3.0. [Deprecated](#page-193-2) in CUDA 3.1.

# CUDBGResult (\*CUDBGAPI\_st::acknowledgeEvents42) ()

Inform the debugger API that synchronous events have been processed.

# **Returns**

CUDBG\_SUCCESS

# **Description**

Since CUDA 3.1. [Deprecated](#page-193-3) in CUDA 5.0.

# CUDBGResult (\*CUDBGAPI\_st::acknowledgeSyncEvents) ()

Inform the debugger API that synchronous events have been processed.

# **Returns**

CUDBG\_SUCCESS

# **Description**

Since CUDA 5.0.

# CUDBGResult (\*CUDBGAPI\_st::getNextAsyncEvent) (CUDBGEvent \*event)

Copies the next available event in the asynchronous event queue into 'event' and removes it from the queue. The asynchronous event queue is held separate from the normal event queue, and does not require acknowledgement from the debug client.

# **Parameters**

**event**

- pointer to an event container where to copy the event parameters

# **Returns**

CUDBG\_SUCCESS, CUDBG\_ERROR\_NO\_EVENT\_AVAILABLE, CUDBG\_ERROR\_INVALID\_ARGS

### **Description**

Since CUDA 5.5.

# CUDBGResult (\*CUDBGAPI\_st::getNextAsyncEvent50) (CUDBGEvent50 \*event)

Copies the next available event in the asynchronous event queue into 'event' and removes it from the queue. The asynchronous event queue is held separate from the normal event queue, and does not require acknowledgement from the debug client.

#### **Parameters**

#### **event**

- pointer to an event container where to copy the event parameters

#### **Returns**

CUDBG\_SUCCESS, CUDBG\_ERROR\_NO\_EVENT\_AVAILABLE, CUDBG\_ERROR\_INVALID\_ARGS

#### **Description**

Since CUDA 5.0. [Deprecated](#page-193-4) in CUDA 5.5.

# CUDBGResult (\*CUDBGAPI\_st::getNextEvent30) (CUDBGEvent30 \*event)

Copies the next available event in the event queue into 'event' and removes it from the queue.

#### **Parameters**

#### **event**

- pointer to an event container where to copy the event parameters

#### **Returns**

```
CUDBG_SUCCESS, CUDBG_ERROR_NO_EVENT_AVAILABLE,
CUDBG_ERROR_INVALID_ARGS
```
#### **Description**

Since CUDA 3.0. [Deprecated](#page-193-5) in CUDA 3.1.

# CUDBGResult (\*CUDBGAPI\_st::getNextEvent32) (CUDBGEvent32 \*event)

Copies the next available event in the event queue into 'event' and removes it from the queue.

### **Parameters**

**event**

- pointer to an event container where to copy the event parameters

#### **Returns**

CUDBG\_SUCCESS, CUDBG\_ERROR\_NO\_EVENT\_AVAILABLE, CUDBG\_ERROR\_INVALID\_ARGS

### **Description**

Since CUDA 3.1. [Deprecated](#page-193-6) in CUDA 4.0

# CUDBGResult (\*CUDBGAPI\_st::getNextEvent42) (CUDBGEvent42 \*event)

Copies the next available event in the event queue into 'event' and removes it from the queue.

#### **Parameters**

**event**

- pointer to an event container where to copy the event parameters

#### **Returns**

CUDBG\_SUCCESS, CUDBG\_ERROR\_NO\_EVENT\_AVAILABLE, CUDBG\_ERROR\_INVALID\_ARGS

#### **Description**

Since CUDA 4.0. [Deprecated](#page-193-7) in CUDA 5.0

# CUDBGResult (\*CUDBGAPI\_st::getNextSyncEvent) (CUDBGEvent \*event)

Copies the next available event in the synchronous event queue into 'event' and removes it from the queue.

#### **Parameters**

#### **event**

- pointer to an event container where to copy the event parameters

#### **Returns**

CUDBG\_SUCCESS, CUDBG\_ERROR\_NO\_EVENT\_AVAILABLE, CUDBG\_ERROR\_INVALID\_ARGS

#### **Description**

Since CUDA 5.5.

# CUDBGResult (\*CUDBGAPI\_st::getNextSyncEvent50) (CUDBGEvent50 \*event)

#### **Parameters**

#### **event**

- pointer to an event container where to copy the event parameters

#### **Returns**

CUDBG\_SUCCESS, CUDBG\_ERROR\_NO\_EVENT\_AVAILABLE, CUDBG\_ERROR\_INVALID\_ARGS

#### **Description**

Since CUDA 5.0. [Deprecated](#page-193-8) in CUDA 5.5.

# **CUDBGResult** (\*CUDBGAPI\_st::setNotifyNewEventCallback) (CUDBGNotifyNewEventCallback callback)

Provides the API with the function to call to notify the debugger of a new application or device event.

#### **Parameters**

### **callback**

- the callback function

#### **Returns**

CUDBG\_SUCCESS

#### **Description**

Since CUDA 4.1.

# **CUDBGResult** (\*CUDBGAPI\_st::setNotifyNewEventCallback31) (CUDBGNotifyNewEventCallback31 callback, void \*data)

Provides the API with the function to call to notify the debugger of a new application or device event.

#### **Parameters**

#### **callback**

- the callback function

# **data**

- a pointer to be passed to the callback when called

#### **Returns**

CUDBG\_SUCCESS

#### **Description**

Since CUDA 3.0. [Deprecated](#page-194-0) in CUDA 3.2.

# **CUDBGResult** (\*CUDBGAPI\_st::setNotifyNewEventCallback40) (CUDBGNotifyNewEventCallback40 callback)

Provides the API with the function to call to notify the debugger of a new application or device event.

### **Parameters**

# **callback**

- the callback function

### **Returns**

CUDBG\_SUCCESS

### **Description**

Since CUDA 3.2. [Deprecated](#page-194-1) in CUDA 4.1.

# Chapter 3. DATA STRUCTURES

Here are the data structures with brief descriptions:

# **cudbgGetAPI**

The CUDA debugger API routines

### **[CUDBGEvent](#page-146-0)**

Event information container

**[CUDBGEvent::CUDBGEvent::cases\\_st](#page-147-1)**

**[CUDBGEvent::CUDBGEvent::cases\\_st::CUDBGEvent::cases\\_st::contextCreate\\_st](#page-148-0) [CUDBGEvent::CUDBGEvent::cases\\_st::CUDBGEvent::cases\\_st::contextDestroy\\_st](#page-149-0) [CUDBGEvent::CUDBGEvent::cases\\_st::CUDBGEvent::cases\\_st::contextPop\\_st](#page-149-1) [CUDBGEvent::CUDBGEvent::cases\\_st::CUDBGEvent::cases\\_st::contextPush\\_st](#page-150-0) [CUDBGEvent::CUDBGEvent::cases\\_st::CUDBGEvent::cases\\_st::elfImageLoaded\\_st](#page-150-1) [CUDBGEvent::CUDBGEvent::cases\\_st::CUDBGEvent::cases\\_st::internalError\\_st](#page-151-0) [CUDBGEvent::CUDBGEvent::cases\\_st::CUDBGEvent::cases\\_st::kernelFinished\\_st](#page-152-0) [CUDBGEvent::CUDBGEvent::cases\\_st::CUDBGEvent::cases\\_st::kernelReady\\_st](#page-153-0) [CUDBGEventCallbackData](#page-155-0)**

Event information passed to callback set with setNotifyNewEventCallback function **[CUDBGEventCallbackData40](#page-155-1)**

Event information passed to callback set with setNotifyNewEventCallback function **[CUDBGGridInfo](#page-155-2)**

Grid info

# 3.1. CUDBGAPI\_st Struct Reference

The CUDA debugger API routines.

# CUDBGResult (\*acknowledgeEvent30) (CUDBGEvent30 \*event)

Inform the debugger API that the event has been processed.

# **Parameters**

#### **event**

- pointer to the event that has been processed

**Returns** CUDBG\_SUCCESS

### **Description**

Since CUDA 3.0. [Deprecated](#page-193-2) in CUDA 3.1.

# CUDBGResult (\*acknowledgeEvents42) ()

Inform the debugger API that synchronous events have been processed.

# **Returns** CUDBG\_SUCCESS

# **Description**

Since CUDA 3.1. [Deprecated](#page-193-3) in CUDA 5.0.

# CUDBGResult (\*acknowledgeSyncEvents) ()

Inform the debugger API that synchronous events have been processed.

**Returns** CUDBG\_SUCCESS

# **Description**

Since CUDA 5.0.

# CUDBGResult (\*clearAttachState) ()

Clear attach-specific state prior to detach.

# **Returns**

CUDBG\_SUCCESS

# **Description**

Since CUDA 5.0.

# CUDBGResult (\*disassemble) (uint32\_t dev, uint64\_t addr, uint32\_t \*instSize, char \*buf, uint32\_t sz)

Disassemble instruction at instruction address.

### **Parameters**

# **dev** - device index

**addr**

- instruction address

### **instSize** - instruction size (32 or 64 bits)

**buf**

- disassembled instruction buffer

**sz**

- disassembled instruction buffer size

# **Returns**

CUDBG\_SUCCESS, CUDBG\_ERROR\_INVALID\_ARGS, CUDBG\_ERROR\_INVALID\_DEVICE, CUDBG\_ERROR\_UNKNOWN

# **Description**

Since CUDA 3.0.

# CUDBGResult (\*finalize) ()

Finalize the API and free all memory.

# **Returns**

```
CUDBG_SUCCESS, CUDBG_ERROR_UNINITIALIZED,
CUDBG_ERROR_COMMUNICATION_FAILURE, CUDBG_ERROR_UNKNOWN
```
# **Description**

Since CUDA 3.0.

#### **See also:**

[initialize](#page-16-0)

# CUDBGResult (\*getBlockDim) (uint32\_t dev, uint32\_t sm, uint32\_t wp, CuDim3 \*blockDim)

Get the number of threads in the given block.

### **Parameters**

# **dev**

- device index

#### **sm**

- SM index

**wp**

- warp index

#### **blockDim**

- the returned number of threads in the block

# **Returns**

CUDBG\_SUCCESS, CUDBG\_ERROR\_INVALID\_ARGS, CUDBG\_ERROR\_INVALID\_GRID, CUDBG\_ERROR\_UNINITIALIZED

# **Description**

Since CUDA 3.0.

#### **See also:**

[getGridDim](#page-61-0)

# CUDBGResult (\*getDevicePCIBusInfo) (uint32\_t devId, uint32\_t \*pciBusId, uint32\_t \*pciDevId)

Get PCI bus and device ids associated with device devId.

# **Parameters**

#### **devId**

- the cuda device id

**pciBusId**

- pointer where corresponding PCI BUS ID would be stored

# **pciDevId**

- pointer where corresponding PCI DEVICE ID would be stored

# **Returns**

CUDBG\_ERROR\_INVALID\_ARGS, CUDBG\_SUCCESS, CUDBG\_ERROR\_INVALID\_DEVICE

# CUDBGResult (\*getDeviceType) (uint32\_t dev, char \*buf, uint32\_t sz)

Get the string description of the device.

# **Parameters**

**dev**

- device index

**buf**

- the destination buffer

**sz**

- the size of the buffer

# **Returns**

CUDBG\_SUCCESS, CUDBG\_ERROR\_BUFFER\_TOO\_SMALL, CUDBG\_ERROR\_INVALID\_ARGS, CUDBG\_ERROR\_INVALID\_DEVICE, CUDBG\_ERROR\_UNINITIALIZED

# **Description**

Since CUDA 3.0.

**See also:**

getSMType

# CUDBGResult (\*getElfImage) (uint32\_t dev, uint32\_t sm, uint32\_t wp, bool relocated, void \*\*elfImage, uint64\_t \*size)

Get the relocated or non-relocated ELF image and size for the grid on the given device.

### **Parameters**

#### **dev**

- device index

**sm**

- SM index

**wp**

- warp index

**relocated**

- set to true to specify the relocated ELF image, false otherwise

#### **\*elfImage**

- pointer to the ELF image

**size**

- size of the ELF image (64 bits)

# **Returns**

CUDBG\_SUCCESS, CUDBG\_ERROR\_INVALID\_ARGS, CUDBG\_ERROR\_INVALID\_GRID, CUDBG\_ERROR\_UNINITIALIZED

# **Description**

Since CUDA 4.0.

# CUDBGResult (\*getElfImage32) (uint32\_t dev, uint32\_t sm, uint32\_t wp, bool relocated, void \*\*elfImage, uint32\_t \*size)

Get the relocated or non-relocated ELF image and size for the grid on the given device.

# **Parameters**

**dev**

- device index

**sm**

- SM index

**wp**

- warp index

#### **relocated**

- set to true to specify the relocated ELF image, false otherwise

#### **\*elfImage**

- pointer to the ELF image

**size**

- size of the ELF image (32 bits)

# **Returns**

CUDBG\_SUCCESS, CUDBG\_ERROR\_INVALID\_ARGS, CUDBG\_ERROR\_INVALID\_GRID, CUDBG\_ERROR\_UNINITIALIZED

# **Description**

Since CUDA 3.0. [Deprecated](#page-192-0) in CUDA 4.0.

# CUDBGResult (\*getGridAttribute) (uint32\_t dev, uint32\_t sm, uint32\_t wp, CUDBGAttribute attr, uint64\_t \*value)

Get the value of a grid attribute.

# **Parameters**

# **dev**

- device index

# **sm**

- SM index

#### **wp**

- warp index

#### **attr**

- the attribute

# **value**

- the returned value of the attribute

# **Returns**

```
CUDBG_SUCCESS, CUDBG_ERROR_INVALID_ARGS,
CUDBG_ERROR_INVALID_GRID, CUDBG_ERROR_INVALID_ATTRIBUTE,
CUDBG_ERROR_UNINITIALIZED
```
# **Description**

Since CUDA 3.1.

# CUDBGResult (\*getGridAttributes) (uint32\_t dev, uint32\_t sm, uint32\_t wp, CUDBGAttributeValuePair \*pairs, uint32\_t numPairs)

Get several grid attribute values in a single API call.

### **Parameters**

**sm**

**wp**

# **dev** - device index - SM index - warp index **pairs** - array of attribute/value pairs **numPairs** - the number of attribute/values pairs in the array **Returns**

# CUDBG\_SUCCESS, CUDBG\_ERROR\_INVALID\_ARGS, CUDBG\_ERROR\_INVALID\_GRID, CUDBG\_ERROR\_INVALID\_ATTRIBUTE, CUDBG\_ERROR\_UNINITIALIZED

# **Description**

Since CUDA 3.1.

# CUDBGResult (\*getGridDim) (uint32\_t dev, uint32\_t sm, uint32\_t wp, CuDim3 \*gridDim)

Get the number of blocks in the given grid.

# **Parameters**

# **dev**

- device index

**sm**

- SM index

**wp**

- warp index

# **gridDim**

- the returned number of blocks in the grid

### **Returns**

CUDBG\_SUCCESS, CUDBG\_ERROR\_INVALID\_ARGS, CUDBG\_ERROR\_INVALID\_GRID, CUDBG\_ERROR\_UNINITIALIZED

#### **Description**

Since CUDA 4.0.

#### **See also:**

[getBlockDim](#page-57-0)

# CUDBGResult (\*getGridDim32) (uint32\_t dev, uint32\_t sm, uint32\_t wp, CuDim2 \*gridDim)

Get the number of blocks in the given grid.

### **Parameters**

**dev**

- device index

**sm**

- SM index

**wp**

- warp index

#### **gridDim**

- the returned number of blocks in the grid

#### **Returns**

CUDBG\_SUCCESS, CUDBG\_ERROR\_INVALID\_ARGS, CUDBG\_ERROR\_INVALID\_GRID, CUDBG\_ERROR\_UNINITIALIZED

#### **Description**

Since CUDA 3.0. [Deprecated](#page-192-1) in CUDA 4.0.

#### **See also:**

[getBlockDim](#page-57-0)

# CUDBGResult (\*getGridInfo) (uint32\_t dev, uint64\_t gridId64, CUDBGGridInfo \*gridInfo)

Get information about the specified grid. If the context of the grid has already been destroyed, the function will return CUDBG\_ERROR\_INVALID\_GRID, although the grid id is correct.

### **Parameters**

**dev gridId64**

#### **gridInfo**

- pointer to a client allocated structure in which grid info will be returned.

### **Returns**

CUDBG\_ERROR\_INVALID\_ARGS, CUDBG\_ERROR\_INVALID\_GRID, CUDBG\_SUCCESS

# **Description**

Since CUDA 5.5.

# CUDBGResult (\*getGridStatus) (uint32\_t dev, uint64\_t gridId64, CUDBGGridStatus \*status)

Check whether the grid corresponding to the given gridId is still present on the device.

# **Parameters**

**dev gridId64**

- 64-bit grid ID

#### **status**

- enum indicating whether the grid status is INVALID, PENDING, ACTIVE, SLEEPING, TERMINATED or UNDETERMINED

# **Returns**

```
CUDBG_ERROR_INVALID_DEVICE, CUDBG_ERROR_INVALID_GRID,
CUDBG_ERROR_INTERNAL
```
# **Description**

Since CUDA 5.5.

# CUDBGResult (\*getGridStatus50) (uint32\_t dev, uint32\_t gridId, CUDBGGridStatus \*status)

Check whether the grid corresponding to the given gridId is still present on the device.

# **Parameters**

# **dev**

**gridId**

- grid ID

# **status**

- enum indicating whether the grid status is INVALID, PENDING, ACTIVE, SLEEPING, TERMINATED or UNDETERMINED

# **Returns**

CUDBG\_ERROR\_INVALID\_DEVICE, CUDBG\_ERROR\_INVALID\_GRID, CUDBG\_ERROR\_INTERNAL

# **Description**

Since CUDA 5.0. [Deprecated](#page-192-2) in CUDA 5.5.

# CUDBGResult (\*getHostAddrFromDeviceAddr) (uint32\_t dev, uint64 t device addr, uint64 t \*host addr)

given a device virtual address, return a corresponding system memory virtual address.

# **Parameters**

**dev**

- device index

# **device\_addr**

- device memory address

# **host\_addr**

- returned system memory address

# **Returns**

CUDBG\_SUCCESS, CUDBG\_ERROR\_INVALID\_ARGS, CUDBG\_ERROR\_INVALID\_DEVICE, CUDBG\_ERROR\_INVALID\_CONTEXT, CUDBG\_ERROR\_INVALID\_MEMORY\_SEGMENT

# **Description**

Since CUDA 4.1.

#### **See also:**

[readGlobalMemory](#page-29-0)

[writeGlobalMemory](#page-51-0)

# CUDBGResult (\*getNextAsyncEvent) (CUDBGEvent \*event)

Copies the next available event in the asynchronous event queue into 'event' and removes it from the queue. The asynchronous event queue is held separate from the normal event queue, and does not require acknowledgement from the debug client.

### **Parameters**

#### **event**

- pointer to an event container where to copy the event parameters

#### **Returns**

CUDBG\_SUCCESS, CUDBG\_ERROR\_NO\_EVENT\_AVAILABLE, CUDBG\_ERROR\_INVALID\_ARGS

# **Description**

Since CUDA 5.5.

# CUDBGResult (\*getNextAsyncEvent50) (CUDBGEvent50 \*event)

Copies the next available event in the asynchronous event queue into 'event' and removes it from the queue. The asynchronous event queue is held separate from the normal event queue, and does not require acknowledgement from the debug client.

#### **Parameters**

#### **event**

- pointer to an event container where to copy the event parameters

#### **Returns**

CUDBG\_SUCCESS, CUDBG\_ERROR\_NO\_EVENT\_AVAILABLE, CUDBG\_ERROR\_INVALID\_ARGS

# **Description**

Since CUDA 5.0. [Deprecated](#page-193-4) in CUDA 5.5.

# CUDBGResult (\*getNextEvent30) (CUDBGEvent30 \*event)

Copies the next available event in the event queue into 'event' and removes it from the queue.

### **Parameters**

#### **event**

- pointer to an event container where to copy the event parameters

### **Returns**

CUDBG\_SUCCESS, CUDBG\_ERROR\_NO\_EVENT\_AVAILABLE, CUDBG\_ERROR\_INVALID\_ARGS

# **Description**

Since CUDA 3.0. [Deprecated](#page-193-5) in CUDA 3.1.

# CUDBGResult (\*getNextEvent32) (CUDBGEvent32 \*event)

Copies the next available event in the event queue into 'event' and removes it from the queue.

# **Parameters**

#### **event**

- pointer to an event container where to copy the event parameters

#### **Returns**

CUDBG\_SUCCESS, CUDBG\_ERROR\_NO\_EVENT\_AVAILABLE, CUDBG\_ERROR\_INVALID\_ARGS

#### **Description**

Since CUDA 3.1. [Deprecated](#page-193-6) in CUDA 4.0

# CUDBGResult (\*getNextEvent42) (CUDBGEvent42 \*event)

Copies the next available event in the event queue into 'event' and removes it from the queue.

#### **Parameters**

#### **event**

- pointer to an event container where to copy the event parameters

### **Returns**

CUDBG\_SUCCESS, CUDBG\_ERROR\_NO\_EVENT\_AVAILABLE, CUDBG\_ERROR\_INVALID\_ARGS

### **Description**

Since CUDA 4.0. [Deprecated](#page-193-7) in CUDA 5.0

# CUDBGResult (\*getNextSyncEvent) (CUDBGEvent \*event)

Copies the next available event in the synchronous event queue into 'event' and removes it from the queue.

#### **Parameters**

#### **event**

- pointer to an event container where to copy the event parameters

#### **Returns**

CUDBG\_SUCCESS, CUDBG\_ERROR\_NO\_EVENT\_AVAILABLE, CUDBG\_ERROR\_INVALID\_ARGS

# **Description**

Since CUDA 5.5.

# CUDBGResult (\*getNextSyncEvent50) (CUDBGEvent50 \*event)

#### **Parameters**

**event**

- pointer to an event container where to copy the event parameters

### **Returns**

CUDBG\_SUCCESS, CUDBG\_ERROR\_NO\_EVENT\_AVAILABLE, CUDBG\_ERROR\_INVALID\_ARGS

### **Description**

Since CUDA 5.0. [Deprecated](#page-193-8) in CUDA 5.5.

# CUDBGResult (\*getNumDevices) (uint32\_t \*numDev)

Get the number of installed CUDA devices.

#### **Parameters**

**numDev** - the returned number of devices

#### **Returns**

CUDBG\_SUCCESS, CUDBG\_ERROR\_INVALID\_ARGS, CUDBG\_ERROR\_UNINITIALIZED

#### **Description**

Since CUDA 3.0.

#### **See also:**

[getNumSMs](#page-67-0)

[getNumWarps](#page-68-0)

[getNumLanes](#page-66-0)

[getNumRegisters](#page-66-1)

# CUDBGResult (\*getNumLanes) (uint32\_t dev, uint32\_t \*numLanes)

Get the number of lanes per warp on the device.

### **Parameters**

**dev**

- device index

### **numLanes**

- the returned number of lanes

### **Returns**

```
CUDBG_SUCCESS, CUDBG_ERROR_INVALID_ARGS,
CUDBG_ERROR_INVALID_DEVICE, CUDBG_ERROR_UNINITIALIZED
```
### **Description**

Since CUDA 3.0.

### **See also:**

[getNumDevices](#page-65-0)

[getNumSMs](#page-67-0)

[getNumWarps](#page-68-0)

[getNumRegisters](#page-66-1)

# CUDBGResult (\*getNumRegisters) (uint32\_t dev, uint32\_t \*numRegs)

Get the number of registers per lane on the device.

# **Parameters**

**dev**

- device index

#### **numRegs**

- the returned number of registers

# **Returns**

CUDBG\_SUCCESS, CUDBG\_ERROR\_INVALID\_ARGS, CUDBG\_ERROR\_INVALID\_DEVICE, CUDBG\_ERROR\_UNINITIALIZED

#### **Description**

Since CUDA 3.0.

**See also:**

[getNumDevices](#page-65-0)

[getNumSMs](#page-67-0)

[getNumWarps](#page-68-0)

[getNumLanes](#page-66-0)

# CUDBGResult (\*getNumSMs) (uint32\_t dev, uint32\_t \*numSMs)

Get the total number of SMs on the device.

#### **Parameters**

**dev**

- device index

### **numSMs**

- the returned number of SMs

# **Returns**

CUDBG\_SUCCESS, CUDBG\_ERROR\_INVALID\_ARGS, CUDBG\_ERROR\_INVALID\_DEVICE, CUDBG\_ERROR\_UNINITIALIZED

### **Description**

Since CUDA 3.0.

### **See also:**

[getNumDevices](#page-65-0)

[getNumWarps](#page-68-0)

# [getNumLanes](#page-66-0)

[getNumRegisters](#page-66-1)

# CUDBGResult (\*getNumWarps) (uint32\_t dev, uint32\_t \*numWarps)

Get the number of warps per SM on the device.

# **Parameters**

#### **dev**

- device index

#### **numWarps**

- the returned number of warps

# **Returns**

CUDBG\_SUCCESS, CUDBG\_ERROR\_INVALID\_ARGS, CUDBG\_ERROR\_INVALID\_DEVICE, CUDBG\_ERROR\_UNINITIALIZED

#### **Description**

Since CUDA 3.0.

### **See also:**

[getNumDevices](#page-65-0)

[getNumSMs](#page-67-0)

[getNumLanes](#page-66-0)

[getNumRegisters](#page-66-1)

# CUDBGResult (\*getPhysicalRegister30) (uint64\_t pc, char \*reg, uint32\_t \*buf, uint32\_t sz, uint32\_t \*numPhysRegs, CUDBGRegClass \*regClass)

Get the physical register number(s) assigned to a virtual register name 'reg' at a given PC, if 'reg' is live at that PC.

# **Parameters**

**pc**

- Program counter

**reg**

- virtual register index

**buf**

- physical register name(s)

**sz**

- the physical register name buffer size

**numPhysRegs**

- number of physical register names returned

**regClass**

- the class of the physical registers

# **Returns**

CUDBG\_SUCCESS, CUDBG\_ERROR\_INVALID\_ARGS, CUDBG\_ERROR\_UKNOWN\_FUNCTION, CUDBG\_ERROR\_UNKNOWN

# **Description**

Since CUDA 3.0. [Deprecated](#page-193-9) in CUDA 3.1.

# CUDBGResult (\*getPhysicalRegister40) (uint32\_t dev, uint32\_t sm, uint32\_t wp, uint64\_t pc, char \*reg, uint32\_t \*buf, uint32\_t sz, uint32\_t \*numPhysRegs, CUDBGRegClass \*regClass)

Get the physical register number(s) assigned to a virtual register name 'reg' at a given PC, if 'reg' is live at that PC.

### **Parameters**

#### **dev**

- device index

#### **sm**

- SM index

#### **wp**

- warp indx

#### **pc**

- Program counter

#### **reg** - virtual register index

**buf**

- physical register name(s)

**sz**

- the physical register name buffer size

# **numPhysRegs**

- number of physical register names returned

# **regClass**

- the class of the physical registers

# **Returns**

CUDBG\_SUCCESS, CUDBG\_ERROR\_INVALID\_ARGS, CUDBG\_ERROR\_UKNOWN\_FUNCTION, CUDBG\_ERROR\_UNKNOWN

# **Description**

Get the physical register number(s) assigned to a virtual register name 'reg' at a given PC, if 'reg' is live at that PC. If a virtual register name is mapped to more than one physical register, the physical register with the lowest physical register index will

contain the highest bits of the virtual register, and the physical register with the highest physical register index will contain the lowest bits.

Since CUDA 3.1. [Deprecated](#page-193-0) in CUDA 4.1.

# CUDBGResult (\*getSmType) (uint32\_t dev, char \*buf, uint32\_t sz)

Get the SM type of the device.

### **Parameters**

**dev**

- device index

**buf**

- the destination buffer

**sz**

- the size of the buffer

### **Returns**

CUDBG\_SUCCESS, CUDBG\_ERROR\_BUFFER\_TOO\_SMALL, CUDBG\_ERROR\_INVALID\_ARGS, CUDBG\_ERROR\_INVALID\_DEVICE, CUDBG\_ERROR\_UNINITIALIZED

# **Description**

Since CUDA 3.0.

#### **See also:**

[getDeviceType](#page-64-0)

# CUDBGResult (\*getTID) (uint32\_t dev, uint32\_t sm, uint32\_t wp, uint32\_t \*tid)

Get the ID of the Linux thread hosting the context of the grid.

#### **Parameters**

**dev** - device index

**sm**

- SM index

**wp** - warp index

**tid**

- the returned thread id

# **Returns**

CUDBG\_SUCCESS, CUDBG\_ERROR\_INVALID\_ARGS, CUDBG\_ERROR\_INVALID\_GRID, CUDBG\_ERROR\_UNINITIALIZED

# **Description**

Since CUDA 3.0.

# CUDBGResult (\*initialize) ()

Initialize the API.

**Returns** CUDBG\_SUCCESS, CUDBG\_ERROR\_UNKNOWN

**Description** Since CUDA 3.0.

**See also:**

[finalize](#page-15-0)

# CUDBGResult (\*initializeAttachStub) ()

Initialize the attach stub.

# **Returns**

CUDBG\_SUCCESS

# **Description**

Since CUDA 5.0.

# CUDBGResult (\*isDeviceCodeAddress) (uintptr\_t addr, bool \*isDeviceAddress)

Determines whether a virtual address resides within device code.

### **Parameters**

#### **addr**

- virtual address **isDeviceAddress** - true if address resides within device code

# **Returns**

CUDBG\_ERROR\_INVALID\_ARGS, CUDBG\_ERROR\_UNINITIALIZED, CUDBG\_SUCCESS

# **Description**

Since CUDA 3.0.

# CUDBGResult (\*lookupDeviceCodeSymbol) (char \*symName, bool \*symFound, uintptr\_t \*symAddr)

Determines whether a symbol represents a function in device code and returns its virtual address.

# **Parameters**

# **symName**

- symbol name

#### **symFound**

- set to true if the symbol is found

# **symAddr**

- the symbol virtual address if found

# **Returns**

CUDBG\_ERROR\_INVALID\_ARGS, CUDBG\_ERROR\_UNINITIALIZED, CUDBG\_SUCCESS

# **Description**

Since CUDA 3.0.

# CUDBGResult (\*memcheckReadErrorAddress) (uint32\_t dev, uint32\_t sm, uint32\_t wp, uint32\_t ln, uint64\_t \*address, ptxStorageKind \*storage)

Get the address that memcheck detected an error on.

#### **Parameters**

#### **dev** - device index

**sm**

- SM index

**wp**

- warp index

**ln**

- lane index

### **address**

- returned address detected by memcheck

### **storage**

- returned address class of address

# **Returns**

CUDBG\_ERROR\_INVALID\_ARGS, CUDBG\_ERROR\_INVALID\_DEVICE, CUDBG\_ERROR\_INVALID\_LANE, CUDBG\_ERROR\_INVALID\_SM, CUDBG\_ERROR\_INVALID\_WARP, CUDBG\_ERROR\_UNINITIALIZED, CUDBG\_ERROR\_MEMCHECK\_NOT\_ENABLED, CUDBG\_SUCCESS

# **Description**

Since CUDA 5.0.

# CUDBGResult (\*readActiveLanes) (uint32\_t dev, uint32\_t sm, uint32\_t wp, uint32\_t \*activeLanesMask)

Reads the bitmask of active lanes on a valid warp.

# **Parameters**

**dev**

- device index

**sm**

- SM index

**wp** - warp index **activeLanesMask** - the returned bitmask of active lanes

# **Returns**

CUDBG\_SUCCESS, CUDBG\_ERROR\_INVALID\_ARGS, CUDBG\_ERROR\_INVALID\_DEVICE, CUDBG\_ERROR\_INVALID\_SM, CUDBG\_ERROR\_INVALID\_WARP, CUDBG\_ERROR\_UNINITIALIZED

#### **Description**

Since CUDA 3.0.

**See also:**

[readGridId](#page-31-0)

[readBlockIdx](#page-23-0)

[readThreadIdx](#page-45-0)

[readBrokenWarps](#page-25-0)

[readValidWarps](#page-47-0)

[readValidLanes](#page-46-0)

# CUDBGResult (\*readBlockIdx) (uint32\_t dev, uint32\_t sm, uint32\_t wp, CuDim3 \*blockIdx)

Reads the CUDA block index running on a valid warp.

#### **Parameters**

#### **dev**

- device index

**sm**

- SM index

#### **wp**

- warp index

#### **blockIdx**

- the returned CUDA block index

### **Returns**

CUDBG\_SUCCESS, CUDBG\_ERROR\_INVALID\_ARGS, CUDBG\_ERROR\_INVALID\_DEVICE, CUDBG\_ERROR\_INVALID\_SM, CUDBG\_ERROR\_INVALID\_WARP, CUDBG\_ERROR\_UNINITIALIZED

### **Description**

Since CUDA 4.0.

#### **See also:**

[readGridId](#page-31-0)

[readThreadIdx](#page-45-0)

[readBrokenWarps](#page-25-0)

[readValidWarps](#page-47-0)

[readValidLanes](#page-46-0)

[readActiveLanes](#page-22-0)

# CUDBGResult (\*readBlockIdx32) (uint32\_t dev, uint32\_t sm, uint32\_t wp, CuDim2 \*blockIdx)

Reads the two-dimensional CUDA block index running on a valid warp.

#### **Parameters**

**dev**

- device index

**sm**

- SM index

**wp**

- warp index

**blockIdx**

- the returned CUDA block index

#### **Returns**

CUDBG\_SUCCESS, CUDBG\_ERROR\_INVALID\_ARGS, CUDBG\_ERROR\_INVALID\_DEVICE, CUDBG\_ERROR\_INVALID\_SM, CUDBG\_ERROR\_INVALID\_WARP, CUDBG\_ERROR\_UNINITIALIZED

#### **Description**

Since CUDA 3.0.

#### [Deprecated](#page-191-0) in CUDA 4.0.

**See also:**

[readGridId](#page-31-0)

[readThreadIdx](#page-45-0)

[readBrokenWarps](#page-25-0)

[readValidWarps](#page-47-0)

[readValidLanes](#page-46-0)

[readActiveLanes](#page-22-0)

# CUDBGResult (\*readBrokenWarps) (uint32\_t dev, uint32\_t sm, uint64\_t \*brokenWarpsMask)

Reads the bitmask of warps that are at a breakpoint on a given SM.

#### **Parameters**

**dev**

- device index

**sm**

- SM index

#### **brokenWarpsMask**

- the returned bitmask of broken warps

#### **Returns**

CUDBG\_SUCCESS, CUDBG\_ERROR\_INVALID\_ARGS, CUDBG\_ERROR\_INVALID\_DEVICE, CUDBG\_ERROR\_INVALID\_SM, CUDBG\_ERROR\_UNINITIALIZED

#### **Description**

Since CUDA 3.0.

#### **See also:**

[readGridId](#page-31-0)

[readBlockIdx](#page-23-0)

[readThreadIdx](#page-45-0)

[readValidWarps](#page-47-0)
[readValidLanes](#page-46-0)

[readActiveLanes](#page-22-0)

# CUDBGResult (\*readCallDepth) (uint32\_t dev, uint32\_t sm, uint32\_t wp, uint32\_t ln, uint32\_t \*depth)

Reads the call depth (number of calls) for a given lane.

## **Parameters**

**dev**

- device index

**sm**

- SM index

**wp**

- warp index

**ln**

- lane index

**depth**

- the returned call depth

# **Returns**

CUDBG\_SUCCESS, CUDBG\_ERROR\_INVALID\_ARGS, CUDBG\_ERROR\_INVALID\_DEVICE, CUDBG\_ERROR\_INVALID\_SM, CUDBG\_ERROR\_INVALID\_WARP, CUDBG\_ERROR\_INVALID\_LANE, CUDBG\_ERROR\_UNINITIALIZED

# **Description**

Since CUDA 4.0.

### **See also:**

[readReturnAddress](#page-39-0)

[readVirtualReturnAddress](#page-48-0)

# CUDBGResult (\*readCallDepth32) (uint32\_t dev, uint32\_t sm, uint32\_t wp, uint32\_t \*depth)

Reads the call depth (number of calls) for a given warp.

# **Parameters**

## **dev**

- device index

**sm**

- SM index

**wp**

- warp index

**depth**

- the returned call depth

# **Returns**

CUDBG\_SUCCESS, CUDBG\_ERROR\_INVALID\_ARGS, CUDBG\_ERROR\_INVALID\_DEVICE, CUDBG\_ERROR\_INVALID\_SM, CUDBG\_ERROR\_INVALID\_WARP, CUDBG\_ERROR\_UNINITIALIZED

# **Description**

Since CUDA 3.1. [Deprecated](#page-191-0) in CUDA 4.0.

# **See also:**

[readReturnAddress32](#page-40-0)

[readVirtualReturnAddress32](#page-49-0)

# CUDBGResult (\*readCodeMemory) (uint32\_t dev, uint64 t addr, void \*buf, uint32 t sz)

Reads content at address in the code memory segment.

# **Parameters**

**dev**

- device index

**addr**

- memory address

## **buf**

- buffer

**sz**

- size of the buffer

# **Returns**

```
CUDBG_SUCCESS, CUDBG_ERROR_INVALID_ARGS,
CUDBG_ERROR_INVALID_DEVICE, CUDBG_ERROR_UNINITIALIZED,
CUDBG_ERROR_MEMORY_MAPPING_FAILED
```
# **Description**

Since CUDA 3.0.

## **See also:**

[readConstMemory](#page-28-0)

[readGlobalMemory](#page-29-0)

[readParamMemory](#page-35-0)

[readSharedMemory](#page-41-0)

[readTextureMemory](#page-43-0)

[readLocalMemory](#page-34-0)

[readRegister](#page-38-0)

[readPC](#page-36-0)

# CUDBGResult (\*readConstMemory) (uint32\_t dev, uint64\_t addr, void \*buf, uint32\_t sz)

Reads content at address in the constant memory segment.

# **Parameters**

```
dev
  - device index
addr
  - memory address
buf
  - buffer
sz
  - size of the buffer
```
## **Returns**

CUDBG\_SUCCESS, CUDBG\_ERROR\_INVALID\_ARGS, CUDBG\_ERROR\_INVALID\_DEVICE, CUDBG\_ERROR\_UNINITIALIZED, CUDBG\_ERROR\_MEMORY\_MAPPING\_FAILED

## **Description**

Since CUDA 3.0.

### **See also:**

[readCodeMemory](#page-27-0)

[readGlobalMemory](#page-29-0)

[readParamMemory](#page-35-0)

[readSharedMemory](#page-41-0)

[readTextureMemory](#page-43-0)

[readLocalMemory](#page-34-0)

[readRegister](#page-38-0)

[readPC](#page-36-0)

# CUDBGResult (\*readDeviceExceptionState) (uint32\_t devId, uint64\_t \*exceptionSMMask)

Get the exception state of the SMs on the device.

# **Parameters**

**devId**

- the cuda device id **exceptionSMMask** - Bit field containing a 1 at (1 << i) if SM i hit an exception

# **Returns**

CUDBG\_ERROR\_INVALID\_ARGS, CUDBG\_SUCCESS, CUDBG\_ERROR\_INVALID\_DEVICE

# CUDBGResult (\*readGlobalMemory) (uint32\_t dev, uint32\_t sm, uint32\_t wp, uint32\_t ln, uint64\_t addr, void \*buf, uint32\_t sz)

Reads content at address in the global memory segment (entire 40-bit VA on Fermi+).

## **Parameters**

```
dev
  - device index
sm
   - SM index
wp
   - warp index
ln
  - lane index
addr
  - memory address
buf
  - buffer
sz
   - size of the buffer
```
### **Returns**

```
CUDBG_SUCCESS, CUDBG_ERROR_INVALID_ARGS,
CUDBG_ERROR_INVALID_DEVICE, CUDBG_ERROR_INVALID_LANE,
CUDBG_ERROR_INVALID_SM, CUDBG_ERROR_INVALID_WARP,
CUDBG_ERROR_UNINITIALIZED, CUDBG_ERROR_MEMORY_MAPPING_FAILED,
CUDBG_ERROR_ADDRESS_NOT_IN_DEVICE_MEM
```
### **Description**

Since CUDA 3.2.

### **See also:**

```
readCodeMemory
```
[readConstMemory](#page-28-0)

[readParamMemory](#page-35-0)

[readSharedMemory](#page-41-0)

[readTextureMemory](#page-43-0)

[readLocalMemory](#page-34-0) [readRegister](#page-38-0)

[readPC](#page-36-0)

# CUDBGResult (\*readGlobalMemory31) (uint32\_t dev, uint64\_t addr, void \*buf, uint32\_t sz)

Reads content at address in the global memory segment.

## **Parameters**

**dev** - device index **addr** - memory address **buf** - buffer **sz** - size of the buffer

# **Returns**

CUDBG\_SUCCESS, CUDBG\_ERROR\_INVALID\_ARGS, CUDBG\_ERROR\_INVALID\_DEVICE, CUDBG\_ERROR\_UNINITIALIZED, CUDBG\_ERROR\_MEMORY\_MAPPING\_FAILED

# **Description**

Since CUDA 3.0. [Deprecated](#page-192-0) in CUDA 3.2.

# **See also:**

[readCodeMemory](#page-27-0) [readConstMemory](#page-28-0)

[readParamMemory](#page-35-0)

[readSharedMemory](#page-41-0)

[readTextureMemory](#page-43-0)

[readLocalMemory](#page-34-0)

[readRegister](#page-38-0)

[readPC](#page-36-0)

# CUDBGResult (\*readGridId) (uint32\_t dev, uint32\_t sm, uint32\_t wp, uint64\_t \*gridId64)

Reads the 64-bit CUDA grid index running on a valid warp.

## **Parameters**

## **dev**

- device index

**sm**

- SM index

**wp**

- warp index

**gridId64**

### **Returns**

CUDBG\_SUCCESS, CUDBG\_ERROR\_INVALID\_ARGS, CUDBG\_ERROR\_INVALID\_DEVICE, CUDBG\_ERROR\_INVALID\_SM, CUDBG\_ERROR\_INVALID\_WARP, CUDBG\_ERROR\_UNINITIALIZED

## **Description**

Since CUDA 5.5.

### **See also:**

[readBlockIdx](#page-23-0)

[readThreadIdx](#page-45-0)

[readBrokenWarps](#page-25-0)

[readValidWarps](#page-47-0)

[readValidLanes](#page-46-0)

[readActiveLanes](#page-22-0)

# CUDBGResult (\*readGridId50) (uint32\_t dev, uint32\_t sm, uint32\_t wp, uint32\_t \*gridId)

Reads the CUDA grid index running on a valid warp.

# **Parameters**

**dev**

- device index

**sm**

- SM index

**wp**

- warp index

**gridId**

- the returned CUDA grid index

## **Returns**

CUDBG\_SUCCESS, CUDBG\_ERROR\_INVALID\_ARGS, CUDBG\_ERROR\_INVALID\_DEVICE, CUDBG\_ERROR\_INVALID\_SM, CUDBG\_ERROR\_INVALID\_WARP, CUDBG\_ERROR\_UNINITIALIZED

# **Description**

Since CUDA 3.0. [Deprecated](#page-192-1) in CUDA 5.5.

### **See also:**

[readBlockIdx](#page-23-0)

[readThreadIdx](#page-45-0)

[readBrokenWarps](#page-25-0)

[readValidWarps](#page-47-0)

[readValidLanes](#page-46-0)

[readActiveLanes](#page-22-0)

# CUDBGResult (\*readLaneException) (uint32\_t dev, uint32\_t sm, uint32\_t wp, uint32\_t ln, CUDBGException\_t \*exception)

Reads the exception type for a given lane.

### **Parameters**

# **dev**

- device index

**sm**

- SM index

**wp**

- warp index

**ln**

- lane index

## **exception**

- the returned exception type

# **Returns**

```
CUDBG_SUCCESS, CUDBG_ERROR_INVALID_ARGS,
CUDBG_ERROR_INVALID_DEVICE, CUDBG_ERROR_INVALID_LANE,
CUDBG_ERROR_INVALID_SM, CUDBG_ERROR_INVALID_WARP,
CUDBG_ERROR_UNINITIALIZED
```
# **Description**

Since CUDA 3.1.

# CUDBGResult (\*readLaneStatus) (uint32\_t dev, uint32\_t sm, uint32\_t wp, uint32\_t ln, bool \*error)

Reads the status of the given lane. For specific error values, use readLaneException.

## **Parameters**

```
dev
  - device index
sm
  - SM index
wp
  - warp index
ln
   - lane index
error
```
- true if there is an error

# **Returns**

```
CUDBG_SUCCESS, CUDBG_ERROR_INVALID_ARGS,
CUDBG_ERROR_INVALID_DEVICE, CUDBG_ERROR_INVALID_LANE,
CUDBG_ERROR_INVALID_SM, CUDBG_ERROR_INVALID_WARP,
CUDBG_ERROR_UNINITIALIZED
```
# **Description**

Since CUDA 3.0.

# CUDBGResult (\*readLocalMemory) (uint32\_t dev, uint32\_t sm, uint32\_t wp, uint32\_t ln, uint64\_t addr, void \*buf, uint32\_t sz)

Reads content at address in the local memory segment.

#### **Parameters**

```
dev
  - device index
sm
   - SM index
wp
   - warp index
ln
  - lane index
addr
  - memory address
buf
  - buffer
sz
  - size of the buffer
```
### **Returns**

CUDBG\_SUCCESS, CUDBG\_ERROR\_INVALID\_ARGS, CUDBG\_ERROR\_INVALID\_DEVICE, CUDBG\_ERROR\_INVALID\_LANE, CUDBG\_ERROR\_INVALID\_SM, CUDBG\_ERROR\_INVALID\_WARP, CUDBG\_ERROR\_UNINITIALIZED, CUDBG\_ERROR\_MEMORY\_MAPPING\_FAILED

#### **Description**

Since CUDA 3.0.

#### **See also:**

```
readCodeMemory
```

```
readConstMemory
```
[readGlobalMemory](#page-29-0)

[readParamMemory](#page-35-0)

[readSharedMemory](#page-41-0)

[readTextureMemory](#page-43-0)

[readRegister](#page-38-0)

[readPC](#page-36-0)

# CUDBGResult (\*readParamMemory) (uint32\_t dev, uint32\_t sm, uint32\_t wp, uint64\_t addr, void \*buf, uint32\_t sz)

Reads content at address in the param memory segment.

## **Parameters**

**dev** - device index **sm** - SM index **wp** - warp index **addr** - memory address **buf** - buffer **sz** - size of the buffer

# **Returns**

CUDBG\_SUCCESS, CUDBG\_ERROR\_INVALID\_ARGS, CUDBG\_ERROR\_INVALID\_DEVICE, CUDBG\_ERROR\_INVALID\_SM, CUDBG\_ERROR\_INVALID\_WARP, CUDBG\_ERROR\_UNINITIALIZED, CUDBG\_ERROR\_MEMORY\_MAPPING\_FAILED

### **Description**

Since CUDA 3.0.

### **See also:**

[readCodeMemory](#page-27-0)

[readConstMemory](#page-28-0)

[readGlobalMemory](#page-29-0)

[readSharedMemory](#page-41-0)

[readTextureMemory](#page-43-0)

[readLocalMemory](#page-34-0)

[readRegister](#page-38-0)

[readPC](#page-36-0)

# CUDBGResult (\*readPC) (uint32\_t dev, uint32\_t sm, uint32\_t wp, uint32\_t ln, uint64\_t \*pc)

Reads the PC on the given active lane.

# **Parameters**

**dev** - device index **sm** - SM index **wp** - warp index **ln** - lane index

**pc**

- the returned PC

# **Returns**

CUDBG\_SUCCESS, CUDBG\_ERROR\_INVALID\_ARGS, CUDBG\_ERROR\_INVALID\_DEVICE, CUDBG\_ERROR\_INVALID\_LANE, CUDBG\_ERROR\_INVALID\_SM, CUDBG\_ERROR\_INVALID\_WARP, CUDBG\_ERROR\_UNKNOWN\_FUNCTION, CUDBG\_ERROR\_UNINITIALIZED

# **Description**

Since CUDA 3.0.

## **See also:**

[readCodeMemory](#page-27-0)

[readConstMemory](#page-28-0)

[readGlobalMemory](#page-29-0)

[readParamMemory](#page-35-0)

[readSharedMemory](#page-41-0)

[readTextureMemory](#page-43-0)

[readLocalMemory](#page-34-0)

[readRegister](#page-38-0)

[readVirtualPC](#page-48-1)

# CUDBGResult (\*readPinnedMemory) (uint64\_t addr, void \*buf, uint32\_t sz)

Reads content at pinned address in system memory.

## **Parameters**

**addr**

- system memory address

**buf**

- buffer

**sz**

- size of the buffer

## **Returns**

CUDBG\_SUCCESS, CUDBG\_ERROR\_INVALID\_ARGS, CUDBG\_ERROR\_MEMORY\_MAPPING\_FAILED, CUDBG\_ERROR\_UNINITIALIZED

# **Description**

Since CUDA 3.2.

## **See also:**

[readCodeMemory](#page-27-0)

[readConstMemory](#page-28-0)

[readGlobalMemory](#page-29-0)

[readParamMemory](#page-35-0)

[readSharedMemory](#page-41-0)

[readTextureMemory](#page-43-0)

[readLocalMemory](#page-34-0)

[readRegister](#page-38-0)

[readPC](#page-36-0)

CUDBGResult (\*readRegister) (uint32\_t dev, uint32\_t sm, uint32\_t wp, uint32\_t ln, uint32\_t regno, uint32\_t \*val)

Reads content of a hardware register.

## **Parameters**

## **dev**

- device index

## **sm**

- SM index

## **wp**

- warp index

## **ln**

- lane index

### **regno**

- register index

### **val**

- buffer

# **Returns**

CUDBG\_SUCCESS, CUDBG\_ERROR\_INVALID\_ARGS, CUDBG\_ERROR\_INVALID\_DEVICE, CUDBG\_ERROR\_INVALID\_LANE, CUDBG\_ERROR\_INVALID\_SM, CUDBG\_ERROR\_INVALID\_WARP, CUDBG\_ERROR\_UNINITIALIZED

# **Description**

Since CUDA 3.0.

### **See also:**

[readCodeMemory](#page-27-0)

[readConstMemory](#page-28-0)

[readGlobalMemory](#page-29-0)

[readParamMemory](#page-35-0)

[readSharedMemory](#page-41-0)

[readTextureMemory](#page-43-0)

[readLocalMemory](#page-34-0)

[readPC](#page-36-0)

# CUDBGResult (\*readReturnAddress) (uint32\_t dev, uint32\_t sm, uint32\_t wp, uint32\_t ln, uint32\_t level, uint $64$  t \*ra)

Reads the physical return address for a call level.

## **Parameters**

## **dev**

- device index

**sm**

- SM index

**wp**

- warp index

**ln**

- lane index

**level**

- the specified call level

**ra**

- the returned return address for level

# **Returns**

CUDBG\_SUCCESS, CUDBG\_ERROR\_INVALID\_ARGS, CUDBG\_ERROR\_INVALID\_DEVICE, CUDBG\_ERROR\_INVALID\_SM, CUDBG\_ERROR\_INVALID\_WARP, CUDBG\_ERROR\_INVALID\_LANE, CUDBG\_ERROR\_INVALID\_GRID, CUDBG\_ERROR\_INVALID\_CALL\_LEVEL, CUDBG\_ERROR\_ZERO\_CALL\_DEPTH, CUDBG\_ERROR\_UNKNOWN\_FUNCTION, CUDBG\_ERROR\_UNINITIALIZED

# **Description**

Since CUDA 4.0.

### **See also:**

[readCallDepth](#page-25-1)

[readVirtualReturnAddress](#page-48-0)

# CUDBGResult (\*readReturnAddress32) (uint32\_t dev, uint32\_t sm, uint32\_t wp, uint32\_t level, uint64\_t \*ra)

Reads the physical return address for a call level.

## **Parameters**

## **dev**

- device index

**sm**

- SM index

**wp**

- warp index

**level**

- the specified call level

**ra**

- the returned return address for level

# **Returns**

CUDBG\_SUCCESS, CUDBG\_ERROR\_INVALID\_ARGS, CUDBG\_ERROR\_INVALID\_DEVICE, CUDBG\_ERROR\_INVALID\_SM, CUDBG\_ERROR\_INVALID\_WARP, CUDBG\_ERROR\_INVALID\_GRID, CUDBG\_ERROR\_INVALID\_CALL\_LEVEL, CUDBG\_ERROR\_ZERO\_CALL\_DEPTH, CUDBG\_ERROR\_UNKNOWN\_FUNCTION, CUDBG\_ERROR\_UNINITIALIZED

# **Description**

Since CUDA 3.1. [Deprecated](#page-192-2) in CUDA 4.0.

### **See also:**

[readCallDepth32](#page-26-0) [readVirtualReturnAddress32](#page-49-0)

# CUDBGResult (\*readSharedMemory) (uint32\_t dev, uint32\_t sm, uint32\_t wp, uint64\_t addr, void \*buf, uint32\_t sz)

Reads content at address in the shared memory segment.

## **Parameters**

```
dev
  - device index
sm
  - SM index
wp
  - warp index
addr
  - memory address
buf
  - buffer
sz
  - size of the buffer
```
# **Returns**

CUDBG\_SUCCESS, CUDBG\_ERROR\_INVALID\_ARGS, CUDBG\_ERROR\_INVALID\_DEVICE, CUDBG\_ERROR\_INVALID\_SM, CUDBG\_ERROR\_INVALID\_WARP, CUDBG\_ERROR\_UNINITIALIZED, CUDBG\_ERROR\_MEMORY\_MAPPING\_FAILED

# **Description**

Since CUDA 3.0.

### **See also:**

[readCodeMemory](#page-27-0)

[readConstMemory](#page-28-0)

[readGlobalMemory](#page-29-0)

[readParamMemory](#page-35-0)

[readLocalMemory](#page-34-0)

[readTextureMemory](#page-43-0)

[readRegister](#page-38-0)

[readPC](#page-36-0)

# CUDBGResult (\*readSyscallCallDepth) (uint32\_t dev, uint32\_t sm, uint32\_t wp, uint32\_t ln, uint32\_t \*depth)

Reads the call depth of syscalls for a given lane.

### **Parameters**

```
dev
  - device index
sm
   - SM index
wp
   - warp index
ln
  - lane index
depth
  - the returned call depth
```
## **Returns**

```
CUDBG_SUCCESS, CUDBG_ERROR_INVALID_ARGS,
CUDBG_ERROR_INVALID_DEVICE, CUDBG_ERROR_INVALID_SM,
CUDBG_ERROR_INVALID_WARP, CUDBG_ERROR_INVALID_LANE,
CUDBG_ERROR_UNINITIALIZED
```
# **Description**

Since CUDA 4.1.

**See also:**

[readReturnAddress](#page-39-0)

[readVirtualReturnAddress](#page-48-0)

# CUDBGResult (\*readTextureMemory) (uint32\_t devId, uint32\_t vsm, uint32\_t wp, uint32\_t id, uint32\_t dim, uint32\_t \*coords, void \*buf, uint32\_t sz)

Read the content of texture memory with given id and coords on sm\_20 and lower.

#### **Parameters**

#### **devId**

- device index

#### **vsm**

- SM index

# **wp**

- warp index

## **id**

- texture id (the value of DW\_AT\_location attribute in the relocated ELF image)

## **dim**

- texture dimension (1 to 4)

## **coords**

- array of coordinates of size dim

### **buf**

- result buffer

### **sz**

- size of the buffer

# **Returns**

CUDBG\_SUCCESS, CUDBG\_ERROR\_INVALID\_ARGS, CUDBG\_ERROR\_INVALID\_DEVICE, CUDBG\_ERROR\_INVALID\_SM, CUDBG\_ERROR\_INVALID\_WARP, CUDBG\_ERROR\_UNINITIALIZED, CUDBG\_ERROR\_MEMORY\_MAPPING\_FAILED

# **Description**

Read the content of texture memory with given id and coords on sm\_20 and lower.

On sm\_30 and higher, use [CUDBGAPI\\_st::readTextureMemoryBindless](#page-44-0) instead.

Since CUDA 4.0.

### **See also:**

[readCodeMemory](#page-27-0)

[readConstMemory](#page-28-0)

[readGlobalMemory](#page-29-0)

[readParamMemory](#page-35-0) [readSharedMemory](#page-41-0) [readLocalMemory](#page-34-0) [readRegister](#page-38-0) [readPC](#page-36-0)

# CUDBGResult (\*readTextureMemoryBindless) (uint32\_t devId, uint32\_t vsm, uint32\_t wp, uint32\_t texSymtabIndex, uint32\_t dim, uint32\_t \*coords, void \*buf, uint32\_t sz)

Read the content of texture memory with given symtab index and coords on sm\_30 and higher.

## **Parameters**

#### **devId**

- device index

#### **vsm**

- SM index

### **wp**

- warp index

### **texSymtabIndex**

- global symbol table index of the texture symbol

### **dim**

- texture dimension (1 to 4)

# **coords**

- array of coordinates of size dim

### **buf**

- result buffer

### **sz**

- size of the buffer

### **Returns**

CUDBG\_SUCCESS, CUDBG\_ERROR\_INVALID\_ARGS, CUDBG\_ERROR\_INVALID\_DEVICE, CUDBG\_ERROR\_INVALID\_SM, CUDBG\_ERROR\_INVALID\_WARP, CUDBG\_ERROR\_UNINITIALIZED, CUDBG\_ERROR\_MEMORY\_MAPPING\_FAILED

# **Description**

Read the content of texture memory with given symtab index and coords on sm\_30 and higher.

For sm\_20 and lower, use [CUDBGAPI\\_st::readTextureMemory](#page-43-0) instead.

Since CUDA 4.2.

## **See also:**

[readCodeMemory](#page-27-0)

[readConstMemory](#page-28-0)

[readGlobalMemory](#page-29-0)

[readParamMemory](#page-35-0)

[readSharedMemory](#page-41-0)

[readLocalMemory](#page-34-0)

[readRegister](#page-38-0)

[readPC](#page-36-0)

# CUDBGResult (\*readThreadIdx) (uint32\_t dev, uint32\_t sm, uint32\_t wp, uint32\_t ln, CuDim3 \*threadIdx)

Reads the CUDA thread index running on valid lane.

# **Parameters**

**dev**

- device index

**sm**

- SM index

### **wp**

- warp index

**ln**

- lane index

# **threadIdx**

- the returned CUDA thread index

# **Returns**

```
CUDBG_SUCCESS, CUDBG_ERROR_INVALID_ARGS,
CUDBG_ERROR_INVALID_DEVICE, CUDBG_ERROR_INVALID_LANE,
```
# CUDBG\_ERROR\_INVALID\_SM, CUDBG\_ERROR\_INVALID\_WARP, CUDBG\_ERROR\_UNINITIALIZED

## **Description**

Since CUDA 3.0.

## **See also:**

[readGridId](#page-31-0)

[readBlockIdx](#page-23-0)

[readBrokenWarps](#page-25-0)

[readValidWarps](#page-47-0)

[readValidLanes](#page-46-0)

[readActiveLanes](#page-22-0)

# CUDBGResult (\*readValidLanes) (uint32\_t dev, uint32\_t sm, uint32\_t wp, uint32\_t \*validLanesMask)

Reads the bitmask of valid lanes on a given warp.

### **Parameters**

## **dev**

- device index

**sm** - SM index

**wp**

- warp index

**validLanesMask**

- the returned bitmask of valid lanes

### **Returns**

CUDBG\_SUCCESS, CUDBG\_ERROR\_INVALID\_ARGS, CUDBG\_ERROR\_INVALID\_DEVICE, CUDBG\_ERROR\_INVALID\_SM, CUDBG\_ERROR\_INVALID\_WARP, CUDBG\_ERROR\_UNINITIALIZED

# **Description**

Since CUDA 3.0.

#### **See also:**

[readGridId](#page-31-0) [readBlockIdx](#page-23-0) [readThreadIdx](#page-45-0) [readBrokenWarps](#page-25-0) [readValidWarps](#page-47-0) [readActiveLanes](#page-22-0)

# CUDBGResult (\*readValidWarps) (uint32\_t dev, uint32\_t sm, uint64\_t \*validWarpsMask)

Reads the bitmask of valid warps on a given SM.

# **Parameters**

**dev**

- device index

**sm**

- SM index

### **validWarpsMask**

- the returned bitmask of valid warps

### **Returns**

CUDBG\_SUCCESS, CUDBG\_ERROR\_INVALID\_ARGS, CUDBG\_ERROR\_INVALID\_DEVICE, CUDBG\_ERROR\_INVALID\_SM, CUDBG\_ERROR\_UNINITIALIZED

### **Description**

Since CUDA 3.0.

## **See also:**

[readGridId](#page-31-0)

[readBlockIdx](#page-23-0)

[readThreadIdx](#page-45-0)

[readBrokenWarps](#page-25-0)

[readValidLanes](#page-46-0)

[readActiveLanes](#page-22-0)

# CUDBGResult (\*readVirtualPC) (uint32\_t dev, uint32\_t sm, uint32\_t wp, uint32\_t ln, uint64\_t \*pc)

Reads the virtual PC on the given active lane.

# **Parameters**

## **dev**

- device index

**sm**

- SM index

**wp**

- warp index

**ln**

- lane index

**pc**

- the returned PC

# **Returns**

CUDBG\_SUCCESS, CUDBG\_ERROR\_INVALID\_ARGS, CUDBG\_ERROR\_INVALID\_DEVICE, CUDBG\_ERROR\_INVALID\_LANE, CUDBG\_ERROR\_INVALID\_SM, CUDBG\_ERROR\_INVALID\_WARP, CUDBG\_ERROR\_UNINITIALIZED, CUDBG\_ERROR\_UNKNOWN\_FUNCTION

# **Description**

Since CUDA 3.0.

# **See also:**

[readPC](#page-36-0)

# CUDBGResult (\*readVirtualReturnAddress) (uint32\_t dev, uint32\_t sm, uint32\_t wp, uint32\_t ln, uint32\_t level, uint $64$  t  $*$ ra)

Reads the virtual return address for a call level.

# **Parameters**

**dev**

- device index

**sm**

- SM index

**wp** - warp index **ln** - lane index **level** - the specified call level **ra**

- the returned virtual return address for level

## **Returns**

```
CUDBG_SUCCESS, CUDBG_ERROR_INVALID_ARGS,
CUDBG_ERROR_INVALID_DEVICE, CUDBG_ERROR_INVALID_SM,
CUDBG_ERROR_INVALID_WARP, CUDBG_ERROR_INVALID_LANE,
CUDBG_ERROR_INVALID_GRID, CUDBG_ERROR_INVALID_CALL_LEVEL,
CUDBG_ERROR_ZERO_CALL_DEPTH, CUDBG_ERROR_UNKNOWN_FUNCTION,
CUDBG_ERROR_UNINITIALIZED, CUDBG_ERROR_INTERNAL
```
## **Description**

Since CUDA 4.0.

**See also:**

[readCallDepth](#page-25-1)

[readReturnAddress](#page-39-0)

# CUDBGResult (\*readVirtualReturnAddress32) (uint32\_t dev, uint32\_t sm, uint32\_t wp, uint32\_t level, uint64\_t \*ra)

Reads the virtual return address for a call level.

# **Parameters**

### **dev**

- device index

**sm**

- SM index

**wp**

- warp index

**level**

- the specified call level

**ra**

- the returned virtual return address for level

## **Returns**

CUDBG\_SUCCESS, CUDBG\_ERROR\_INVALID\_ARGS, CUDBG\_ERROR\_INVALID\_DEVICE, CUDBG\_ERROR\_INVALID\_SM, CUDBG\_ERROR\_INVALID\_WARP, CUDBG\_ERROR\_INVALID\_GRID, CUDBG\_ERROR\_INVALID\_CALL\_LEVEL, CUDBG\_ERROR\_ZERO\_CALL\_DEPTH, CUDBG\_ERROR\_UNKNOWN\_FUNCTION, CUDBG\_ERROR\_UNINITIALIZED, CUDBG\_ERROR\_INTERNAL

## **Description**

Since CUDA 3.1. [Deprecated](#page-192-3) in CUDA 4.0.

**See also:**

[readCallDepth32](#page-26-0) [readReturnAddress32](#page-40-0)

# CUDBGResult (\*requestCleanupOnDetach) ()

Request for cleanup of driver state when detaching.

**Returns**

CUDBG\_SUCCESS

# **Description**

Since CUDA 5.0.

# CUDBGResult (\*resumeDevice) (uint32\_t dev)

Resume a suspended CUDA device.

# **Parameters**

**dev**

- device index

# **Returns**

CUDBG\_SUCCESS, CUDBG\_ERROR\_INVALID\_DEVICE, CUDBG\_ERROR\_RUNNING\_DEVICE, CUDBG\_ERROR\_UNINITIALIZED

# **Description**

Since CUDA 3.0.

**www.nvidia.com**

# **See also:**

[suspendDevice](#page-18-0)

[singleStepWarp](#page-17-0)

# CUDBGResult (\*setBreakpoint) (uint32\_t dev, uint64\_t addr)

Sets a breakpoint at the given instruction address for the given device.

# **Parameters**

**dev** - the device index

**addr**

- instruction address

## **Returns**

CUDBG\_SUCCESS, CUDBG\_ERROR\_UNINITIALIZED, CUDBG\_ERROR\_INVALID\_ADDRESS, CUDBG\_ERROR\_INVALID\_DEVICE

# **Description**

Since CUDA 3.2.

### **See also:**

[unsetBreakpoint](#page-20-0)

# CUDBGResult (\*setBreakpoint31) (uint64\_t addr)

Sets a breakpoint at the given instruction address.

# **Parameters**

# **addr**

- instruction address

# **Returns**

CUDBG\_SUCCESS, CUDBG\_ERROR\_UNINITIALIZED, CUDBG\_ERROR\_INVALID\_ADDRESS

# **Description**

Since CUDA 3.0.

**www.nvidia.com**

# [Deprecated](#page-191-1) in CUDA 3.2.

## **See also:**

[unsetBreakpoint31](#page-20-1)

# CUDBGResult (\*setKernelLaunchNotificationMode) (CUDBGKernelLaunchNotifyMode mode)

Set the launch notification policy.

# **Parameters**

# **mode**

- mode to deliver kernel launch notifications in

# **Returns**

CUDBG\_SUCCESS

# **Description**

Since CUDA 5.5.

# CUDBGResult (\*setNotifyNewEventCallback) (CUDBGNotifyNewEventCallback callback)

Provides the API with the function to call to notify the debugger of a new application or device event.

# **Parameters**

**callback** - the callback function

# **Returns**

CUDBG\_SUCCESS

# **Description**

Since CUDA 4.1.

# CUDBGResult (\*setNotifyNewEventCallback31) (CUDBGNotifyNewEventCallback31 callback, void \*data)

Provides the API with the function to call to notify the debugger of a new application or device event.

# **Parameters**

# **callback**

- the callback function

**data**

- a pointer to be passed to the callback when called

# **Returns**

CUDBG\_SUCCESS

# **Description**

Since CUDA 3.0. [Deprecated](#page-194-0) in CUDA 3.2.

# CUDBGResult (\*setNotifyNewEventCallback40) (CUDBGNotifyNewEventCallback40 callback)

Provides the API with the function to call to notify the debugger of a new application or device event.

# **Parameters**

**callback**

- the callback function

**Returns**

CUDBG\_SUCCESS

# **Description**

Since CUDA 3.2. [Deprecated](#page-194-1) in CUDA 4.1.

# CUDBGResult (\*singleStepWarp) (uint32\_t dev, uint32\_t sm, uint32\_t wp, uint64\_t \*warpMask)

Single step an individual warp on a suspended CUDA device.

# **Parameters**

## **dev**

- device index

**sm**

- SM index

# **wp**

- warp index

# **warpMask**

- the warps that have been single-stepped

# **Returns**

CUDBG\_SUCCESS, CUDBG\_ERROR\_INVALID\_DEVICE, CUDBG\_ERROR\_INVALID\_SM, CUDBG\_ERROR\_INVALID\_WARP, CUDBG\_ERROR\_RUNNING\_DEVICE, CUDBG\_ERROR\_UNINITIALIZED, CUDBG\_ERROR\_UNKNOWN

# **Description**

Since CUDA 4.1.

# **See also:**

[resumeDevice](#page-16-0)

[suspendDevice](#page-18-0)

# CUDBGResult (\*singleStepWarp40) (uint32\_t dev, uint32\_t sm, uint32\_t wp)

Single step an individual warp on a suspended CUDA device.

# **Parameters**

**dev** - device index

**sm** - SM index

**wp**

- warp index

## **Returns**

CUDBG\_SUCCESS, CUDBG\_ERROR\_INVALID\_DEVICE, CUDBG\_ERROR\_INVALID\_SM, CUDBG\_ERROR\_INVALID\_WARP, CUDBG\_ERROR\_RUNNING\_DEVICE, CUDBG\_ERROR\_UNINITIALIZED, CUDBG\_ERROR\_UNKNOWN

## **Description**

Since CUDA 3.0. [Deprecated](#page-191-2) in CUDA 4.1.

## **See also:**

[resumeDevice](#page-16-0) [suspendDevice](#page-18-0) [singleStepWarp](#page-17-0)

# CUDBGResult (\*suspendDevice) (uint32\_t dev)

Suspends a running CUDA device.

## **Parameters**

**dev**

- device index

### **Returns**

CUDBG\_SUCCESS, CUDBG\_ERROR\_INVALID\_DEVICE, CUDBG\_ERROR\_RUNNING\_DEVICE, CUDBG\_ERROR\_UNINITIALIZED

# **Description**

Since CUDA 3.0.

## **See also:**

[resumeDevice](#page-16-0)

[singleStepWarp](#page-17-0)

# CUDBGResult (\*unsetBreakpoint) (uint32\_t dev, uint64\_t addr)

Unsets a breakpoint at the given instruction address for the given device.

# **Parameters**

**dev**

- the device index

**addr**

- instruction address

# **Returns**

CUDBG\_SUCCESS, CUDBG\_ERROR\_UNINITIALIZED, CUDBG\_ERROR\_INVALID\_ADDRESS, CUDBG\_ERROR\_INVALID\_DEVICE

# **Description**

Since CUDA 3.2.

## **See also:**

[setBreakpoint](#page-19-0)

# CUDBGResult (\*unsetBreakpoint31) (uint64\_t addr)

Unsets a breakpoint at the given instruction address.

# **Parameters**

**addr**

- instruction address

# **Returns**

CUDBG\_SUCCESS, CUDBG\_ERROR\_UNINITIALIZED

# **Description**

Since CUDA 3.0. [Deprecated](#page-191-3) in CUDA 3.2.

## **See also:**

[setBreakpoint31](#page-19-1)

# CUDBGResult (\*writeGlobalMemory) (uint32\_t dev, uint32\_t sm, uint32\_t wp, uint32\_t ln, uint64\_t addr, const void \*buf, uint32\_t sz)

Writes content to address in the global memory segment (entire 40-bit VA on Fermi+).

### **Parameters**

```
dev
  - device index
sm
   - SM index
wp
   - warp index
ln
  - lane index
addr
  - memory address
buf
  - buffer
sz
   - size of the buffer
```
### **Returns**

CUDBG\_SUCCESS, CUDBG\_ERROR\_INVALID\_ARGS, CUDBG\_ERROR\_INVALID\_DEVICE, CUDBG\_ERROR\_INVALID\_LANE, CUDBG\_ERROR\_INVALID\_SM, CUDBG\_ERROR\_INVALID\_WARP, CUDBG\_ERROR\_UNINITIALIZED, CUDBG\_ERROR\_MEMORY\_MAPPING\_FAILED, CUDBG\_ERROR\_ADDRESS\_NOT\_IN\_DEVICE\_MEM

### **Description**

Since CUDA 3.2.

### **See also:**

[writeParamMemory](#page-54-0)

[writeSharedMemory](#page-56-0)

[writeLocalMemory](#page-53-0)

# CUDBGResult (\*writeGlobalMemory31) (uint32\_t dev, uint64\_t addr, const void \*buf, uint32\_t sz)

Writes content to address in the global memory segment.

## **Parameters**

## **dev**

- device index

**addr**

- memory address

**buf**

- buffer

**sz**

- size of the buffer

# **Returns**

CUDBG\_SUCCESS, CUDBG\_ERROR\_INVALID\_ARGS, CUDBG\_ERROR\_INVALID\_DEVICE, CUDBG\_ERROR\_INVALID\_LANE, CUDBG\_ERROR\_INVALID\_SM, CUDBG\_ERROR\_INVALID\_WARP, CUDBG\_ERROR\_UNINITIALIZED, CUDBG\_ERROR\_MEMORY\_MAPPING\_FAILED

# **Description**

Since CUDA 3.0. [Deprecated](#page-192-4) in CUDA 3.2.

# **See also:**

[writeParamMemory](#page-54-0)

[writeSharedMemory](#page-56-0)

[writeLocalMemory](#page-53-0)

# CUDBGResult (\*writeLocalMemory) (uint32\_t dev, uint32\_t sm, uint32\_t wp, uint32\_t ln, uint64\_t addr, const void \*buf, uint32\_t sz)

Writes content to address in the local memory segment.

#### **Parameters**

```
dev
  - device index
sm
  - SM index
wp
   - warp index
ln
  - lane index
addr
  - memory address
buf
  - buffer
sz
  - size of the buffer
```
### **Returns**

CUDBG\_SUCCESS, CUDBG\_ERROR\_INVALID\_ARGS, CUDBG\_ERROR\_INVALID\_DEVICE, CUDBG\_ERROR\_INVALID\_LANE, CUDBG\_ERROR\_INVALID\_SM, CUDBG\_ERROR\_INVALID\_WARP, CUDBG\_ERROR\_UNINITIALIZED, CUDBG\_ERROR\_MEMORY\_MAPPING\_FAILED

### **Description**

Since CUDA 3.0.

#### **See also:**

```
writeGlobalMemory
```

```
writeParamMemory
```
[writeSharedMemory](#page-56-0)

# CUDBGResult (\*writeParamMemory) (uint32\_t dev, uint32\_t sm, uint32\_t wp, uint64\_t addr, const void \*buf, uint32\_t sz)

Writes content to address in the param memory segment.

#### **Parameters**

```
dev
  - device index
sm
  - SM index
wp
  - warp index
addr
  - memory address
buf
  - buffer
sz
  - size of the buffer
```
## **Returns**

CUDBG\_SUCCESS, CUDBG\_ERROR\_INVALID\_ARGS, CUDBG\_ERROR\_INVALID\_DEVICE, CUDBG\_ERROR\_INVALID\_SM, CUDBG\_ERROR\_INVALID\_WARP, CUDBG\_ERROR\_UNINITIALIZED, CUDBG\_ERROR\_MEMORY\_MAPPING\_FAILED

### **Description**

Since CUDA 3.0.

#### **See also:**

[writeGlobalMemory](#page-51-0)

[writeSharedMemory](#page-56-0)

[writeLocalMemory](#page-53-0)
## CUDBGResult (\*writePinnedMemory) (uint64\_t addr, const void \*buf, uint32\_t sz)

Writes content to pinned address in system memory.

#### **Parameters**

#### **addr**

- system memory address

**buf**

- buffer

**sz**

- size of the buffer

#### **Returns**

CUDBG\_SUCCESS, CUDBG\_ERROR\_INVALID\_ARGS, CUDBG\_ERROR\_MEMORY\_MAPPING\_FAILED, CUDBG\_ERROR\_UNINITIALIZED

#### **Description**

Since CUDA 3.2.

#### **See also:**

[readCodeMemory](#page-27-0)

[readConstMemory](#page-28-0)

[readGlobalMemory](#page-29-0)

[readParamMemory](#page-35-0)

[readSharedMemory](#page-41-0)

[readLocalMemory](#page-34-0)

[readRegister](#page-38-0)

[readPC](#page-36-0)

## CUDBGResult (\*writeRegister) (uint32\_t dev, uint32\_t sm, uint32\_t wp, uint32\_t ln, uint32\_t regno, uint32\_t val)

Writes content to a hardware register.

#### **Parameters**

#### **dev** - device index **sm** - SM index **wp** - warp index **ln**

- lane index

**regno**

- register index

**val**

- buffer

#### **Returns**

CUDBG\_SUCCESS, CUDBG\_ERROR\_INVALID\_ARGS, CUDBG\_ERROR\_INVALID\_DEVICE, CUDBG\_ERROR\_INVALID\_LANE, CUDBG\_ERROR\_INVALID\_SM, CUDBG\_ERROR\_INVALID\_WARP, CUDBG\_ERROR\_UNINITIALIZED

#### **Description**

Since CUDA 3.0.

#### **See also:**

[writeGlobalMemory](#page-51-0)

[writeParamMemory](#page-54-0)

[writeSharedMemory](#page-56-0)

[writeLocalMemory](#page-53-0)

## CUDBGResult (\*writeSharedMemory) (uint32\_t dev, uint32\_t sm, uint32\_t wp, uint64\_t addr, const void \*buf, uint32\_t sz)

Writes content to address in the shared memory segment.

#### **Parameters**

```
dev
  - device index
sm
  - SM index
wp
  - warp index
addr
  - memory address
buf
  - buffer
sz
  - size of the buffer
```
#### **Returns**

CUDBG\_SUCCESS, CUDBG\_ERROR\_INVALID\_ARGS, CUDBG\_ERROR\_INVALID\_DEVICE, CUDBG\_ERROR\_INVALID\_SM, CUDBG\_ERROR\_INVALID\_WARP, CUDBG\_ERROR\_UNINITIALIZED, CUDBG\_ERROR\_MEMORY\_MAPPING\_FAILED

#### **Description**

Since CUDA 3.0.

#### **See also:**

[writeGlobalMemory](#page-51-0)

[writeParamMemory](#page-54-0)

[writeLocalMemory](#page-53-0)

[writeRegister](#page-55-0)

## <span id="page-146-0"></span>3.2. CUDBGEvent Struct Reference

Event information container.

### CUDBGEvent::cases

Information for each type of event.

# CUDBGEventKind CUDBGEvent::kind

Event type.

# <span id="page-147-0"></span>3.3. CUDBGEvent::cases\_st Union Reference

## struct CUDBGEvent::cases\_st::contextCreate\_st CUDBGEvent::cases\_st::contextCreate

Information about the context being created.

## struct CUDBGEvent::cases\_st::contextDestroy\_st CUDBGEvent::cases\_st::contextDestroy

Information about the context being destroyed.

struct CUDBGEvent::cases\_st::contextPop\_st CUDBGEvent::cases\_st::contextPop Information about the context being popped.

struct CUDBGEvent::cases\_st::contextPush\_st CUDBGEvent::cases\_st::contextPush

Information about the context being pushed.

struct CUDBGEvent:: cases\_st::elfImageLoaded\_st CUDBGEvent::cases\_st::elfImageLoaded

Information about the loaded ELF image.

struct CUDBGEvent:: cases\_st:: internalError\_st CUDBGEvent::cases\_st::internalError Information about internal erros.

struct CUDBGEvent::cases\_st::kernelFinished\_st CUDBGEvent::cases\_st::kernelFinished

Information about the kernel that just terminated.

## struct CUDBGEvent::cases\_st::kernelReady\_st CUDBGEvent::cases\_st::kernelReady

Information about the kernel ready to be launched.

# <span id="page-148-0"></span>3.4. CUDBGEvent::cases\_st::contextCreate\_st Struct Reference

### uint64\_t CUDBGEvent::cases\_st::contextCreate\_st::context the context being created.

uint32 t CUDBGEvent::cases\_st::contextCreate\_st::dev device index of the context.

uint32 t CUDBGEvent::cases\_st::contextCreate\_st::tid host thread id (or LWP id) of the thread hosting the context (Linux only).

# <span id="page-149-0"></span>3.5. CUDBGEvent::cases\_st::contextDestroy\_st Struct Reference

uint64 t CUDBGEvent::cases\_st::contextDestroy\_st::context the context being destroyed.

uint32\_t CUDBGEvent::cases\_st::contextDestroy\_st::dev device index of the context.

uint32\_t CUDBGEvent::cases\_st::contextDestroy\_st::tid host thread id (or LWP id) of the thread hosting the context (Linux only).

# <span id="page-149-1"></span>3.6. CUDBGEvent::cases\_st::contextPop\_st Struct Reference

uint64\_t CUDBGEvent::cases\_st::contextPop\_st::context the context being popped.

uint32\_t CUDBGEvent::cases\_st::contextPop\_st::dev device index of the context.

uint32\_t CUDBGEvent::cases\_st::contextPop\_st::tid host thread id (or LWP id) of the thread hosting the context (Linux only).

# <span id="page-150-1"></span>3.7. CUDBGEvent::cases\_st::contextPush\_st Struct Reference

uint64 t CUDBGEvent::cases\_st::contextPush\_st::context

the context being pushed.

uint32 t CUDBGEvent::cases st::contextPush\_st::dev device index of the context.

uint32 t CUDBGEvent::cases\_st::contextPush\_st::tid host thread id (or LWP id) of the thread hosting the context (Linux only).

# <span id="page-150-0"></span>3.8. CUDBGEvent::cases\_st::elfImageLoaded\_st Struct Reference

# uint64\_t CUDBGEvent::cases\_st::elfImageLoaded\_st::context

context of the kernel.

# uint32\_t CUDBGEvent::cases\_st::elfImageLoaded\_st::dev

device index of the kernel.

### uint64\_t CUDBGEvent::cases\_st::elfImageLoaded\_st::module module of the kernel.

### char

\*CUDBGEvent::cases\_st::elfImageLoaded\_st::nonRelocatedElfImage pointer to the non-relocated ELF image for a CUDA source module.

### char

\*CUDBGEvent::cases\_st::elfImageLoaded\_st::relocatedElfImage pointer to the relocated ELF image for a CUDA source module.

### uint64\_t CUDBGEvent::cases\_st::elfImageLoaded\_st::size size of the ELF image (64-bit).

### uint32\_t CUDBGEvent::cases\_st::elfImageLoaded\_st::size32 size of the ELF image (32-bit).

**Description** [Deprecated](#page-191-0) in CUDA 4.0.

# <span id="page-151-0"></span>3.9. CUDBGEvent::cases\_st::internalError\_st Struct Reference

### **CUDBGResult** CUDBGEvent::cases\_st::internalError\_st::errorType Type of the internal error.

# <span id="page-152-0"></span>3.10. CUDBGEvent::cases\_st::kernelFinished\_st Struct Reference

### uint64\_t CUDBGEvent::cases\_st::kernelFinished\_st::context context of the kernel.

uint32 t CUDBGEvent::cases\_st::kernelFinished\_st::dev device index of the kernel.

uint64\_t CUDBGEvent::cases\_st::kernelFinished\_st::function function of the kernel.

uint64\_t CUDBGEvent::cases\_st::kernelFinished\_st::functionEntry entry PC of the kernel.

uint32\_t CUDBGEvent::cases\_st::kernelFinished\_st::gridId grid index of the kernel.

uint64\_t CUDBGEvent::cases\_st::kernelFinished\_st::gridId64 64-bit grid index of the kernel.

uint64 t CUDBGEvent::cases\_st::kernelFinished\_st::module module of the kernel.

uint32 t CUDBGEvent::cases st::kernelFinished st::tid host thread id (or LWP id) of the thread hosting the kernel (Linux only).

# <span id="page-153-0"></span>3.11. CUDBGEvent::cases\_st::kernelReady\_st Struct Reference

# CuDim3 CUDBGEvent::cases\_st::kernelReady\_st::blockDim

block dimensions of the kernel.

uint<sub>64</sub> t CUDBGEvent::cases\_st::kernelReady\_st::context context of the kernel.

uint32\_t CUDBGEvent::cases\_st::kernelReady\_st::dev device index of the kernel.

uint64\_t CUDBGEvent::cases\_st::kernelReady\_st::function function of the kernel.

uint64\_t CUDBGEvent::cases\_st::kernelReady\_st::functionEntry entry PC of the kernel.

CuDim3 CUDBGEvent::cases\_st::kernelReady\_st::gridDim grid dimensions of the kernel.

uint32\_t CUDBGEvent::cases\_st::kernelReady\_st::gridId grid index of the kernel.

uint64\_t CUDBGEvent::cases\_st::kernelReady\_st::gridId64 64-bit grid index of the kernel.

uint64\_t CUDBGEvent::cases\_st::kernelReady\_st::module module of the kernel.

uint64\_t CUDBGEvent::cases\_st::kernelReady\_st::parentGridId 64-bit grid index of the parent grid.

## uint32\_t CUDBGEvent::cases\_st::kernelReady\_st::tid

host thread id (or LWP id) of the thread hosting the kernel (Linux only).

### CUDBGKernelType CUDBGEvent::cases\_st::kernelReady\_st::type

the type of the kernel: system or application.

# <span id="page-155-1"></span>3.12. CUDBGEventCallbackData Struct Reference

Event information passed to callback set with setNotifyNewEventCallback function.

## uint32 t CUDBGEventCallbackData::tid

Host thread id of the context generating the event. Zero if not available.

## uint32\_t CUDBGEventCallbackData::timeout

A boolean notifying the debugger that the debug API timed while waiting for a reponse from the debugger to a previous event. It is up to the debugger to decide what to do in response to a timeout.

# <span id="page-155-2"></span>3.13. CUDBGEventCallbackData40 Struct Reference

Event information passed to callback set with setNotifyNewEventCallback function.

[Deprecated](#page-191-1) in CUDA 4.1.

## uint32\_t CUDBGEventCallbackData40::tid

Host thread id of the context generating the event. Zero if not available.

# <span id="page-155-0"></span>3.14. CUDBGGridInfo Struct Reference

Grid info.

## CuDim3 CUDBGGridInfo::blockDim

The block dimensions.

## uint64\_t CUDBGGridInfo::context

The context this grid belongs to.

## uint32\_t CUDBGGridInfo::dev

The index of the device this grid is running on.

### uint64\_t CUDBGGridInfo::function

The function corresponding to this grid.

## uint64\_t CUDBGGridInfo::functionEntry

The entry address of the function corresponding to this grid.

## CuDim3 CUDBGGridInfo::gridDim

The grid dimensions.

### uint64\_t CUDBGGridInfo::gridId64

The 64-bit grid ID of this grid.

### uint64\_t CUDBGGridInfo::module

The module this grid belongs to.

## CUDBGKernelOrigin CUDBGGridInfo::origin

The origin of this grid, CPU or GPU.

### uint64\_t CUDBGGridInfo::parentGridId

The 64-bit grid ID that launched this grid.

## uint32\_t CUDBGGridInfo::tid

The host thread ID that launched this grid.

## CUDBGKernelType CUDBGGridInfo::type

The type of the grid.

# Chapter 4. DATA FIELDS

Here is a list of all documented struct and union fields with links to the struct/union documentation for each field:

### **A**

**acknowledgeEvent30** cudbgGetAPI **acknowledgeEvents42** cudbgGetAPI **acknowledgeSyncEvents** cudbgGetAPI

#### **B**

#### **blockDim**

[CUDBGEvent::CUDBGEvent::cases\\_st::CUDBGEvent::cases\\_st::kernelReady\\_st](#page-153-0) [CUDBGGridInfo](#page-155-0)

#### **C**

#### **cases**

**[CUDBGEvent](#page-146-0)** 

#### **clearAttachState**

cudbgGetAPI

#### **context**

[CUDBGEvent::CUDBGEvent::cases\\_st::CUDBGEvent::cases\\_st::kernelReady\\_st](#page-153-0) [CUDBGEvent::CUDBGEvent::cases\\_st::CUDBGEvent::cases\\_st::contextCreate\\_st](#page-148-0) [CUDBGEvent::CUDBGEvent::cases\\_st::CUDBGEvent::cases\\_st::contextDestroy\\_st](#page-149-0) [CUDBGEvent::CUDBGEvent::cases\\_st::CUDBGEvent::cases\\_st::kernelFinished\\_st](#page-152-0) [CUDBGGridInfo](#page-155-0)

[CUDBGEvent::CUDBGEvent::cases\\_st::CUDBGEvent::cases\\_st::elfImageLoaded\\_st](#page-150-0) [CUDBGEvent::CUDBGEvent::cases\\_st::CUDBGEvent::cases\\_st::contextPop\\_st](#page-149-1) [CUDBGEvent::CUDBGEvent::cases\\_st::CUDBGEvent::cases\\_st::contextPush\\_st](#page-150-1)

**contextCreate** [CUDBGEvent::CUDBGEvent::cases\\_st](#page-147-0) **contextDestroy** [CUDBGEvent::CUDBGEvent::cases\\_st](#page-147-0) **contextPop**

[CUDBGEvent::CUDBGEvent::cases\\_st](#page-147-0)

#### **contextPush**

[CUDBGEvent::CUDBGEvent::cases\\_st](#page-147-0)

#### **D**

**dev**

[CUDBGEvent::CUDBGEvent::cases\\_st::CUDBGEvent::cases\\_st::elfImageLoaded\\_st](#page-150-0) [CUDBGEvent::CUDBGEvent::cases\\_st::CUDBGEvent::cases\\_st::kernelReady\\_st](#page-153-0) [CUDBGEvent::CUDBGEvent::cases\\_st::CUDBGEvent::cases\\_st::contextPush\\_st](#page-150-1) [CUDBGEvent::CUDBGEvent::cases\\_st::CUDBGEvent::cases\\_st::contextDestroy\\_st](#page-149-0) [CUDBGEvent::CUDBGEvent::cases\\_st::CUDBGEvent::cases\\_st::contextCreate\\_st](#page-148-0) [CUDBGEvent::CUDBGEvent::cases\\_st::CUDBGEvent::cases\\_st::contextPop\\_st](#page-149-1) [CUDBGGridInfo](#page-155-0)

[CUDBGEvent::CUDBGEvent::cases\\_st::CUDBGEvent::cases\\_st::kernelFinished\\_st](#page-152-0) **disassemble**

cudbgGetAPI

#### **E**

#### **elfImageLoaded**

[CUDBGEvent::CUDBGEvent::cases\\_st](#page-147-0)

#### **errorType**

[CUDBGEvent::CUDBGEvent::cases\\_st::CUDBGEvent::cases\\_st::internalError\\_st](#page-151-0)

#### **F**

#### **finalize**

cudbgGetAPI

#### **function**

[CUDBGEvent::CUDBGEvent::cases\\_st::CUDBGEvent::cases\\_st::kernelReady\\_st](#page-153-0) [CUDBGGridInfo](#page-155-0)

[CUDBGEvent::CUDBGEvent::cases\\_st::CUDBGEvent::cases\\_st::kernelFinished\\_st](#page-152-0) **functionEntry**

#### [CUDBGGridInfo](#page-155-0)

[CUDBGEvent::CUDBGEvent::cases\\_st::CUDBGEvent::cases\\_st::kernelReady\\_st](#page-153-0) [CUDBGEvent::CUDBGEvent::cases\\_st::CUDBGEvent::cases\\_st::kernelFinished\\_st](#page-152-0)

#### **G**

#### **getBlockDim** cudbgGetAPI

**www.nvidia.com**

**getDevicePCIBusInfo** cudbgGetAPI **getDeviceType** cudbgGetAPI **getElfImage** cudbgGetAPI **getElfImage32** cudbgGetAPI **getGridAttribute** cudbgGetAPI **getGridAttributes** cudbgGetAPI **getGridDim** cudbgGetAPI **getGridDim32** cudbgGetAPI **getGridInfo** cudbgGetAPI **getGridStatus** cudbgGetAPI **getGridStatus50** cudbgGetAPI **getHostAddrFromDeviceAddr** cudbgGetAPI **getNextAsyncEvent** cudbgGetAPI **getNextAsyncEvent50** cudbgGetAPI **getNextEvent30** cudbgGetAPI **getNextEvent32** cudbgGetAPI **getNextEvent42** cudbgGetAPI **getNextSyncEvent** cudbgGetAPI **getNextSyncEvent50** cudbgGetAPI **getNumDevices** cudbgGetAPI **getNumLanes** cudbgGetAPI

#### **getNumRegisters**

cudbgGetAPI

**getNumSMs**

cudbgGetAPI

#### **getNumWarps**

cudbgGetAPI

**getPhysicalRegister30**

cudbgGetAPI

**getPhysicalRegister40**

#### cudbgGetAPI

#### **getSmType**

cudbgGetAPI

#### **getTID**

cudbgGetAPI

#### **gridDim**

[CUDBGEvent::CUDBGEvent::cases\\_st::CUDBGEvent::cases\\_st::kernelReady\\_st](#page-153-0) [CUDBGGridInfo](#page-155-0)

#### **gridId**

[CUDBGEvent::CUDBGEvent::cases\\_st::CUDBGEvent::cases\\_st::kernelReady\\_st](#page-153-0) [CUDBGEvent::CUDBGEvent::cases\\_st::CUDBGEvent::cases\\_st::kernelFinished\\_st](#page-152-0)

#### **gridId64**

[CUDBGEvent::CUDBGEvent::cases\\_st::CUDBGEvent::cases\\_st::kernelReady\\_st](#page-153-0) [CUDBGEvent::CUDBGEvent::cases\\_st::CUDBGEvent::cases\\_st::kernelFinished\\_st](#page-152-0) [CUDBGGridInfo](#page-155-0)

#### **I**

**initialize** cudbgGetAPI **initializeAttachStub** cudbgGetAPI

#### **internalError**

[CUDBGEvent::CUDBGEvent::cases\\_st](#page-147-0)

#### **isDeviceCodeAddress**

cudbgGetAPI

#### **K**

#### **kernelFinished**

[CUDBGEvent::CUDBGEvent::cases\\_st](#page-147-0)

#### **kernelReady**

[CUDBGEvent::CUDBGEvent::cases\\_st](#page-147-0)

#### **kind**

**[CUDBGEvent](#page-146-0)** 

**L lookupDeviceCodeSymbol** cudbgGetAPI

#### **M**

#### **memcheckReadErrorAddress**

cudbgGetAPI

**module**

[CUDBGGridInfo](#page-155-0)

[CUDBGEvent::CUDBGEvent::cases\\_st::CUDBGEvent::cases\\_st::kernelFinished\\_st](#page-152-0) [CUDBGEvent::CUDBGEvent::cases\\_st::CUDBGEvent::cases\\_st::kernelReady\\_st](#page-153-0) [CUDBGEvent::CUDBGEvent::cases\\_st::CUDBGEvent::cases\\_st::elfImageLoaded\\_st](#page-150-0)

#### **N**

#### **nonRelocatedElfImage**

[CUDBGEvent::CUDBGEvent::cases\\_st::CUDBGEvent::cases\\_st::elfImageLoaded\\_st](#page-150-0)

#### **O**

**origin**

[CUDBGGridInfo](#page-155-0)

#### **P**

#### **parentGridId**

[CUDBGEvent::CUDBGEvent::cases\\_st::CUDBGEvent::cases\\_st::kernelReady\\_st](#page-153-0) [CUDBGGridInfo](#page-155-0)

#### **R**

**readActiveLanes** cudbgGetAPI **readBlockIdx** cudbgGetAPI **readBlockIdx32** cudbgGetAPI **readBrokenWarps** cudbgGetAPI **readCallDepth** cudbgGetAPI **readCallDepth32** cudbgGetAPI **readCodeMemory** cudbgGetAPI **readConstMemory** cudbgGetAPI

**readDeviceExceptionState** cudbgGetAPI **readGlobalMemory** cudbgGetAPI **readGlobalMemory31** cudbgGetAPI **readGridId** cudbgGetAPI **readGridId50** cudbgGetAPI **readLaneException** cudbgGetAPI **readLaneStatus** cudbgGetAPI **readLocalMemory** cudbgGetAPI **readParamMemory** cudbgGetAPI **readPC** cudbgGetAPI **readPinnedMemory** cudbgGetAPI **readRegister** cudbgGetAPI **readReturnAddress** cudbgGetAPI **readReturnAddress32** cudbgGetAPI **readSharedMemory** cudbgGetAPI **readSyscallCallDepth** cudbgGetAPI **readTextureMemory** cudbgGetAPI **readTextureMemoryBindless** cudbgGetAPI **readThreadIdx** cudbgGetAPI **readValidLanes** cudbgGetAPI **readValidWarps** cudbgGetAPI

**readVirtualPC** cudbgGetAPI **readVirtualReturnAddress** cudbgGetAPI **readVirtualReturnAddress32** cudbgGetAPI **relocatedElfImage** [CUDBGEvent::CUDBGEvent::cases\\_st::CUDBGEvent::cases\\_st::elfImageLoaded\\_st](#page-150-0) **requestCleanupOnDetach** cudbgGetAPI **resumeDevice** cudbgGetAPI

#### **S**

**setBreakpoint** cudbgGetAPI **setBreakpoint31** cudbgGetAPI **setKernelLaunchNotificationMode** cudbgGetAPI **setNotifyNewEventCallback** cudbgGetAPI **setNotifyNewEventCallback31** cudbgGetAPI **setNotifyNewEventCallback40** cudbgGetAPI **singleStepWarp** cudbgGetAPI **singleStepWarp40**

cudbgGetAPI

#### **size**

[CUDBGEvent::CUDBGEvent::cases\\_st::CUDBGEvent::cases\\_st::elfImageLoaded\\_st](#page-150-0) **size32**

[CUDBGEvent::CUDBGEvent::cases\\_st::CUDBGEvent::cases\\_st::elfImageLoaded\\_st](#page-150-0) **suspendDevice**

cudbgGetAPI

#### **T**

**tid**

[CUDBGEvent::CUDBGEvent::cases\\_st::CUDBGEvent::cases\\_st::kernelReady\\_st](#page-153-0) [CUDBGEvent::CUDBGEvent::cases\\_st::CUDBGEvent::cases\\_st::kernelFinished\\_st](#page-152-0) [CUDBGEvent::CUDBGEvent::cases\\_st::CUDBGEvent::cases\\_st::contextPop\\_st](#page-149-1) [CUDBGEventCallbackData](#page-155-1)

[CUDBGGridInfo](#page-155-0)

[CUDBGEvent::CUDBGEvent::cases\\_st::CUDBGEvent::cases\\_st::contextCreate\\_st](#page-148-0) [CUDBGEventCallbackData40](#page-155-2)

[CUDBGEvent::CUDBGEvent::cases\\_st::CUDBGEvent::cases\\_st::contextDestroy\\_st](#page-149-0) [CUDBGEvent::CUDBGEvent::cases\\_st::CUDBGEvent::cases\\_st::contextPush\\_st](#page-150-1)

#### **timeout**

[CUDBGEventCallbackData](#page-155-1)

#### **type**

[CUDBGEvent::CUDBGEvent::cases\\_st::CUDBGEvent::cases\\_st::kernelReady\\_st](#page-153-0) [CUDBGGridInfo](#page-155-0)

#### **U**

**unsetBreakpoint** cudbgGetAPI **unsetBreakpoint31** cudbgGetAPI

#### **W**

**writeGlobalMemory** cudbgGetAPI **writeGlobalMemory31** cudbgGetAPI **writeLocalMemory** cudbgGetAPI **writeParamMemory** cudbgGetAPI **writePinnedMemory** cudbgGetAPI **writeRegister** cudbgGetAPI **writeSharedMemory** cudbgGetAPI

# Chapter 5. FILE LIST

Here is a list of all documented files with brief descriptions:

#### **[cudadebugger.h](#page-165-0)**

Header file for the CUDA debugger API

# <span id="page-165-0"></span>5.1. cudadebugger.h

Header file for the CUDA debugger API.

#### cudadebugger.h

 $\int^*$ 

```
 * Copyright 2007-2013 NVIDIA Corporation. All rights reserved.
 *
       * NOTICE TO LICENSEE:
 *
       * This source code and/or documentation ("Licensed Deliverables") are
       * subject to NVIDIA intellectual property rights under U.S. and
       * international Copyright laws.
 *
       * These Licensed Deliverables contained herein is PROPRIETARY and
       * CONFIDENTIAL to NVIDIA and is being provided under the terms and
       * conditions of a form of NVIDIA software license agreement by and
       * between NVIDIA and Licensee ("License Agreement") or electronically
       * accepted by Licensee. Notwithstanding any terms or conditions to
       the contrary in the License Agreement, reproduction or disclosure
        * of the Licensed Deliverables to any third party without the express
       * written consent of NVIDIA is prohibited.
 *
       * NOTWITHSTANDING ANY TERMS OR CONDITIONS TO THE CONTRARY IN THE
       * LICENSE AGREEMENT, NVIDIA MAKES NO REPRESENTATION ABOUT THE
       * SUITABILITY OF THESE LICENSED DELIVERABLES FOR ANY PURPOSE. IT IS
       * PROVIDED "AS IS" WITHOUT EXPRESS OR IMPLIED WARRANTY OF ANY KIND.
       * NVIDIA DISCLAIMS ALL WARRANTIES WITH REGARD TO THESE LICENSED
       * DELIVERABLES, INCLUDING ALL IMPLIED WARRANTIES OF MERCHANTABILITY,
       * NONINFRINGEMENT, AND FITNESS FOR A PARTICULAR PURPOSE.
       * NOTWITHSTANDING ANY TERMS OR CONDITIONS TO THE CONTRARY IN THE
        * LICENSE AGREEMENT, IN NO EVENT SHALL NVIDIA BE LIABLE FOR ANY
       * SPECIAL, INDIRECT, INCIDENTAL, OR CONSEQUENTIAL DAMAGES, OR ANY
       * DAMAGES WHATSOEVER RESULTING FROM LOSS OF USE, DATA OR PROFITS,
       * WHETHER IN AN ACTION OF CONTRACT, NEGLIGENCE OR OTHER TORTIOUS
       * ACTION, ARISING OUT OF OR IN CONNECTION WITH THE USE OR PERFORMANCE
       * OF THESE LICENSED DELIVERABLES.
```

```
 * U.S. Government End Users. These Licensed Deliverables are a
       * "commercial item" as that term is defined at 48 C.F.R. 2.101 (OCT
       * 1995), consisting of "commercial computer software" and "commercial
       * computer software documentation" as such terms are used in 48
       * C.F.R. 12.212 (SEPT 1995) and is provided to the U.S. Government
       * only as a commercial end item. Consistent with 48 C.F.R.12.212 and
       * 48 C.F.R. 227.7202-1 through 227.7202-4 (JUNE 1995), all
       * U.S. Government End Users acquire the Licensed Deliverables with
       * only those rights set forth herein.
 *
       * Any use of the Licensed Deliverables in individual and commercial
       * software must include, in the user documentation and internal
       * comments to the code, the above Disclaimer and U.S. Government End
       * Users Notice.
       */
      /*--------------------------------- Includes
  --------------------------------*/
      #ifndef CUDADEBUGGER_H
      #define CUDADEBUGGER_H
      #include <stdlib.h>
      #include "cuda_stdint.h"
      #if defined(__STDC__)
      #include <inttypes.h>
      #include <stdbool.h>
      #endif
      #ifdef __cplusplus
     extern \overline{"C}" {
      #endif
     #if defined( WIN32) && !defined( WIN64)
     /* Windows 32-bit */
      #define PRIxPTR "I32x"
      #endif
      #if defined(_WIN64)
     /* Windows 64-bit */
      #define PRIxPTR "I64x"
      #endif
      #if defined(_WIN32)
     /* Windows 3\overline{2}- and 64-bit */
 #define PRIx64 "I64x"
 #define PRId64 "I64d"
      typedef unsigned char bool;
      #undef false
      #undef true
      #define false 0
      #define true 1
      #endif
      /*--------------------------------- API Version
 ------------------------------*/
 #define CUDBG_API_VERSION_MAJOR 5 /* Major release version number */
 #define CUDBG_API_VERSION_MINOR 5 /* Minor release version number */
      #define CUDBG_API_VERSION_REVISION 98 /* Revision (build) number */
      /*---------------------------------- Constants
       -------------------------------*/
     #define CUDBG MAX DEVICES 32 /* Maximum number of supported devices */
```
\*

```
 #define CUDBG_MAX_SMS 64 /* Maximum number of SMs per device */
 #define CUDBG_MAX_WARPS 64 /* Maximum number of warps per SM */
 #define CUDBG_MAX_LANES 32 /* Maximum number of lanes per warp */
      /*----------------------- Thread/Block Coordinates Types
 ---------------------*/
 typedef struct { uint32_t x, y; } CuDim2; /* DEPRECATED */
 typedef struct { uint32_t x, y, z; } CuDim3; /* 3-dimensional
 coordinates for threads,... */
      /*--------------------- Memory Segments (as used in DWARF)
 -------------------*/
      typedef enum {
          ptxUNSPECIFIEDStorage,
          ptxCodeStorage,
         ptxRegStorage,
          ptxSregStorage,
          ptxConstStorage,
          ptxGlobalStorage,
          ptxLocalStorage,
          ptxParamStorage,
          ptxSharedStorage,
          ptxSurfStorage,
          ptxTexStorage,
          ptxTexSamplerStorage,
          ptxGenericStorage,
          ptxIParamStorage,
          ptxOParamStorage,
          ptxFrameStorage,
          ptxMAXStorage
      } ptxStorageKind;
      /*--------------------------- Debugger System Calls
 --------------------------*/
      #define CUDBG_IPC_FLAG_NAME cudbgIpcFlag
 #define CUDBG_RPC_ENABLED cudbgRpcEnabled
 #define CUDBG_APICLIENT_PID cudbgApiClientPid
      #define CUDBG_DEBUGGER_INITIALIZED cudbgDebuggerInitialized
     #define CUDBG_APICLIENT_REVISION cudbgApiClientI<br>#define CUDBG_SESSION_ID cudbgSessionId
     #define CUDBG_SESSION_ID<br>#define CUDBG_ATTACH_HANDLER_AVAILABLE cudbgAttachHandlerAvailable
     #define CUDBG_ATTACH_HANDLER_AVAILABLE
     #define CUDBG DETACH SUSPENDED DEVICES MASK
 cudbgDetachSuspendedDevicesMask
     #define CUDBG ENABLE LAUNCH BLOCKING cudbgEnableLaunchBlocking
 #define CUDBG_ENABLE_INTEGRATED_MEMCHECK cudbgEnableIntegratedMemcheck
 #define CUDBG_ENABLE_PREEMPTION_DEBUGGING cudbgEnablePreemptionDebugging
      /*---------------- Internal Breakpoint Entries for Error Reporting
 ------------*/
      #define CUDBG_REPORT_DRIVER_API_ERROR 
 cudbgReportDriverApiError
      #define CUDBG_REPORTED_DRIVER_API_ERROR_CODE 
 cudbgReportedDriverApiErrorCode
     #define CUDBG REPORTED DRIVER API ERROR FUNC NAME SIZE
 cudbgReportedDriverApiErrorFuncNameSize
      #define CUDBG_REPORTED_DRIVER_API_ERROR_FUNC_NAME_ADDR 
 cudbgReportedDriverApiErrorFuncNameAddr
     #define CUDBG REPORT DRIVER INTERNAL ERROR
 cudbgReportDriverInternalError
     #define CUDBG REPORTED DRIVER INTERNAL ERROR CODE
 cudbgReportedDriverInternalErrorCode
```
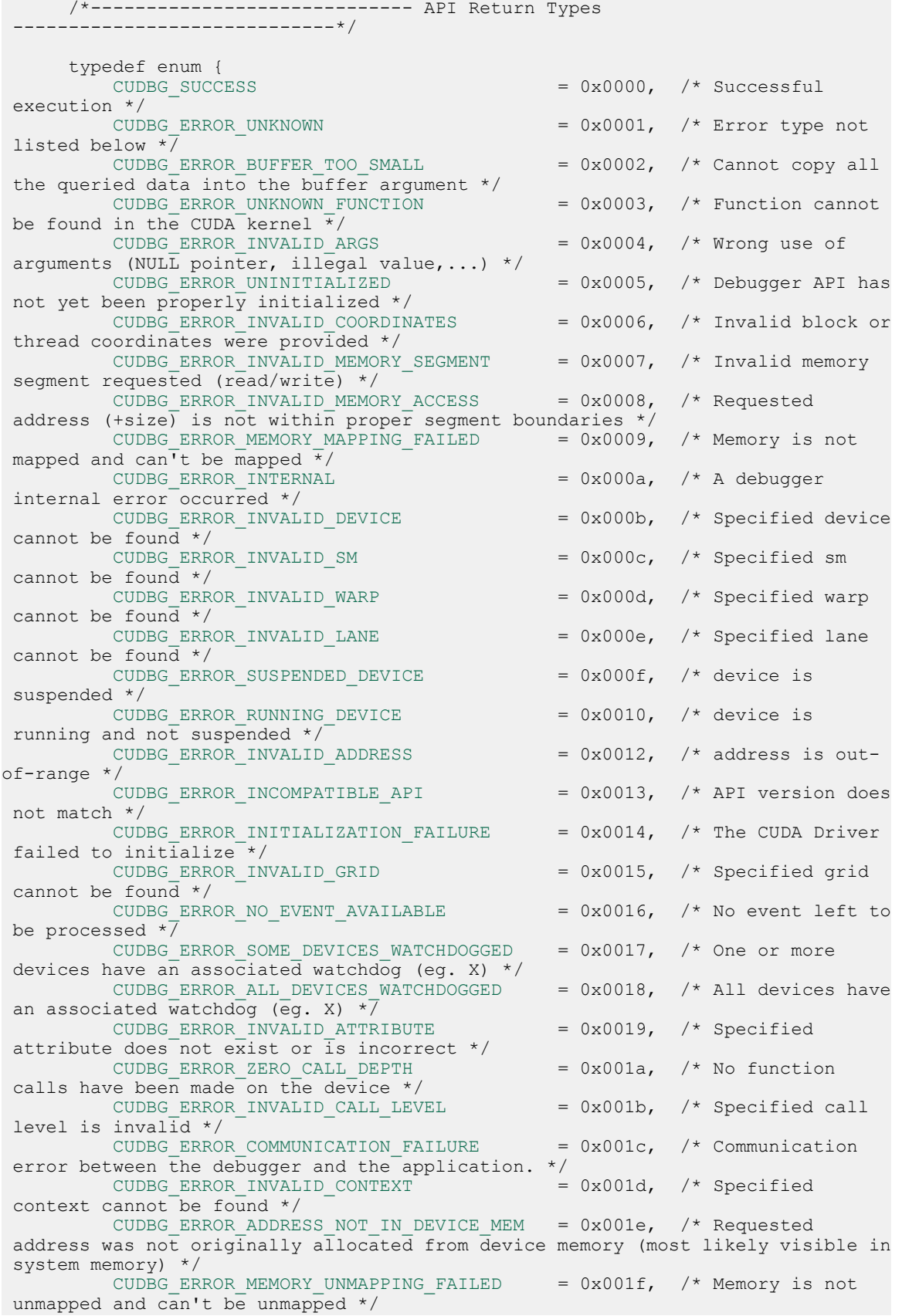

```
CUDBG ERROR INCOMPATIBLE DISPLAY DRIVER = 0x0020, \rightarrow the display
driver is incompatible with the \overline{API} */<br>CUDBG ERROR INVALID MODULE
                                                  = 0x0021, /* The specified
module is not valid \overline{\star}/CUDBG ERROR LANE NOT IN SYSCALL = 0x0022, /* The specified
 lane is not inside a device syscall */
         CUDBG_ERROR_MEMCHECK_NOT_ENABLED = 0x0023, /* Memcheck has not
been enabled \sqrt{x}CUDBG_ERROR_INVALID_ENVVAR_ARGS = 0x0024, /* Some environment
variable's value is invalid \overline{x}/CUDBG ERROR OS RESOURCES = 0x0025, /* Error while
 allocating resources from the OS */
         CUDBG ERROR FORK FAILED = 0x0026, /* Error while
 forking the debugger process */
         CUDBG_ERROR_NO_DEVICE_AVAILABLE = 0x0027, \rightarrow No CUDA capable
 device was found */
        CUDBG ERROR ATTACH NOT POSSIBLE = 0x0028, /* Attaching to the
CUDA program is not possible */ } CUDBGResult;
     /*------------------------------ Grid Attributes
 -----------------------------*/
      typedef enum {
        CUDBG ATTR GRID LAUNCH BLOCKING = 0x000, /* Whether the grid
Launch is blocking or not. */<br>CUDBG ATTR GRID TID
                                            = 0x001, \prime Id of the host thread
that launched the grid. \overline{x}/ } CUDBGAttribute;
      typedef struct {
          CUDBGAttribute attribute;
         uint64 t value;
      } CUDBGAttributeValuePair;
      typedef enum {
         CUDBG_GRID_STATUS_INVALID, \qquad /* An invalid grid ID was passed,
or an error occurred during status lookup */<br>CUDBG GRID STATUS PENDING, /* The grid was launched but is
 CUDBG_GRID_STATUS_PENDING, /* The grid was launched but is
 not running on the HW yet */
         CUDBG_GRID_STATUS_ACTIVE, /* The grid is currently running
on the HW */ - - -<br>CUDBG GRID STATUS SLEEPING,
                                             \prime* The grid is on the device,
doing a join \sqrt{7} \overline{\phantom{0}} CUDBG GRID STATUS TERMINATED,
                                             \sqrt{*} The grid has finished executing
 */
         CUDBG_GRID_STATUS_UNDETERMINED, /* The grid is either PENDING or
 TERMINATED */
  } CUDBGGridStatus;
      /*------------------------------- Kernel Types
  -------------------------------*/
      typedef enum {
                                            = 0x000, /* Any type not listed
below. */ - - -<br>CUDBG KNL TYPE SYSTEM
                                            = 0x001, /* System kernel, such
 as MemCpy. */
         CUDBG KNL TYPE APPLICATION = 0x002, \frac{1}{x} Application kernel,
user-defined or libraries. */ } CUDBGKernelType;
     /*-------------------------- Physical Register Types
  -------------------------*/
      typedef enum {
       REG_CLASS_INVALID = 0x000, /* invalid register */
```
 [REG\\_CLASS\\_REG\\_CC](#page-165-0) = 0x001, /\* Condition register \*/ [REG\\_CLASS\\_REG\\_PRED](#page-165-0) = 0x002, /\* Predicate register \*/ [REG\\_CLASS\\_REG\\_ADDR](#page-165-0)  $= 0x003$ ,  $\frac{1}{x}$  Address register \*/ [REG\\_CLASS\\_REG\\_HALF](#page-165-0) = 0x004, /\* 16-bit register (Currently unused) \*/ [REG\\_CLASS\\_REG\\_FULL](#page-165-0) = 0x005, /\* 32-bit register \*/<br>REG\_CLASS\_MEM\_LOCAL = 0x006, /\* register spilled in  $\lambda^*$  register spilled in memory \*/ [REG\\_CLASS\\_LMEM\\_REG\\_OFFSET](#page-165-0)  $= 0x007$ ,  $\frac{1}{x}$  register at stack offset (ABI only) \*/ } [CUDBGRegClass](#page-165-0); /\*---------------------------- Application Events ----------------------------\*/ typedef enum {  $\texttt{CUDBG\_EVENT\_INVALID}$  = 0x000, /\* Invalid event \*/ CUDBG\_EVENT\_ELF\_IMAGE\_LOADED = 0x001, /\* ELF image for CUDA kernel(s) is ready \*/ CUDBG\_EVENT\_KERNEL\_READY = 0x002, /\* A CUDA kernel is ready to be launched  $\bar{x}/$ CUDBG EVENT KERNEL FINISHED =  $0x003$ ,  $/*$  A CUDA kernel has terminated \*/ CUDBG EVENT INTERNAL ERROR =  $0x004$ ,  $\frac{\pi}{2}$  Unexpected error. The API may be unstable.<sup>-\*</sup>/ CUDBG EVENT CTX PUSH  $= 0x005$ ,  $/*$  A CUDA context has been pushed.  $\sqrt{7}$  $\texttt{CUBG\_EVENT\_CTX\_POP}$  = 0x006, /\* A CUDA context has been popped.  $\star$ / CUDBG\_EVENT\_CTX\_CREATE  $= 0x007$ ,  $/* A CUDA context has$ been created and pushed.  $\bar{x}/$ CUDBG\_EVENT\_CTX\_DESTROY =  $0x008$ ,  $/*$  A CUDA context has been, popped  $i\bar{f}$  pushed, then destroyed. \*/<br>CUDBG EVENT\_TIMEOUT CUDBG\_EVENT\_TIMEOUT = 0x009, /\* Nothing happened for a while. This is heartbeat event. \*/  $\texttt{CUDBG\_EVENT\_ATTACH\_COMPLETE}$  = 0x00a, /\* Attach complete. \*/  $\texttt{CUBBG\_EVENT\_DETACH\_COMPLETE}$  = 0x00b, /\* Detach complete. \*/ } [CUDBGEventKind;](#page-74-0) /\*------------------------------- Kernel Origin ------------------------------\*/ typedef enum { <code>[CUDBG\\_KNL\\_ORIGIN\\_CPU](#page-165-0)</code>  $= 0x000$ ,  $\frac{1}{x}$  The kernel was launched from the CPU. \*/<br>CUDBG KNL ORIGIN GPU  $= 0x001,$  /\* The kernel was launched from the GPU.  $*/$  } [CUDBGKernelOrigin](#page-165-0); /\*------------------------ Kernel Launch Notify Mode --------------------------\*/ typedef enum { [CUDBG\\_KNL\\_LAUNCH\\_NOTIFY\\_EVENT](#page-165-0) =  $0x000$ ,  $/*$  The kernel notifications generate events \*/ ications generate events  $*/$ <br>CUDBG\_KNL\_LAUNCH\_NOTIFY\_DEFER = 0x001, /\* The kernel notifications are deferred \*/ } [CUDBGKernelLaunchNotifyMode](#page-165-0); /\*------------------------------ Code Address --------------------------------\*/ /\* Deprecated \*/ typedef struct { [CUDBGEventKind](#page-74-0) kind; union cases30\_st { struct elfImageLoaded30 st {

```
 char *relocatedElfImage;
char *nonRelocatedElfImage;
uint32_t size;
           } elfImageLoaded;
            struct kernelReady30_st {
               uint32_t dev;
               uint32_t gridId;
               uint32_t tid;
            } kernelReady;
            struct kernelFinished30_st {
               uint32_t dev;
               uint32_t gridId;
              uint32^-t tid;
           } kernelFinished;
         } cases;
     } CUDBGEvent30;
     /* Deprecated */
     typedef struct {
         CUDBGEventKind kind;
         union cases32_st {
           struct elfImageLoaded32_st {<br>char *relocatedElfIm
              char *relocatedElfImage;<br>char *nonRelocatedElfIma
                      *nonRelocatedElfImage;
              uint32 t size;
              uint32<sup>-t</sup> dev;
uint64_t context;
uint64_t module;
           \} elfImageLoaded;
            struct kernelReady32_st {
               uint32_t dev;
              uint32<sup>-</sup>t gridId;
               uint32_t tid;
uint64_t context;
uint64_t module;
               uint64_t function;
              uint64 t functionEntry;
            } kernelReady;
           struct kernelFinished32 st {
uint32_t dev;
uint32_t gridId;
              uint32^-t tid;
               uint64_t context;
               uint64_t module;
uint64_t function;
uint64_t functionEntry;
            } kernelFinished;
            struct contextPush32_st {
uint32_t dev;
uint32_t tid;
uint64_t context;
            } contextPush;
            struct contextPop32_st {
uint32_t dev;
uint32_t tid;
uint64_t context;
            } contextPop;
            struct contextCreate32_st {
uint32_t dev;
uint32_t tid;
uint64_t context;
            } contextCreate;
            struct contextDestroy32_st {
               uint32_t dev;
uint32_t tid;
uint64_t context;
            } contextDestroy;
```

```
 } cases;
     } CUDBGEvent32;
     /* Deprecated */
     typedef struct {
         CUDBGEventKind kind;
         union cases42_st {
           struct elfImageLoaded42_st {<br>char *relocatedElfIm
char *relocatedElfImage;
char *nonRelocatedElfImage;
               uint32_t size32;
               uint32_t dev;
uint64_t context;
uint64_t module;
uint64_t size;
           } elfImageLoaded;
           struct kernelReady42 st {
uint32_t dev;
uint32_t gridId;
uint32_t tid;
              uint64^-t context;
              uint64<sup>-</sup>t module;
uint64_t function;
uint64_t functionEntry;
 CuDim3 gridDim;
 CuDim3 blockDim;
               CUDBGKernelType type;
            } kernelReady;
           struct kernelFinished42 st {
               uint32_t dev;
              uint32<sup>-</sup>t gridId;
              uint32<sup>-</sup>t tid;
               uint64_t context;
uint64_t module;
uint64_t function;
              uint64<sup>-t</sup> functionEntry;
            } kernelFinished;
            struct contextPush42_st {
uint32_t dev;
uint32_t tid;
uint64_t context;
            } contextPush;
            struct contextPop42_st {
uint32_t dev;
uint32_t tid;
uint64_t context;
            } contextPop;
            struct contextCreate42_st {
uint32_t dev;
uint32_t tid;
uint64_t context;
            } contextCreate;
            struct contextDestroy42_st {
               uint32_t dev;
uint32_t tid;
uint64_t context;
            } contextDestroy;
         } cases;
     } CUDBGEvent42;
     typedef struct {
        CUDBGEventKind kind;
         union cases50_st {
           struct elfImageLoaded50_st {<br>char *relocatedElfIm
              char *relocatedElfImage;<br>char *nonRelocatedElfIma
                     *nonRelocatedElfImage;
              uint32 t size32;
```

```
 uint32_t dev;
uint64_t context;
uint64_t module;
uint64_t size;
          } elfImageLoaded;
           struct kernelReady50_st{
              uint32_t dev;
uint32_t gridId;
uint32_t tid;
uint64_t context;
             uint64<sup>-</sup>t module;
              uint64_t function;
              uint64_t functionEntry;
 CuDim3 gridDim;
 CuDim3 blockDim;
              CUDBGKernelType type;
           } kernelReady;
           struct kernelFinished50_st {
uint32_t dev;
uint32_t gridId;
uint32_t tid;
             uint64 t context;
uint64_t module;
uint64_t function;
uint64_t functionEntry;
           } kernelFinished;
           struct contextPush50_st {
uint32_t dev;
uint32_t tid;
uint64_t context;
           } contextPush;
           struct contextPop50_st {
              uint32_t dev;
uint32_t tid;
uint64_t context;
           } contextPop;
           struct contextCreate50_st {
uint32_t dev;
uint32_t tid;
uint64_t context;
           } contextCreate;
           struct contextDestroy50_st {
              uint32_t dev;
uint32_t tid;
uint64_t context;
           } contextDestroy;
           struct internalError50_st {
              CUDBGResult errorType;
           } internalError;
        } cases;
     } CUDBGEvent50;
     typedef struct {
        CUDBGEventKind kind;
        union cases_st {
           struct elfImageLoaded_st {
             char *relocatedElfImage;<br>char *nonRelocatedElfIma
                    *nonRelocatedElfImage;
uint32_t size32;
uint32_t dev;
uint64_t context;
uint64_t module;
             uint64<sup>t</sup> size;
          } elfImageLoaded;
          struct kernelReady st{
              uint32_t dev;
             uint32<sup>-</sup>t gridId;
```

```
uint32 t tid;
               uint64_t context;
uint64_t module;
uint64_t function;
               uint64_t functionEntry;
 CuDim3 gridDim;
 CuDim3 blockDim;
               CUDBGKernelType type;
               uint64_t parentGridId;
              uint64^-t gridId64;
              CUDBGKernelOrigin origin;
            } kernelReady;
            struct kernelFinished_st {
uint32_t dev;
uint32_t gridId;
              uint32<sup>-</sup>t tid;
              uint64 t context;
               uint64_t module;
uint64_t function;
uint64_t functionEntry;
              uint64^{-}t gridId64;
            } kernelFinished;
            struct contextPush_st {
uint32_t dev;
uint32_t tid;
             uint64<sup>t</sup> context;
            } contextPush;
            struct contextPop_st {
uint32_t dev;
uint32_t tid;
uint64_t context;
            } contextPop;
           struct contextCreate st {
uint32_t dev;
uint32_t tid;
uint64_t context;
            } contextCreate;
            struct contextDestroy_st {
uint32_t dev;
uint32_t tid;
uint64_t context;
            } contextDestroy;
            struct internalError_st {
              CUDBGResult errorType;
            } internalError;
        } cases;
     } CUDBGEvent;
     typedef struct {
        uint32_t tid;
     } CUDBGEventCallbackData40;
     typedef struct {
        uint32_t tid;
        uint32_t timeout;
     } CUDBGEventCallbackData;
     #pragma pack(push,1)
     typedef struct {
uint32_t dev;
uint64_t gridId64;
       uint32^-t tid;
       uint64 t context;
        uint64_t module;
        uint64_t function;
uint64_t functionEntry;
 CuDim3 gridDim;
```

```
 CuDim3 blockDim;
           CUDBGKernelType type;
          uint64 t parentGridId;
           CUDBGKernelOrigin origin;
       } CUDBGGridInfo;
       #pragma pack(pop)
      typedef void (*CUDBGNotifyNewEventCallback31)(void *data);
      typedef void (*CUDBGNotifyNewEventCallback40)(CUDBGEventCallbackData40
 *data);
     *CUDBGNotifyNewEventCallbackCUDBGEventCallbackData *data);
      /*-------------------------------- Exceptions
 ------------------------------*/
      typedef enum {
          CUDBG EXCEPTION UNKNOWN = 0xFFFFFFFFU, // Force
sizeof(CUDBGException_t) == 4
          CUDBG EXCEPTION NONE = 0,CUDBG\overline{\phantom{a}}EXCEPTION\overline{\phantom{a}}LANE ILLEGAL ADDRESS = 1,
         CUDBG EXCEPTION LANE USER STACK OVERFLOW = 2,
         CUDBG_EXCEPTION_DEVICE_HARDWARE_STACK_OVERFLOW = 3,
 CUDBG_EXCEPTION_WARP_ILLEGAL_INSTRUCTION = 4,
 CUDBG_EXCEPTION_WARP_OUT_OF_RANGE_ADDRESS = 5,
 CUDBG_EXCEPTION_WARP_MISALIGNED_ADDRESS = 6,
         CUDBG EXCEPTION WARP INVALID ADDRESS SPACE = 7,
 CUDBG_EXCEPTION_WARP_INVALID_PC = 8,
 CUDBG_EXCEPTION_WARP_HARDWARE_STACK_OVERFLOW = 9,
          CUDBG EXCEPTION DEVICE ILLEGAL ADDRESS = 10,
          CUDBG_EXCEPTION_LANE_MISALIGNED_ADDRESS = 11,
         CUDBG \overline{E}XCEPTION WARP ASSERT = 12,
           CUDBG_EXCEPTION_LANE_SYSCALL_ERROR = 13,
          CUDBG_EXCEPTION_WARP_ILLEGAL_ADDRESS = 14,
       } CUDBGException_t;
      /*--------------------------------- Exports
  --------------------------------*/
     typedef const struct CUDBGAPI st *CUDBGAPI;
     CUDBGResult cudbgGetAPI (uint32 t major, uint32 t minor, uint32 t rev,
 CUDBGAPI *api);
      CUDBGResult cudbgGetAPIVersion(uint32_t *major, uint32_t *minor, uint32_t
  *rev);
      CUDBGResult cudbgMain(int apiClientPid, uint32_t apiClientRevision, int
sessionId, int attachState,
                             int attachEventInitialized, int writeFd, int
 detachFd, int attachStubInUse,
                             int enablePreemptionDebugging);
      struct CUDBGAPI_st {
          /* Initialization */
           CUDBGResult (*initialize)(void);
           CUDBGResult (*finalize)(void);
           /* Device Execution Control */
         CUDBGResultsuspendDevice)(uint32 t dev);
          CUDBGResultresumeDevice)(uint32 \overline{t} dev);
           CUDBGResult (*singleStepWarp40)(uint32_t dev, uint32_t sm, uint32_t
 wp);
           /* Breakpoints */
           CUDBGResult (*setBreakpoint31)(uint64_t addr);
          CUDBGResultunsetBreakpoint31)(uint64 t addr);
           /* Device State Inspection */
```

```
 CUDBGResult (*readGridId50)(uint32_t dev, uint32_t sm, uint32_t wp,
uint32 t *gridId);
          CUDBGResult (*readBlockIdx32)(uint32_t dev, uint32_t sm, uint32_t wp,
 CuDim2 *blockIdx);
          CUDBGResult (*readThreadIdx)(uint32_t dev, uint32_t sm, uint32_t wp,
uint32 t ln, CuDim3 *threadIdx);
          CUDBGResult (*readBrokenWarps)(uint32_t dev, uint32_t sm, uint64_t
 *brokenWarpsMask);
          CUDBGResult (*readValidWarps)(uint32_t dev, uint32_t sm, uint64_t
 *validWarpsMask);
          CUDBGResult (*readValidLanes)(uint32_t dev, uint32_t sm, uint32_t wp,
uint32 t *validLanesMask);
          CUDBGResult (*readActiveLanes)(uint32_t dev, uint32_t sm, uint32_t wp,
uint32 t *activeLanesMask);
         CUDBGResultreadCodeMemory) (uint32 t dev, uint64 t addr, void *buf,
uint32 t sz);
          CUDBGResult (*readConstMemory)(uint32_t dev, uint64_t addr, void *buf,
uint32 t sz);
          CUDBGResult (*readGlobalMemory31)(uint32_t dev, uint64_t addr, void
 *buf, uint32_t sz);
          CUDBGResult (*readParamMemory)(uint32_t dev, uint32_t sm, uint32_t wp,
uint64 t addr, void *buf, uint32 t sz);
          CUDBGResult (*readSharedMemory)(uint32_t dev, uint32_t sm, uint32_t
wp, uint64 t addr, void *buf, uint32 t sz);
          CUDBGResult (*readLocalMemory)(uint32_t dev, uint32_t sm, uint32_t wp,
uint32 t ln, uint64 t addr, void *buf, uint32 \overline{t} sz);
         CUDBGResultreadRegister)(uint32 t dev, uint32 t sm, uint32 t wp,
uint32 t ln, uint32 t regno, uint32 t *val);
         CUDBGResultreadPC)(uint32 t dev, uint32 t sm, uint32 t wp, uint32 t
ln, uint64 t *pc);
          CUDBGResult (*readVirtualPC)(uint32_t dev, uint32_t sm, uint32_t wp,
uint32 t ln, uint64 t *pc);
         CUDBGResultreadLaneStatus)(uint32 t dev, uint32 t sm, uint32 t wp,
uint32 t ln, bool *error);
          /* Device State Alteration */
          CUDBGResult (*writeGlobalMemory31)(uint32_t dev, uint64_t addr, const
void *buf, uint32 t sz);
          CUDBGResult (*writeParamMemory)(uint32_t dev, uint32_t sm, uint32_t
wp, uint64 t addr, const void *buf, uint32 t sz);
         C\overline{U}writeSharedMemory) (\overline{u}int32 t dev, uint32 t sm, uint32 t
wp, uint64 t addr, const void *buf, uint32 t sz);
          CUDBGResult (*writeLocalMemory)(uint32_t dev, uint32_t sm, uint32_t
wp, uint32_t ln, uint64_t addr, const void *buf, uint32_t sz);
          CUDBGResultwriteRegister)(uint32 t dev, uint32 t sm, uint32 t wp,
uint32 t ln, uint32 t regno, uint32 t val);
           /* Grid Properties */
          CUDBGResult (*getGridDim32)(uint32_t dev, uint32_t sm, uint32_t wp,
 CuDim2 *gridDim);
          CUDBGResult (*getBlockDim)(uint32_t dev, uint32_t sm, uint32_t wp,
 CuDim3 *blockDim);
          CUDBGResult (*getTID)(uint32_t dev, uint32_t sm, uint32_t wp, uint32_t
*tid):
          CUDBGResult (*getElfImage32)(uint32_t dev, uint32_t sm, uint32_t wp,
bool relocated, void **elfImage, uint32 t *size);
          /* Device Properties */
          CUDBGResult (*getDeviceType)(uint32_t dev, char *buf, uint32_t sz);
 CUDBGResult (*getSmType)(uint32_t dev, char *buf, uint32_t sz);
 CUDBGResult (*getNumDevices)(uint32_t *numDev);
         CUDBGResultgetNumSMs)(uint32 t dev, uint32 t *numSMs);
         CUDBGResultgetNumWarps)(uint\overline{32} t dev, uint\overline{32} t *numWarps);
         CUDBGResultgetNumLanes)(uint32\bar{t} dev, uint32\bar{t} *numLanes);
         CUDBGResultgetNumRegisters)(uint32 t dev, uint32 t *numRegs);
          /* DWARF-related routines */
```
 [CUDBGResult](#page-13-0) (\*[getPhysicalRegister30](#page-70-0))(uint64\_t pc, char \*reg, uint32\_t \*buf, uint32 t sz, uint32\_t \*numPhysRegs, [CUDBGRegClass](#page-165-0) \*regClass); [CUDBGResult](#page-13-0) (\*[disassemble](#page-69-0))(uint32\_t dev, uint64\_t addr, uint32\_t \*instSize, char \*buf, uint32 t sz); [CUDBGResult](#page-13-0) (\*[isDeviceCodeAddress](#page-72-0))(uintptr\_t addr, bool \*isDeviceAddress); [CUDBGResult](#page-13-0) (\*[lookupDeviceCodeSymbol](#page-73-0))(char \*symName, bool \*symFound, uintptr\_t \*symAddr); /\* Events \*/ [CUDBGResult](#page-13-0) (\*[setNotifyNewEventCallback31](#page-80-0)) [\(CUDBGNotifyNewEventCallback31](#page-75-0) callback, void \*data); [CUDBGResult](#page-13-0) (\*[getNextEvent30](#page-77-0))(CUDBGEvent30 \*event); [CUDBGResult](#page-13-0) (\*[acknowledgeEvent30\)](#page-75-2)(CUDBGEvent30 \*event); /\* 3.1 Extensions \*/ [CUDBGResult](#page-13-0) (\*[getGridAttribute](#page-59-1))(uint32\_t dev, uint32\_t sm, uint32\_t wp, [CUDBGAttribute](#page-165-0) attr, uint64\_t \*value); [CUDBGResult](#page-13-0) (\*[getGridAttributes](#page-60-0))(uint32\_t dev, uint32\_t sm, uint32\_t wp, CUDBGAttributeValuePair \*pairs, uint32\_t numPairs); [CUDBGResult](#page-13-0) (\*getPhysicalRegister $\overline{4}0$ ) (uint32 t dev, uint32 t sm, uint32 t wp, uint64 t pc, char \*reg, uint32 t \*buf, uint32 t sz, uint32 t \*numPhysRegs, [CUDBGRegClass](#page-165-0) \*regClass); [CUDBGResult](#page-13-0) (\*[readLaneException](#page-33-1))(uint32\_t dev, uint32\_t sm, uint32\_t wp, uint32 t ln, CUDBGException t \*exception); [CUDBGResult](#page-13-0) (\*[getNextEvent32](#page-78-0))(CUDBGEvent32 \*event); [CUDBGResult](#page-13-0) (\*[acknowledgeEvents42](#page-76-0))(void);  $/* 3.1 - ABI * /$  [CUDBGResult](#page-13-0) (\*[readCallDepth32\)](#page-26-0)(uint32\_t dev, uint32\_t sm, uint32\_t wp, uint32\_t \*depth); [CUDBGResult](#page-13-0) (\*[readReturnAddress32](#page-40-0))(uint32\_t dev, uint32\_t sm, uint32\_t wp, uint32 t level, uint64 t \*ra); [CUDBGResult](#page-13-0) (\*[readVirtualReturnAddress32](#page-49-0))(uint32\_t dev, uint32\_t sm, uint32 t wp, uint32 t level, uint64 t \*ra); /\* 3.2 Extensions \*/ [CUDBGResult](#page-13-0) (\*[readGlobalMemory](#page-29-0))(uint32\_t dev, uint32\_t sm, uint32\_t wp, uint32 t ln, uint64\_t addr, void \*buf, uint $\overline{32}_t$  sz); [CUDBGResult](#page-13-0) (\*[writeGlobalMemory](#page-51-0))(uint32\_t dev, uint32\_t sm, uint32\_t wp, uint32 t ln, uint64 t addr, const void \*buf, uint32 t sz); [CUDBGResult](#page-13-0) (\*[readPinnedMemory](#page-37-0)) (uint64 t addr, void \*buf, uint32 t sz); [CUDBGResult](#page-13-0) (\*[writePinnedMemory](#page-50-0))(uint64\_t addr, const void \*buf, uint32 t sz); [CUDBGResult](#page-13-0) (\*[setBreakpoint\)](#page-19-1)(uint32 t dev, uint64 t addr); [CUDBGResult](#page-13-0) (\*[unsetBreakpoint\)](#page-20-1)(uint32 t dev, uint64 t addr); [CUDBGResult](#page-13-0) (\*[setNotifyNewEventCallback40](#page-81-0)) (CUDBGNotifyNewEventCallback40 callback);  $/* 4.0$  Extensions  $*/$  [CUDBGResult](#page-13-0) (\*[getNextEvent42](#page-78-1))(CUDBGEvent42 \*event); [CUDBGResult](#page-13-0) (\*[readTextureMemory](#page-43-0))(uint32\_t devId, uint32\_t vsm, uint32\_t wp, uint32\_t id, uint32\_t dim, uint32\_t \*coords, void \*buf, uint32\_t sz); [CUDBGResult](#page-13-0) (\*[readBlockIdx](#page-23-0))(uint32\_t dev, uint32\_t sm, uint32\_t wp, CuDim3 \*blockIdx); [CUDBGResult](#page-13-0) (\*[getGridDim\)](#page-61-1)(uint32\_t dev, uint32\_t sm, uint32\_t wp, CuDim3 \*gridDim); [CUDBGResult](#page-13-0) (\*[readCallDepth\)](#page-25-1)(uint32\_t dev, uint32\_t sm, uint32\_t wp, uint32\_t ln, uint32\_t \*depth); [CUDBGResult](#page-13-0) (\*[readReturnAddress](#page-39-0))(uint32\_t dev, uint32\_t sm, uint32\_t wp, uint32 t ln, uint32 t level, uint64 t \*ra); [CUDBGResult](#page-13-0) (\*[readVirtualReturnAddress](#page-48-1))(uint32 t dev, uint32 t sm, uint32\_t wp, uint32\_t ln, uint32\_t level, uint64\_t \*ra); [CUDBGResult](#page-13-0) (\*[getElfImage](#page-58-0))(uint32 t dev, uint32 t sm, uint32 t wp, bool relocated, void \*\*elfImage, uint64\_t \*size);

```
 /* 4.1 Extensions */
           CUDBGResult (*getHostAddrFromDeviceAddr)(uint32_t dev, uint64_t
 device_addr, uint64_t *host_addr);
          CUDBGResult (*singleStepWarp)(uint32_t dev, uint32_t sm, uint32_t wp,
uint64 t *warpMask);
          CUDBGResult (*setNotifyNewEventCallback)(CUDBGNotifyNewEventCallback
 callback);
           CUDBGResult (*readSyscallCallDepth)(uint32_t dev, uint32_t sm,
uint32 t wp, uint32 t ln, uint32 t *depth);
           /* 4.2 Extensions */
 CUDBGResult (*readTextureMemoryBindless)(uint32_t devId, uint32_t vsm,
 uint32_t wp, uint32_t texSymtabIndex, uint32_t dim, uint32_t *coords, void
*buf, \overline{u}int32_t sz);
           /* 5.0 Extensions */
           CUDBGResult (*clearAttachState)(void);
           CUDBGResult (*getNextSyncEvent50)(CUDBGEvent50 *event);
           CUDBGResult (*memcheckReadErrorAddress)(uint32_t dev, uint32_t sm,
uint32 t wp, uint32 t ln, uint64 t *address, ptxStorage\overline{K}ind *storage);
          CUDBGResultacknowledgeSyncEvents)(void);
           CUDBGResult (*getNextAsyncEvent50)(CUDBGEvent50 *event);
           CUDBGResult (*requestCleanupOnDetach)(void);
           CUDBGResult (*initializeAttachStub)(void);
          CUDBGResult (*getGridStatus50)(uint32_t dev, uint32_t
 gridId, CUDBGGridStatus *status);
           /* 5.5 Extensions */
           CUDBGResult (*getNextSyncEvent)(CUDBGEvent *event);
           CUDBGResult (*getNextAsyncEvent)(CUDBGEvent *event);
          CUDBGResult (*getGridInfo)(uint32_t dev, uint64_t
 gridId64, CUDBGGridInfo *gridInfo);
           CUDBGResult (*readGridId)(uint32_t dev, uint32_t sm, uint32_t wp,
uint64 t *gridId64);
           CUDBGResult (*getGridStatus)(uint32_t dev, uint64_t
 gridId64, CUDBGGridStatus *status);
           CUDBGResult (*setKernelLaunchNotificationMode)
  (CUDBGKernelLaunchNotifyMode mode);
           CUDBGResult (*getDevicePCIBusInfo) (uint32_t devId, uint32_t
 *pciBusId, uint32_t *pciDevId);
 CUDBGResult (*readDeviceExceptionState) (uint32_t devId, uint64_t
 *exceptionSMMask);
      };
      #ifdef __cplusplus
 }
       #endif
       #endif
```
### struct CUDBGAPI\_st

The CUDA debugger API routines.

### struct CUDBGEvent

Event information container.

## struct CUDBGEventCallbackData

Event information passed to callback set with setNotifyNewEventCallback function.

## struct CUDBGEventCallbackData40

Event information passed to callback set with setNotifyNewEventCallback function.

### struct CUDBGGridInfo

Grid info.
# Chapter 6. **GLOBALS**

Here is a list of all documented functions, variables, defines, enums, and typedefs with links to the documentation:

**CUDBG\_ATTR\_GRID\_LAUNCH\_BLOCKING** [cudadebugger.h](#page-165-0) **CUDBG\_ATTR\_GRID\_TID** [cudadebugger.h](#page-165-0) **CUDBG\_ERROR\_ADDRESS\_NOT\_IN\_DEVICE\_MEM** [cudadebugger.h](#page-165-0) **CUDBG\_ERROR\_ALL\_DEVICES\_WATCHDOGGED** [cudadebugger.h](#page-165-0) **CUDBG\_ERROR\_ATTACH\_NOT\_POSSIBLE** [cudadebugger.h](#page-165-0) **CUDBG\_ERROR\_BUFFER\_TOO\_SMALL** [cudadebugger.h](#page-165-0) **CUDBG\_ERROR\_COMMUNICATION\_FAILURE** [cudadebugger.h](#page-165-0) **CUDBG\_ERROR\_FORK\_FAILED** [cudadebugger.h](#page-165-0) **CUDBG\_ERROR\_INCOMPATIBLE\_API** [cudadebugger.h](#page-165-0) **CUDBG\_ERROR\_INCOMPATIBLE\_DISPLAY\_DRIVER** [cudadebugger.h](#page-165-0) **CUDBG\_ERROR\_INITIALIZATION\_FAILURE** [cudadebugger.h](#page-165-0) **CUDBG\_ERROR\_INTERNAL** [cudadebugger.h](#page-165-0) **CUDBG\_ERROR\_INVALID\_ADDRESS** [cudadebugger.h](#page-165-0) **CUDBG\_ERROR\_INVALID\_ARGS** [cudadebugger.h](#page-165-0)

```
CUDBG_ERROR_INVALID_ATTRIBUTE
  cudadebugger.h
CUDBG_ERROR_INVALID_CALL_LEVEL
  cudadebugger.h
CUDBG_ERROR_INVALID_CONTEXT
  cudadebugger.h
CUDBG_ERROR_INVALID_COORDINATES
  cudadebugger.h
CUDBG_ERROR_INVALID_DEVICE
  cudadebugger.h
CUDBG_ERROR_INVALID_ENVVAR_ARGS
  cudadebugger.h
CUDBG_ERROR_INVALID_GRID
  cudadebugger.h
CUDBG_ERROR_INVALID_LANE
  cudadebugger.h
CUDBG_ERROR_INVALID_MEMORY_ACCESS
  cudadebugger.h
CUDBG_ERROR_INVALID_MEMORY_SEGMENT
  cudadebugger.h
CUDBG_ERROR_INVALID_MODULE
  cudadebugger.h
CUDBG_ERROR_INVALID_SM
  cudadebugger.h
CUDBG_ERROR_INVALID_WARP
  cudadebugger.h
CUDBG_ERROR_LANE_NOT_IN_SYSCALL
  cudadebugger.h
CUDBG_ERROR_MEMCHECK_NOT_ENABLED
  cudadebugger.h
CUDBG_ERROR_MEMORY_MAPPING_FAILED
  cudadebugger.h
CUDBG_ERROR_MEMORY_UNMAPPING_FAILED
  cudadebugger.h
CUDBG_ERROR_NO_DEVICE_AVAILABLE
  cudadebugger.h
CUDBG_ERROR_NO_EVENT_AVAILABLE
  cudadebugger.h
CUDBG_ERROR_OS_RESOURCES
  cudadebugger.h
CUDBG_ERROR_RUNNING_DEVICE
  cudadebugger.h
```
**CUDBG\_ERROR\_SOME\_DEVICES\_WATCHDOGGED** [cudadebugger.h](#page-165-0) **CUDBG\_ERROR\_SUSPENDED\_DEVICE** [cudadebugger.h](#page-165-0) **CUDBG\_ERROR\_UNINITIALIZED** [cudadebugger.h](#page-165-0) **CUDBG\_ERROR\_UNKNOWN** [cudadebugger.h](#page-165-0) **CUDBG\_ERROR\_UNKNOWN\_FUNCTION** [cudadebugger.h](#page-165-0) **CUDBG\_ERROR\_ZERO\_CALL\_DEPTH** [cudadebugger.h](#page-165-0) **CUDBG\_EVENT\_ATTACH\_COMPLETE** [cudadebugger.h](#page-165-0) **CUDBG\_EVENT\_CTX\_CREATE** [cudadebugger.h](#page-165-0) **CUDBG\_EVENT\_CTX\_DESTROY** [cudadebugger.h](#page-165-0) **CUDBG\_EVENT\_CTX\_POP** [cudadebugger.h](#page-165-0) **CUDBG\_EVENT\_CTX\_PUSH** [cudadebugger.h](#page-165-0) **CUDBG\_EVENT\_ELF\_IMAGE\_LOADED** [cudadebugger.h](#page-165-0) **CUDBG\_EVENT\_INTERNAL\_ERROR** [cudadebugger.h](#page-165-0) **CUDBG\_EVENT\_INVALID** [cudadebugger.h](#page-165-0) **CUDBG\_EVENT\_KERNEL\_FINISHED** [cudadebugger.h](#page-165-0) **CUDBG\_EVENT\_KERNEL\_READY** [cudadebugger.h](#page-165-0) **CUDBG\_EVENT\_TIMEOUT** [cudadebugger.h](#page-165-0) **CUDBG\_EXCEPTION\_DEVICE\_HARDWARE\_STACK\_OVERFLOW** [cudadebugger.h](#page-165-0) **CUDBG\_EXCEPTION\_DEVICE\_ILLEGAL\_ADDRESS** [cudadebugger.h](#page-165-0) **CUDBG\_EXCEPTION\_LANE\_ILLEGAL\_ADDRESS** [cudadebugger.h](#page-165-0) **CUDBG\_EXCEPTION\_LANE\_MISALIGNED\_ADDRESS** [cudadebugger.h](#page-165-0)

```
CUDBG_EXCEPTION_LANE_USER_STACK_OVERFLOW
  cudadebugger.h
CUDBG_EXCEPTION_NONE
  cudadebugger.h
CUDBG_EXCEPTION_UNKNOWN
  cudadebugger.h
CUDBG_EXCEPTION_WARP_HARDWARE_STACK_OVERFLOW
  cudadebugger.h
CUDBG_EXCEPTION_WARP_ILLEGAL_INSTRUCTION
  cudadebugger.h
CUDBG_EXCEPTION_WARP_INVALID_ADDRESS_SPACE
  cudadebugger.h
CUDBG_EXCEPTION_WARP_INVALID_PC
  cudadebugger.h
CUDBG_EXCEPTION_WARP_MISALIGNED_ADDRESS
  cudadebugger.h
CUDBG_EXCEPTION_WARP_OUT_OF_RANGE_ADDRESS
  cudadebugger.h
CUDBG_GRID_STATUS_ACTIVE
  cudadebugger.h
CUDBG_GRID_STATUS_INVALID
  cudadebugger.h
CUDBG_GRID_STATUS_PENDING
  cudadebugger.h
CUDBG_GRID_STATUS_SLEEPING
  cudadebugger.h
CUDBG_GRID_STATUS_TERMINATED
  cudadebugger.h
CUDBG_GRID_STATUS_UNDETERMINED
  cudadebugger.h
CUDBG_KNL_LAUNCH_NOTIFY_EVENT
  cudadebugger.h
CUDBG_KNL_ORIGIN_CPU
  cudadebugger.h
CUDBG_KNL_ORIGIN_GPU
  cudadebugger.h
CUDBG_KNL_TYPE_APPLICATION
  cudadebugger.h
CUDBG_KNL_TYPE_SYSTEM
  cudadebugger.h
CUDBG_KNL_TYPE_UNKNOWN
  cudadebugger.h
```
**CUDBG\_SUCCESS** [cudadebugger.h](#page-165-0) **CUDBGAttribute** [cudadebugger.h](#page-165-0) **CUDBGEventKind** cudadebugger.h **CUDBGException\_t** [cudadebugger.h](#page-165-0) **cudbgGetAPIVersion()** [cudadebugger.h](#page-165-0) **CUDBGGridStatus** cudadebugger.h **CUDBGKernelLaunchNotifyMode** [cudadebugger.h](#page-165-0) **CUDBGKernelOrigin** [cudadebugger.h](#page-165-0) **CUDBGKernelType** [cudadebugger.h](#page-165-0) **CUDBGNotifyNewEventCallback** cudadebugger.h **CUDBGNotifyNewEventCallback31** cudadebugger.h **CUDBGRegClass** [cudadebugger.h](#page-165-0) **CUDBGResult** [cudadebugger.h](#page-13-0) **REG\_CLASS\_INVALID** [cudadebugger.h](#page-165-0) **REG\_CLASS\_LMEM\_REG\_OFFSET** [cudadebugger.h](#page-165-0) **REG\_CLASS\_MEM\_LOCAL** [cudadebugger.h](#page-165-0) **REG\_CLASS\_REG\_ADDR** [cudadebugger.h](#page-165-0) **REG\_CLASS\_REG\_CC** [cudadebugger.h](#page-165-0) **REG\_CLASS\_REG\_FULL** [cudadebugger.h](#page-165-0) **REG\_CLASS\_REG\_HALF** [cudadebugger.h](#page-165-0) **REG\_CLASS\_REG\_PRED** [cudadebugger.h](#page-165-0)

## 6.1. Globals - Functions

Here is a list of all documented functions, variables, defines, enums, and typedefs with links to the documentation:

## **cudbgGetAPIVersion()**

[cudadebugger.h](#page-165-0)

## 6.2. Globals - Typedefs

Here is a list of all documented functions, variables, defines, enums, and typedefs with links to the documentation:

```
CUDBGNotifyNewEventCallback
  cudadebugger.h
CUDBGNotifyNewEventCallback31
  cudadebugger.h
```
## 6.3. Globals - Enumerations

Here is a list of all documented functions, variables, defines, enums, and typedefs with links to the documentation:

## **CUDBGAttribute**

[cudadebugger.h](#page-165-0) **CUDBGEventKind** cudadebugger.h **CUDBGException\_t** [cudadebugger.h](#page-165-0) **CUDBGGridStatus** cudadebugger.h **CUDBGKernelLaunchNotifyMode** [cudadebugger.h](#page-165-0) **CUDBGKernelOrigin** [cudadebugger.h](#page-165-0) **CUDBGKernelType** [cudadebugger.h](#page-165-0) **CUDBGRegClass** [cudadebugger.h](#page-165-0) **CUDBGResult** [cudadebugger.h](#page-13-0)

## 6.4. Globals - Enumerator

Here is a list of all documented functions, variables, defines, enums, and typedefs with links to the documentation:

**CUDBG\_ATTR\_GRID\_LAUNCH\_BLOCKING** [cudadebugger.h](#page-165-0) **CUDBG\_ATTR\_GRID\_TID** [cudadebugger.h](#page-165-0) **CUDBG\_ERROR\_ADDRESS\_NOT\_IN\_DEVICE\_MEM** [cudadebugger.h](#page-165-0) **CUDBG\_ERROR\_ALL\_DEVICES\_WATCHDOGGED** [cudadebugger.h](#page-165-0) **CUDBG\_ERROR\_ATTACH\_NOT\_POSSIBLE** [cudadebugger.h](#page-165-0) **CUDBG\_ERROR\_BUFFER\_TOO\_SMALL** [cudadebugger.h](#page-165-0) **CUDBG\_ERROR\_COMMUNICATION\_FAILURE** [cudadebugger.h](#page-165-0) **CUDBG\_ERROR\_FORK\_FAILED** [cudadebugger.h](#page-165-0) **CUDBG\_ERROR\_INCOMPATIBLE\_API** [cudadebugger.h](#page-165-0) **CUDBG\_ERROR\_INCOMPATIBLE\_DISPLAY\_DRIVER** [cudadebugger.h](#page-165-0) **CUDBG\_ERROR\_INITIALIZATION\_FAILURE** [cudadebugger.h](#page-165-0) **CUDBG\_ERROR\_INTERNAL** [cudadebugger.h](#page-165-0) **CUDBG\_ERROR\_INVALID\_ADDRESS** [cudadebugger.h](#page-165-0) **CUDBG\_ERROR\_INVALID\_ARGS** [cudadebugger.h](#page-165-0) **CUDBG\_ERROR\_INVALID\_ATTRIBUTE** [cudadebugger.h](#page-165-0) **CUDBG\_ERROR\_INVALID\_CALL\_LEVEL** [cudadebugger.h](#page-165-0) **CUDBG\_ERROR\_INVALID\_CONTEXT** [cudadebugger.h](#page-165-0) **CUDBG\_ERROR\_INVALID\_COORDINATES** [cudadebugger.h](#page-165-0)

```
CUDBG_ERROR_INVALID_DEVICE
  cudadebugger.h
CUDBG_ERROR_INVALID_ENVVAR_ARGS
  cudadebugger.h
CUDBG_ERROR_INVALID_GRID
  cudadebugger.h
CUDBG_ERROR_INVALID_LANE
  cudadebugger.h
CUDBG_ERROR_INVALID_MEMORY_ACCESS
  cudadebugger.h
CUDBG_ERROR_INVALID_MEMORY_SEGMENT
  cudadebugger.h
CUDBG_ERROR_INVALID_MODULE
  cudadebugger.h
CUDBG_ERROR_INVALID_SM
  cudadebugger.h
CUDBG_ERROR_INVALID_WARP
  cudadebugger.h
CUDBG_ERROR_LANE_NOT_IN_SYSCALL
  cudadebugger.h
CUDBG_ERROR_MEMCHECK_NOT_ENABLED
  cudadebugger.h
CUDBG_ERROR_MEMORY_MAPPING_FAILED
  cudadebugger.h
CUDBG_ERROR_MEMORY_UNMAPPING_FAILED
  cudadebugger.h
CUDBG_ERROR_NO_DEVICE_AVAILABLE
  cudadebugger.h
CUDBG_ERROR_NO_EVENT_AVAILABLE
  cudadebugger.h
CUDBG_ERROR_OS_RESOURCES
  cudadebugger.h
CUDBG_ERROR_RUNNING_DEVICE
  cudadebugger.h
CUDBG_ERROR_SOME_DEVICES_WATCHDOGGED
  cudadebugger.h
CUDBG_ERROR_SUSPENDED_DEVICE
  cudadebugger.h
CUDBG_ERROR_UNINITIALIZED
  cudadebugger.h
CUDBG_ERROR_UNKNOWN
  cudadebugger.h
```
**CUDBG\_ERROR\_UNKNOWN\_FUNCTION** [cudadebugger.h](#page-165-0) **CUDBG\_ERROR\_ZERO\_CALL\_DEPTH** [cudadebugger.h](#page-165-0) **CUDBG\_EVENT\_ATTACH\_COMPLETE** [cudadebugger.h](#page-165-0) **CUDBG\_EVENT\_CTX\_CREATE** [cudadebugger.h](#page-165-0) **CUDBG\_EVENT\_CTX\_DESTROY** [cudadebugger.h](#page-165-0) **CUDBG\_EVENT\_CTX\_POP** [cudadebugger.h](#page-165-0) **CUDBG\_EVENT\_CTX\_PUSH** [cudadebugger.h](#page-165-0) **CUDBG\_EVENT\_ELF\_IMAGE\_LOADED** [cudadebugger.h](#page-165-0) **CUDBG\_EVENT\_INTERNAL\_ERROR** [cudadebugger.h](#page-165-0) **CUDBG\_EVENT\_INVALID** [cudadebugger.h](#page-165-0) **CUDBG\_EVENT\_KERNEL\_FINISHED** [cudadebugger.h](#page-165-0) **CUDBG\_EVENT\_KERNEL\_READY** [cudadebugger.h](#page-165-0) **CUDBG\_EVENT\_TIMEOUT** [cudadebugger.h](#page-165-0) **CUDBG\_EXCEPTION\_DEVICE\_HARDWARE\_STACK\_OVERFLOW** [cudadebugger.h](#page-165-0) **CUDBG\_EXCEPTION\_DEVICE\_ILLEGAL\_ADDRESS** [cudadebugger.h](#page-165-0) **CUDBG\_EXCEPTION\_LANE\_ILLEGAL\_ADDRESS** [cudadebugger.h](#page-165-0) **CUDBG\_EXCEPTION\_LANE\_MISALIGNED\_ADDRESS** [cudadebugger.h](#page-165-0) **CUDBG\_EXCEPTION\_LANE\_USER\_STACK\_OVERFLOW** [cudadebugger.h](#page-165-0) **CUDBG\_EXCEPTION\_NONE** [cudadebugger.h](#page-165-0) **CUDBG\_EXCEPTION\_UNKNOWN** [cudadebugger.h](#page-165-0) **CUDBG\_EXCEPTION\_WARP\_HARDWARE\_STACK\_OVERFLOW** [cudadebugger.h](#page-165-0)

**CUDBG\_EXCEPTION\_WARP\_ILLEGAL\_INSTRUCTION** [cudadebugger.h](#page-165-0) **CUDBG\_EXCEPTION\_WARP\_INVALID\_ADDRESS\_SPACE** [cudadebugger.h](#page-165-0) **CUDBG\_EXCEPTION\_WARP\_INVALID\_PC** [cudadebugger.h](#page-165-0) **CUDBG\_EXCEPTION\_WARP\_MISALIGNED\_ADDRESS** [cudadebugger.h](#page-165-0) **CUDBG\_EXCEPTION\_WARP\_OUT\_OF\_RANGE\_ADDRESS** [cudadebugger.h](#page-165-0) **CUDBG\_GRID\_STATUS\_ACTIVE** [cudadebugger.h](#page-165-0) **CUDBG\_GRID\_STATUS\_INVALID** [cudadebugger.h](#page-165-0) **CUDBG\_GRID\_STATUS\_PENDING** [cudadebugger.h](#page-165-0) **CUDBG\_GRID\_STATUS\_SLEEPING** [cudadebugger.h](#page-165-0) **CUDBG\_GRID\_STATUS\_TERMINATED** [cudadebugger.h](#page-165-0) **CUDBG\_GRID\_STATUS\_UNDETERMINED** [cudadebugger.h](#page-165-0) **CUDBG\_KNL\_LAUNCH\_NOTIFY\_EVENT** [cudadebugger.h](#page-165-0) **CUDBG\_KNL\_ORIGIN\_CPU** [cudadebugger.h](#page-165-0) **CUDBG\_KNL\_ORIGIN\_GPU** [cudadebugger.h](#page-165-0) **CUDBG\_KNL\_TYPE\_APPLICATION** [cudadebugger.h](#page-165-0) **CUDBG\_KNL\_TYPE\_SYSTEM** [cudadebugger.h](#page-165-0) **CUDBG\_KNL\_TYPE\_UNKNOWN** [cudadebugger.h](#page-165-0) **CUDBG\_SUCCESS** [cudadebugger.h](#page-165-0) **REG\_CLASS\_INVALID** [cudadebugger.h](#page-165-0) **REG\_CLASS\_LMEM\_REG\_OFFSET** [cudadebugger.h](#page-165-0) **REG\_CLASS\_MEM\_LOCAL** [cudadebugger.h](#page-165-0)

**REG\_CLASS\_REG\_ADDR** [cudadebugger.h](#page-165-0) **REG\_CLASS\_REG\_CC** [cudadebugger.h](#page-165-0) **REG\_CLASS\_REG\_FULL** [cudadebugger.h](#page-165-0) **REG\_CLASS\_REG\_HALF** [cudadebugger.h](#page-165-0) **REG\_CLASS\_REG\_PRED** [cudadebugger.h](#page-165-0)

# Chapter 7. DEPRECATED LIST

## **Global CUDBGEvent::cases\_st::elfImageLoaded\_st::size32**

in CUDA 4.0.

## **Class CUDBGEventCallbackData40**

in CUDA 4.1.

## **Global CUDBGAPI\_st::singleStepWarp40 )(uint32\_t dev, uint32\_t sm, uint32\_t wp)** in CUDA 4.1.

## **Global CUDBGAPI\_st::setBreakpoint31 )(uint64\_t addr)** in CUDA 3.2.

### **Global CUDBGAPI\_st::unsetBreakpoint31 )(uint64\_t addr)**

in CUDA 3.2.

## **Global CUDBGAPI\_st::readBlockIdx32 )(uint32\_t dev, uint32\_t sm, uint32\_t wp, CuDim2 \*blockIdx)**

in CUDA 4.0.

## **Global CUDBGAPI\_st::readCallDepth32 )(uint32\_t dev, uint32\_t sm, uint32\_t wp, uint32\_t \*depth)**

in CUDA 4.0.

**Global CUDBGAPI\_st::readGlobalMemory31 )(uint32\_t dev, uint64\_t addr, void \*buf, uint32\_t sz)**

in CUDA 3.2.

### **Global CUDBGAPI\_st::readGridId50 )(uint32\_t dev, uint32\_t sm, uint32\_t wp, uint32\_t \*gridId)**

in CUDA 5.5.

**Global CUDBGAPI\_st::readReturnAddress32 )(uint32\_t dev, uint32\_t sm, uint32\_t wp, uint32\_t level, uint64\_t \*ra)**

in CUDA 4.0.

**Global CUDBGAPI\_st::readVirtualReturnAddress32 )(uint32\_t dev, uint32\_t sm, uint32\_t wp, uint32\_t level, uint64\_t \*ra)**

in CUDA 4.0.

**Global CUDBGAPI\_st::writeGlobalMemory31 )(uint32\_t dev, uint64\_t addr, const void \*buf, uint32\_t sz)**

in CUDA 3.2.

### **Global CUDBGAPI\_st::getElfImage32 )(uint32\_t dev, uint32\_t sm, uint32\_t wp, bool relocated, void \*\*elfImage, uint32\_t \*size)**

in CUDA 4.0.

## **Global CUDBGAPI\_st::getGridDim32 )(uint32\_t dev, uint32\_t sm, uint32\_t wp, CuDim2 \*gridDim)**

in CUDA 4.0.

## **Global CUDBGAPI\_st::getGridStatus50 )(uint32\_t dev, uint32\_t gridId, CUDBGGridStatus \*status)**

in CUDA 5.5.

**Global CUDBGAPI\_st::getPhysicalRegister30 )(uint64\_t pc, char \*reg, uint32\_t \*buf, uint32\_t sz, uint32\_t \*numPhysRegs, CUDBGRegClass \*regClass)**

in CUDA 3.1.

**Global CUDBGAPI\_st::getPhysicalRegister40 )(uint32\_t dev, uint32\_t sm, uint32\_t wp, uint64\_t pc, char \*reg, uint32\_t \*buf, uint32\_t sz, uint32\_t \*numPhysRegs, CUDBGRegClass \*regClass)**

in CUDA 4.1.

#### **Global CUDBGNotifyNewEventCallback31**

in CUDA 3.2.

**Global CUDBGAPI\_st::acknowledgeEvent30 )(CUDBGEvent30 \*event)**

in CUDA 3.1.

#### **Global CUDBGAPI\_st::acknowledgeEvents42 )(void)**

in CUDA 5.0.

**Global CUDBGAPI\_st::getNextAsyncEvent50 )(CUDBGEvent50 \*event)** in CUDA 5.5.

**Global CUDBGAPI\_st::getNextEvent30 )(CUDBGEvent30 \*event)** in CUDA 3.1.

**Global CUDBGAPI\_st::getNextEvent32 )(CUDBGEvent32 \*event)** in CUDA 4.0

**Global CUDBGAPI\_st::getNextEvent42 )(CUDBGEvent42 \*event)** in CUDA 5.0

**Global CUDBGAPI\_st::getNextSyncEvent50 )(CUDBGEvent50 \*event)**

in CUDA 5.5.

**Global CUDBGAPI\_st::setNotifyNewEventCallback31 ) (CUDBGNotifyNewEventCallback31 callback, void \*data)**

in CUDA 3.2.

## **Global CUDBGAPI\_st::setNotifyNewEventCallback40 ) (CUDBGNotifyNewEventCallback40 callback)**

in CUDA 4.1.

### **Notice**

ALL NVIDIA DESIGN SPECIFICATIONS, REFERENCE BOARDS, FILES, DRAWINGS, DIAGNOSTICS, LISTS, AND OTHER DOCUMENTS (TOGETHER AND SEPARATELY, "MATERIALS") ARE BEING PROVIDED "AS IS." NVIDIA MAKES NO WARRANTIES, EXPRESSED, IMPLIED, STATUTORY, OR OTHERWISE WITH RESPECT TO THE MATERIALS, AND EXPRESSLY DISCLAIMS ALL IMPLIED WARRANTIES OF NONINFRINGEMENT, MERCHANTABILITY, AND FITNESS FOR A PARTICULAR PURPOSE.

Information furnished is believed to be accurate and reliable. However, NVIDIA Corporation assumes no responsibility for the consequences of use of such information or for any infringement of patents or other rights of third parties that may result from its use. No license is granted by implication of otherwise under any patent rights of NVIDIA Corporation. Specifications mentioned in this publication are subject to change without notice. This publication supersedes and replaces all other information previously supplied. NVIDIA Corporation products are not authorized as critical components in life support devices or systems without express written approval of NVIDIA Corporation.

#### **Trademarks**

NVIDIA and the NVIDIA logo are trademarks or registered trademarks of NVIDIA Corporation in the U.S. and other countries. Other company and product names may be trademarks of the respective companies with which they are associated.

#### **Copyright**

© 2007-2013 NVIDIA Corporation. All rights reserved.

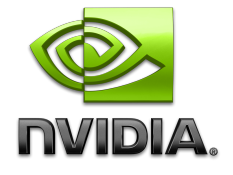